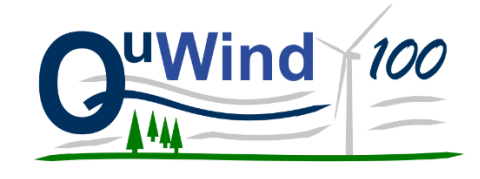

**Abschlussbericht zum Verbundvorhaben** 

# **Quantitative Windklimatologie für Windenergieapplikationen in Höhen über 100 m (QuWind100)**

**August 2019** 

**Zuwendungsempfänger mit Förderkennzeichen: Technische Universität Dresden (TUD; 0325940A) Deutscher Wetterdienst (DWD; 0325940B)** 

Projektlaufzeit: 01.01.2016-28.02.2019

Verfasser: Manuela Starke, Tina Leiding, Philipp Stahn, Thomas Gassdorf, Michael Haller, Andreas Walter, Christian Bernhofer, Astrid Ziemann

Das diesem Bericht zugrundeliegende Vorhaben wurde mit Mitteln des Bundesministeriums für Bildung und Forschung unter den Förderkennzeichen 0325940A und 0325940B gefördert. Die Verantwortung für den Inhalt dieser Veröffentlichung liegt bei den Autoren.

Gefördert durch:

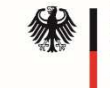

Bundesministerium für Wirtschaft und Energie

aufgrund eines Beschlusses des Deutschen Bundestages

# **Zusammenfassung**

Die mittlere Nabenhöhe moderner Windenergieanlagen ist auf über 100 m angewachsen, um den Windenergieertrag an einem Standort zu optimieren. Mit hohen Anlagen können auch Gebiete mit einer erhöhten Unterlagenrauigkeit für die Windenergienutzung erschlossen werden, z.B. Wälder oder stadtnahe Flächen. Vorliegende Windatlanten und einfache Extrapolationsverfahren, wie das logarithmische Windprofil, sind für diese Nabenhöhen und für komplexe Umgebungsbedingungen von Anlagenstandorten nicht mehr anwendbar. Hier müssen tages- und jahreszeitenperiodische Einflüsse auf das Windfeld berücksichtigt werden, z.B. sogenannte Low-Level Jets (LLJs). Das Hauptziel des Projektes QuWind100 (Quantitative Windklimatologie für Windenergieapplikationen in Höhen über 100 m) bestand deshalb in der Ableitung einer windklimatologischen Kartierung für Höhen zwischen 100 m und 200 m mit einer hohen räumlichen Auflösung von 100 m × 100 m für aktuelle und zukünftige Windenergieapplikationen über verschiedenen Landnutzungen in Deutschland.

Zu diesem Zweck wurde eine innovative Modellkette aus dem mesoskaligen Modell COSMO-CLM des Deutschen Wetterdienstes (DWD) und dem mikroskaligen Grenzschichtmodell HIRVAC2D der Technischen Universität Dresden (TUD) entwickelt und angewendet. Eine Besonderheit von QuWind100 ist die Einbeziehung von projizierten Landnutzungs- und Klimadaten, um damit künftige Windpotenziale bestimmen zu können. Als Projektergebnis resultiert eine deutschlandweite Kartierung der mittleren Windgeschwindigkeit sowie der statistischen Parameter des Windfelds für Höhen zwischen 100 m und 200 m für Gegenwart und Zukunft. Damit sind Häufigkeitsverteilungen der Windgeschwindigkeit für einen typischen Betriebszeitraum einer Windenergieanlage abzuleiten. Inhärenter Bestandteil der rasterbasierten und mit Messdaten an verschiedenen Standorten abgeglichenen Winddatenbank sind die Einflüsse der zeitlich und räumlich variablen thermischen Schichtung auf das Windfeld. Damit führt die mit der Modellkette neu erstellte und evaluierte Windklimatologie für Nabenhöhen >100 m zu einer flächendeckenden Verbesserung der Genauigkeit der Ertragsschätzung von Windenergie in Deutschland. Das physikalisch und statistisch konsistente Downscaling-Konzept von der 3-km-Skala auf die 100-m-Skala lässt eine effiziente Neuberechnung der räumlich hoch aufgelösten Winddaten zu, wenn künftig weitere Klima- oder Landnutzungsszenarien untersucht werden sollen. Darüber hinaus kann die evaluierte Modellkette für weitere Untersuchungen zur mechanischen Belastung von Anlagen durch Wirkungen des turbulenten Windfeldes angewendet werden.

Die Winddaten werden, sowohl in Form von Kartendarstellungen als auch mit Datensätzen zum Download, über das CDC (Climate Data Center) des DWD bzw. die Webseite https://www.dwd.de/DE/leistungen/quwind100/qu-wind\_100.html bereitgestellt. Ein erster Praxistest der Projektprodukte erfolgte in Zusammenarbeit mit dem assoziierten Projektpartner, der Energieversorgung Offenbach AG (EVO AG). Mit den Windklimatologien wird auch ein dringender Bedarf der Bundesländer gedeckt und eine räumlich und methodisch einheitliche Arbeitsgrundlage für die Raumplanung beim Ausbau der Windenergie zur Verfügung gestellt.

# **Inhaltsverzeichnis**

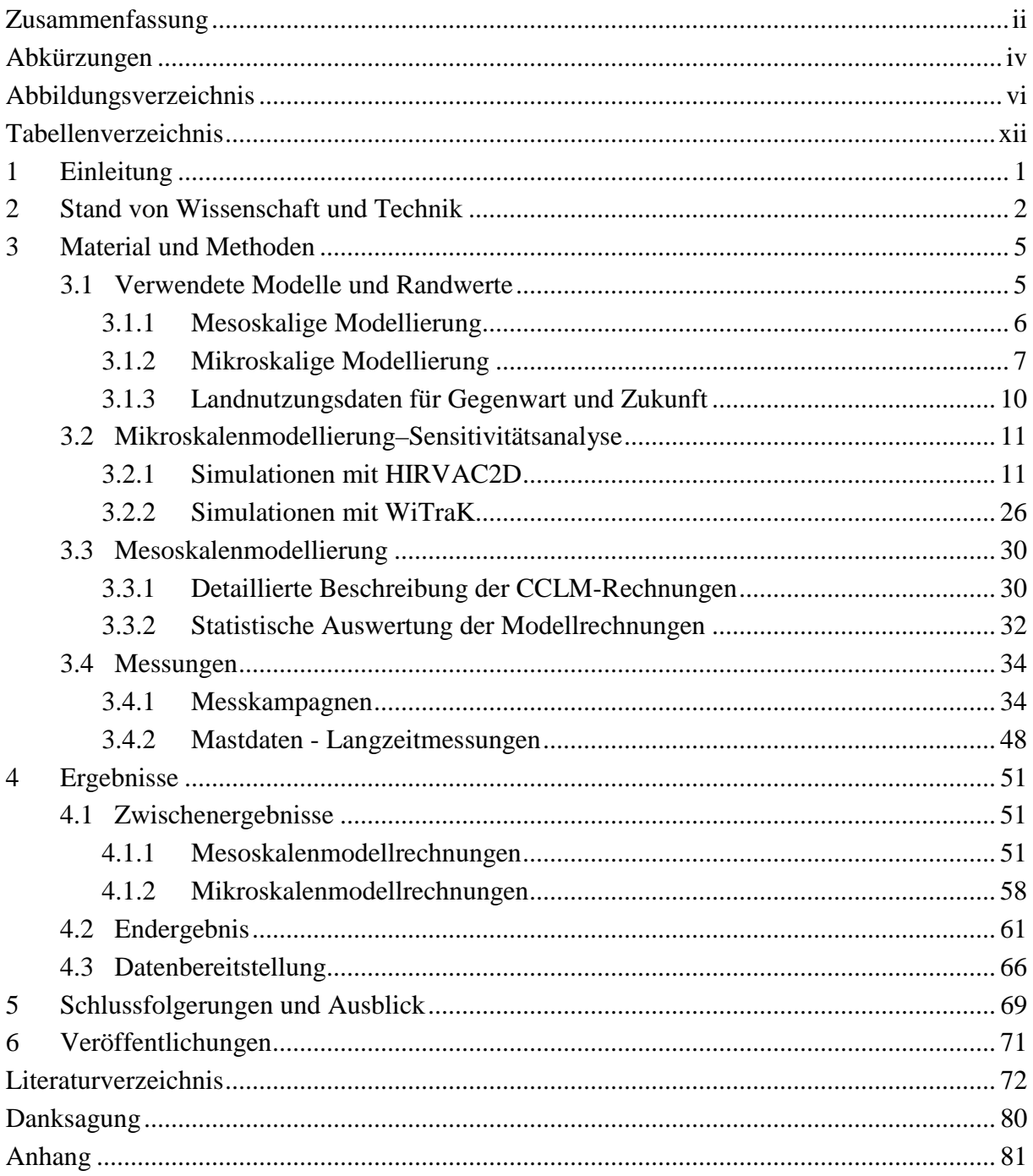

# **Abkürzungen**

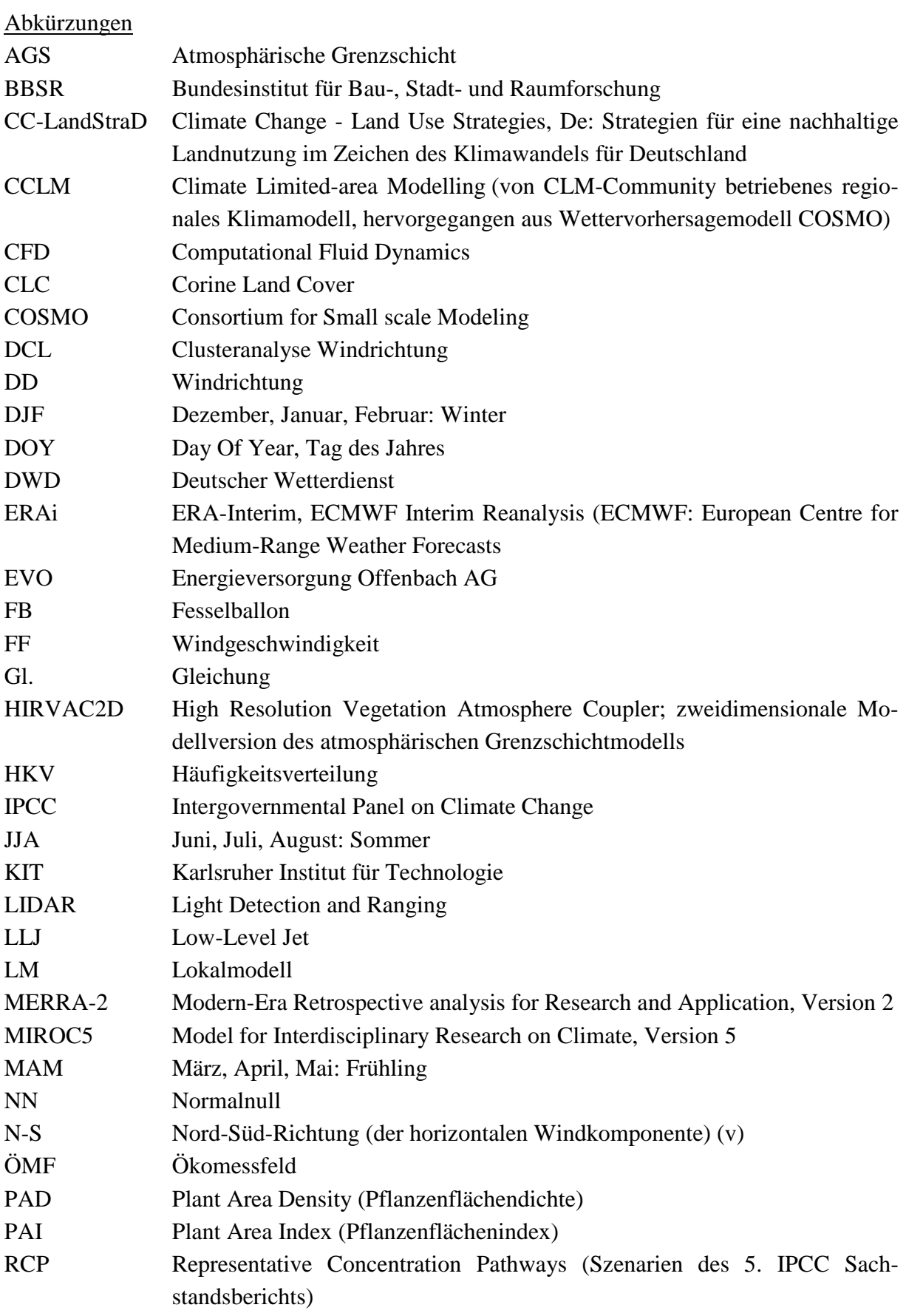

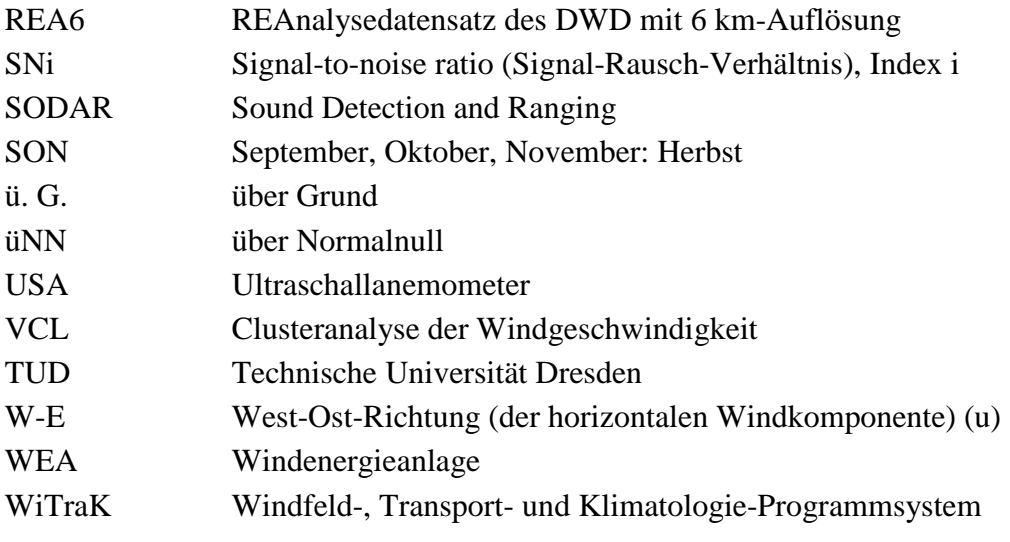

## Mathematische Symbole

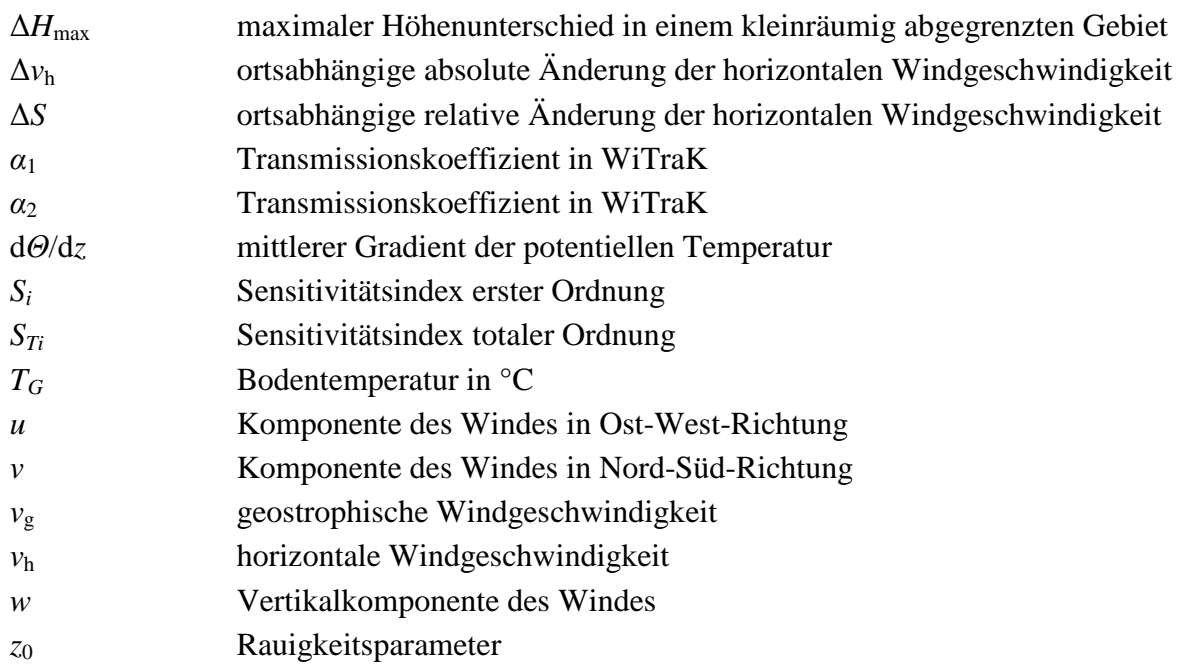

# **Abbildungsverzeichnis**

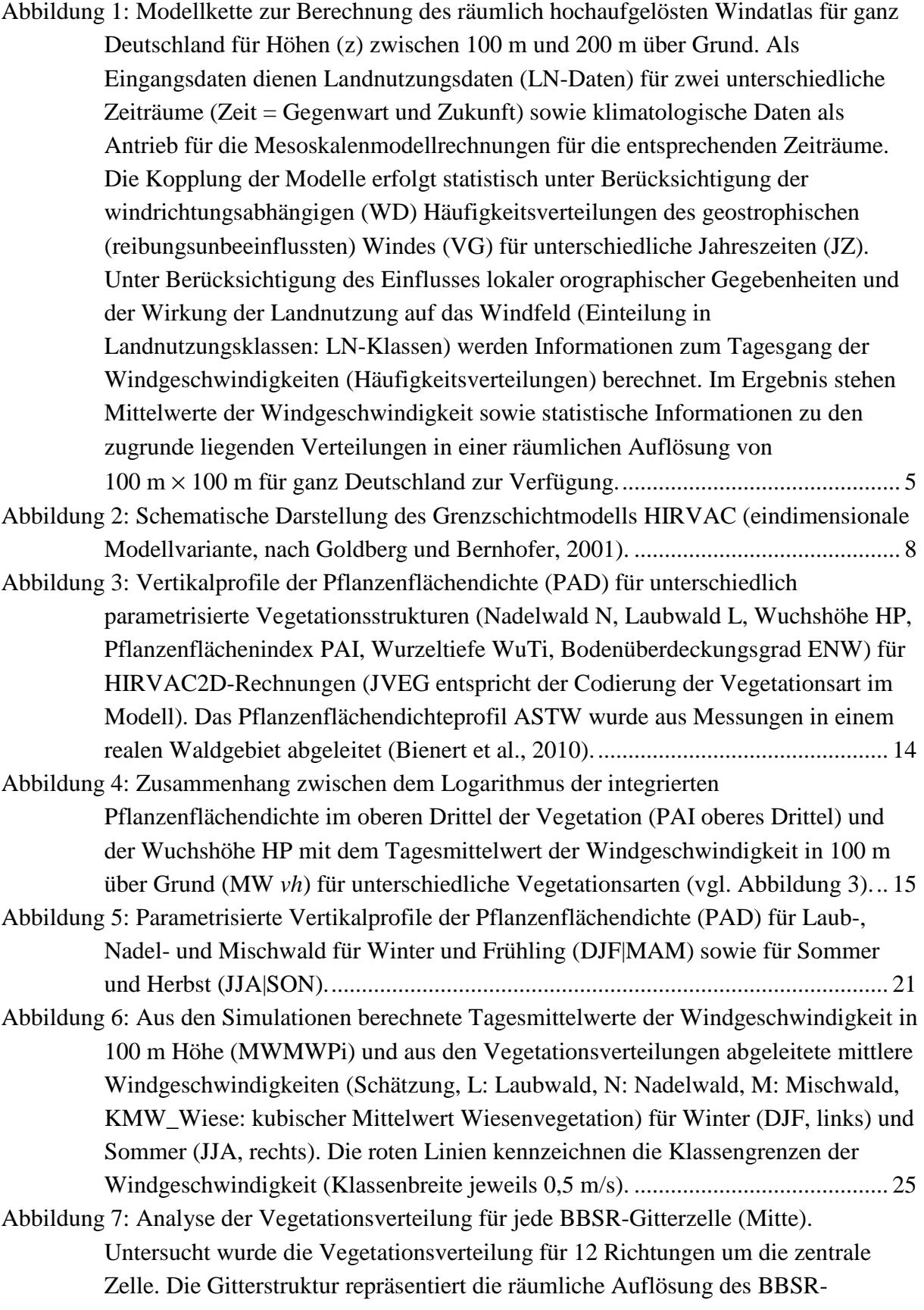

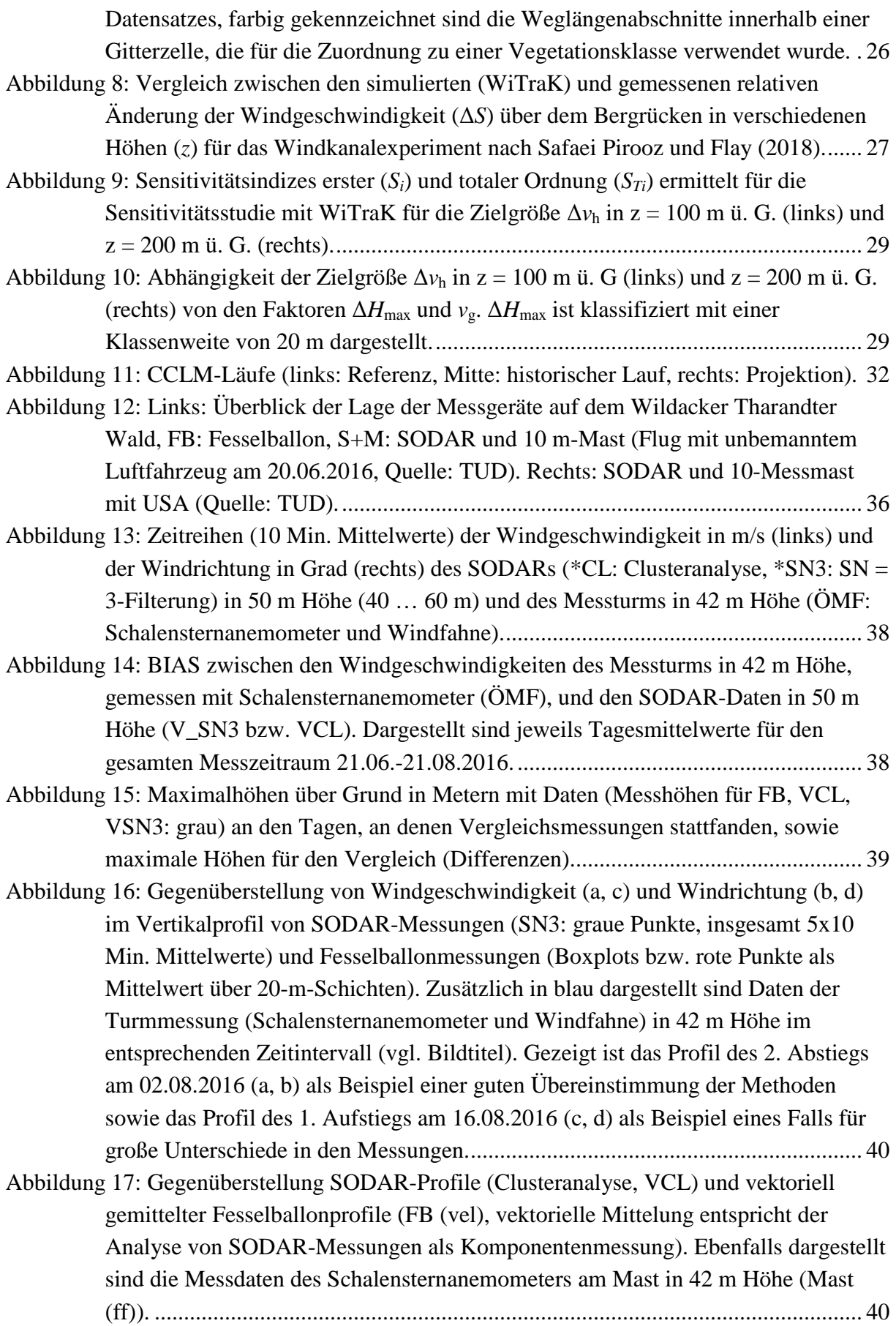

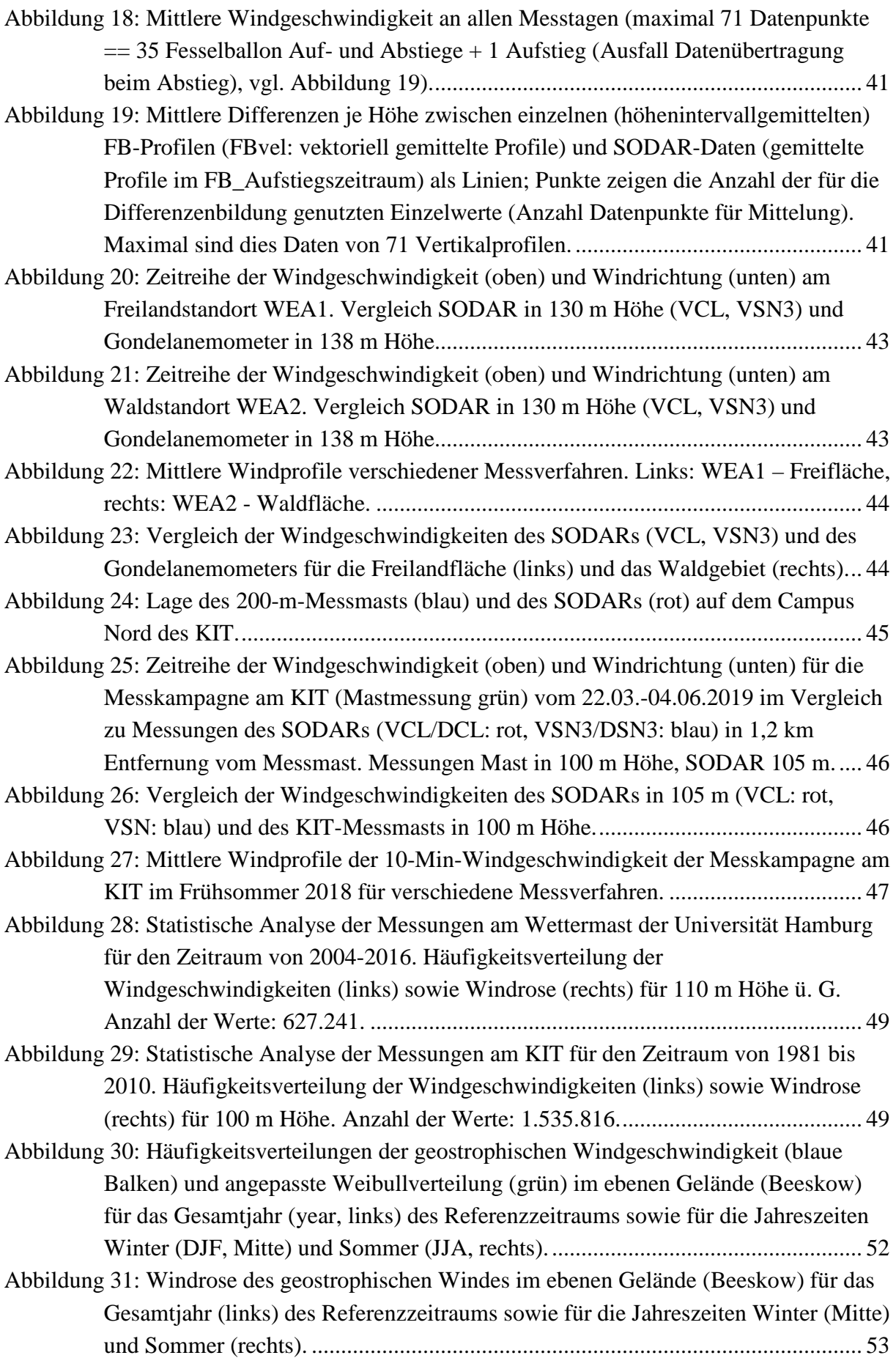

Abbildung 32: 30 Jahre-Statistik des geostrophischen Windes am Beispiel ebenes Gelände (Beeskow). Oben: historischer Zeitraum (1981-2010), unten: Zukunft (2021-2050). Links: Häufigkeitsverteilungen der geostrophischen Windgeschwindigkeit (blaue Balken) und angepasste Weibullverteilung (grün), rechts: Windrose. .................... 54 Abbildung 33: Häufigkeitsverteilungen der geostrophischen Windgeschwindigkeit (blaue Balken) und angepasste Weibullverteilung (grün) im strukturieren Gelände (nördlich Karlsruhe) für das Gesamtjahr (year, links) des Referenzzeitraums sowie für die Jahreszeiten Winter (DJF, Mitte) und Sommer (JJA, rechts). ..................... 54 Abbildung 34: Windrose des geostrophischen Windes im strukturierten Gelände (nördlich Karlsruhe) für das Gesamtjahr (links) des Referenzzeitraums sowie die Jahreszeiten Winter (Mitte) und Sommer (rechts). ...................................................................... 55 Abbildung 35: 30 Jahre-Statistik des geostrophischen Windes am Beispiel strukturiertes Gelände (nördlich Karlsruhe). Oben: historischer Zeitraum (1981-2010), unten: Zukunft (2021-2050). Links: Häufigkeitsverteilungen der geostrophischen Windgeschwindigkeit (blaue Balken) und angepasste Weibullverteilung (grün), rechts: Windrose. ..................................................................................................... 55 Abbildung 36: Differenz des Weibullparameters A, gebildet aus Modelldaten des historischen Laufs abzüglich des Referenzlaufs für das Gesamtjahr (Zeitscheibe: 1981-2010). 56 Abbildung 37: Differenzen historischer Lauf abzüglich Referenzlauf des Weibullparameters A für den Winter (links) und den Sommer (rechts) (Zeitscheibe: 1981-2010). ...... 57 Abbildung 38: Differenz des Weibullparameters k, gebildet aus Modelldaten des historischen Laufs abzüglich des Referenzlaufs für das Gesamtjahr (Zeitscheibe: 1981-2010). 57 Abbildung 39: Differenzen historischer Lauf abzüglich Referenzlauf des Weibullparameters k für den Winter (links) und den Sommer (rechts) (Zeitscheibe: 1981-2010). .......... 58 Abbildung 40: Mittlere Windgeschwindigkeiten in m/s in 100 m über Grund im Winter (links) und Sommer (rechts) für die Jetztzeit, berechnet aus Häufigkeitsverteilungen der Windgeschwindigkeit unter Berücksichtigung der mesoskaligen Strömungsbedingungen und den Landnutzungseigenschaften in Abhängigkeit von der Anströmrichtung. .............................................................................................. 59 Abbildung 41: Zusammenhang zwischen der kleinräumigen Höhenvariabilität, ermittelt aus der Standardabweichung der Höhe in den Modellgebieten der mikroskaligen Simulation mit WiTraK, und der Variabilität von ∆*S* für z = 100 m ü. G. und z = 200 m ü. G. ........................................................................................................ 60 Abbildung 42: Vergleich für ∆*S* in z = 100 m ü. G. für ganz Deutschland zwischen einer nördlichen (links) und östlichen Anströmung (rechts) bei einem  $v_g$  von 5 m s<sup>-1</sup>, simuliert für eine räumliche Auflösung von 100 m × 100 m. ................................. 61 Abbildung 43: Mittlere Windgeschwindigkeiten in m/s in 100 m über Grund für Winter (links) und Sommer (rechts) für die Jetztzeit (oben) und die Zukunft (unten) unter Berücksichtigung der synoptischen Bedingungen (mesoskalige Modellrechnungen), der Vegetation sowie der Orographie (mikroskalige Modellrechnungen). ................................................................................................ 62 Abbildung 44: Vergleich der mittleren Windgeschwindigkeiten *vh* des klimatologischen Mittels (30 Jahre) aus Simulationen in QuWind100 mit Langzeitmessdaten des

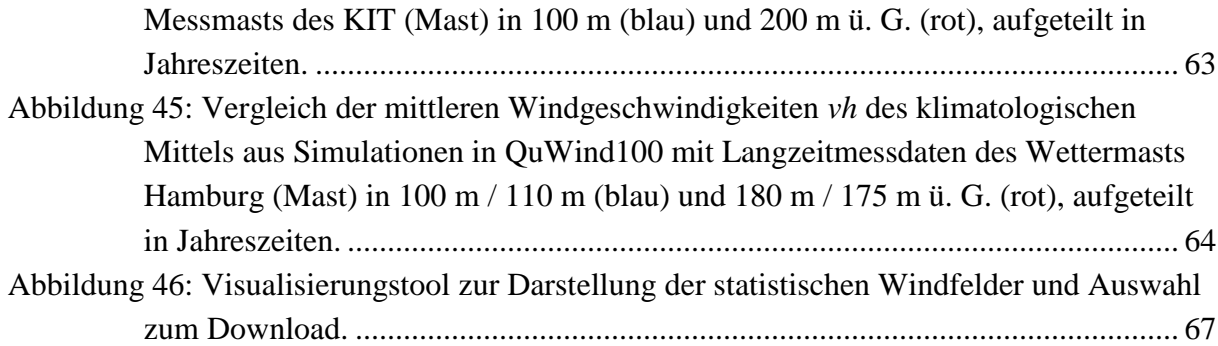

## Anhang:

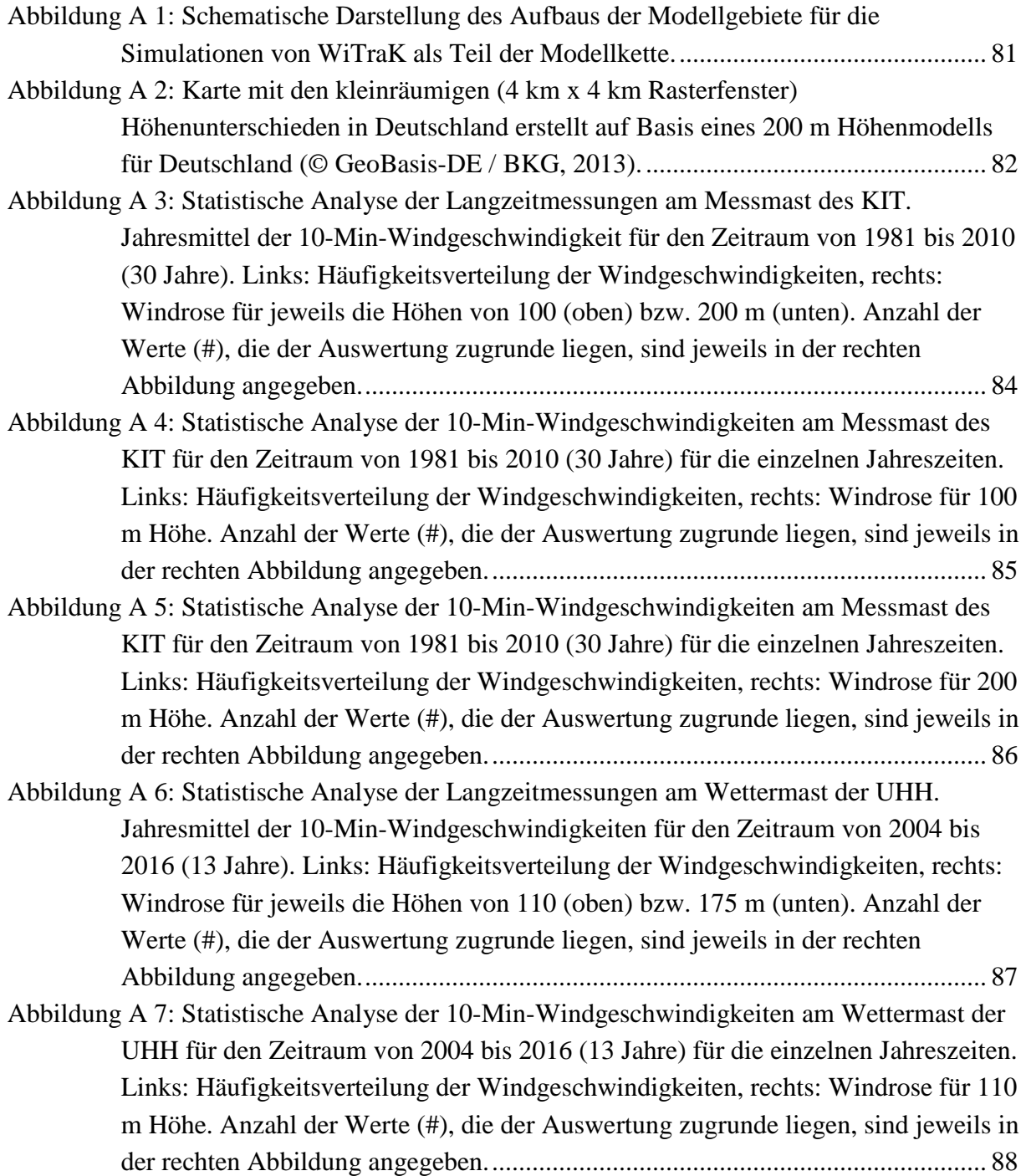

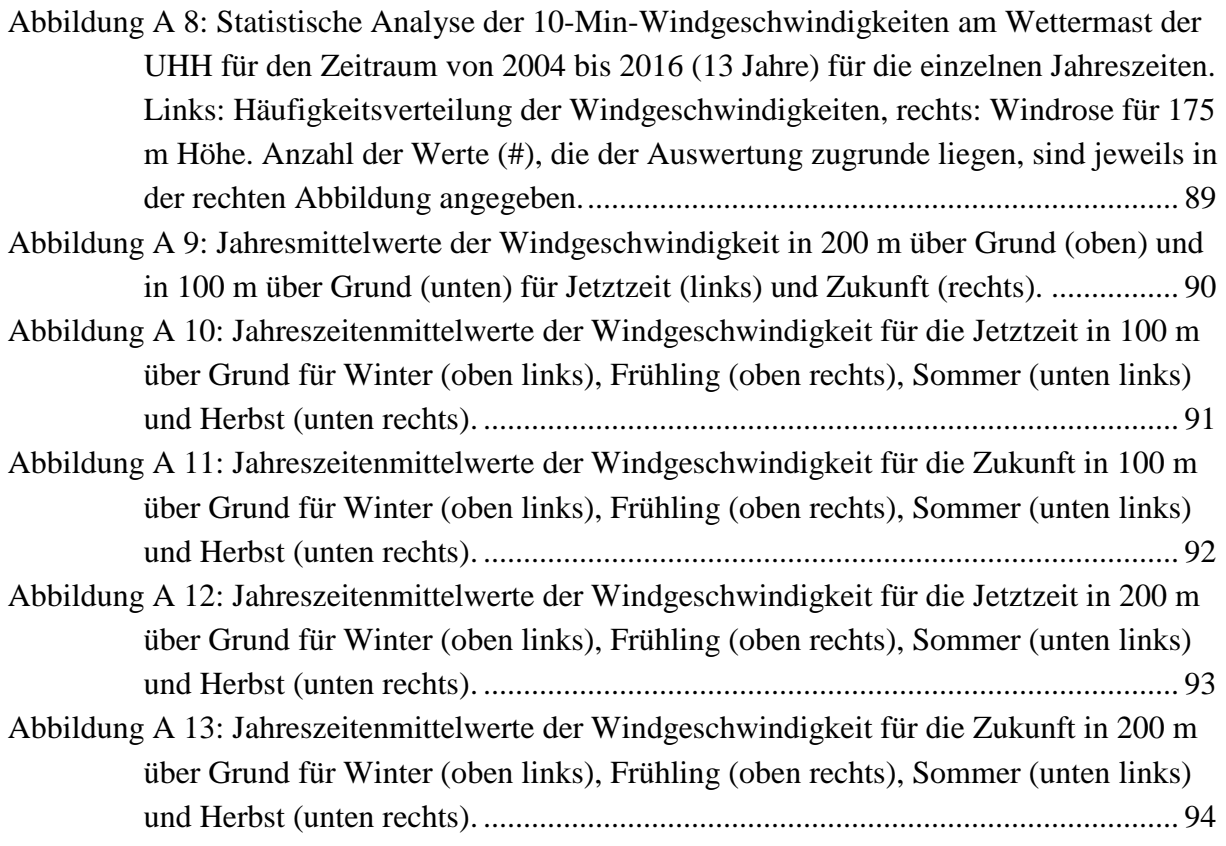

# **Tabellenverzeichnis**

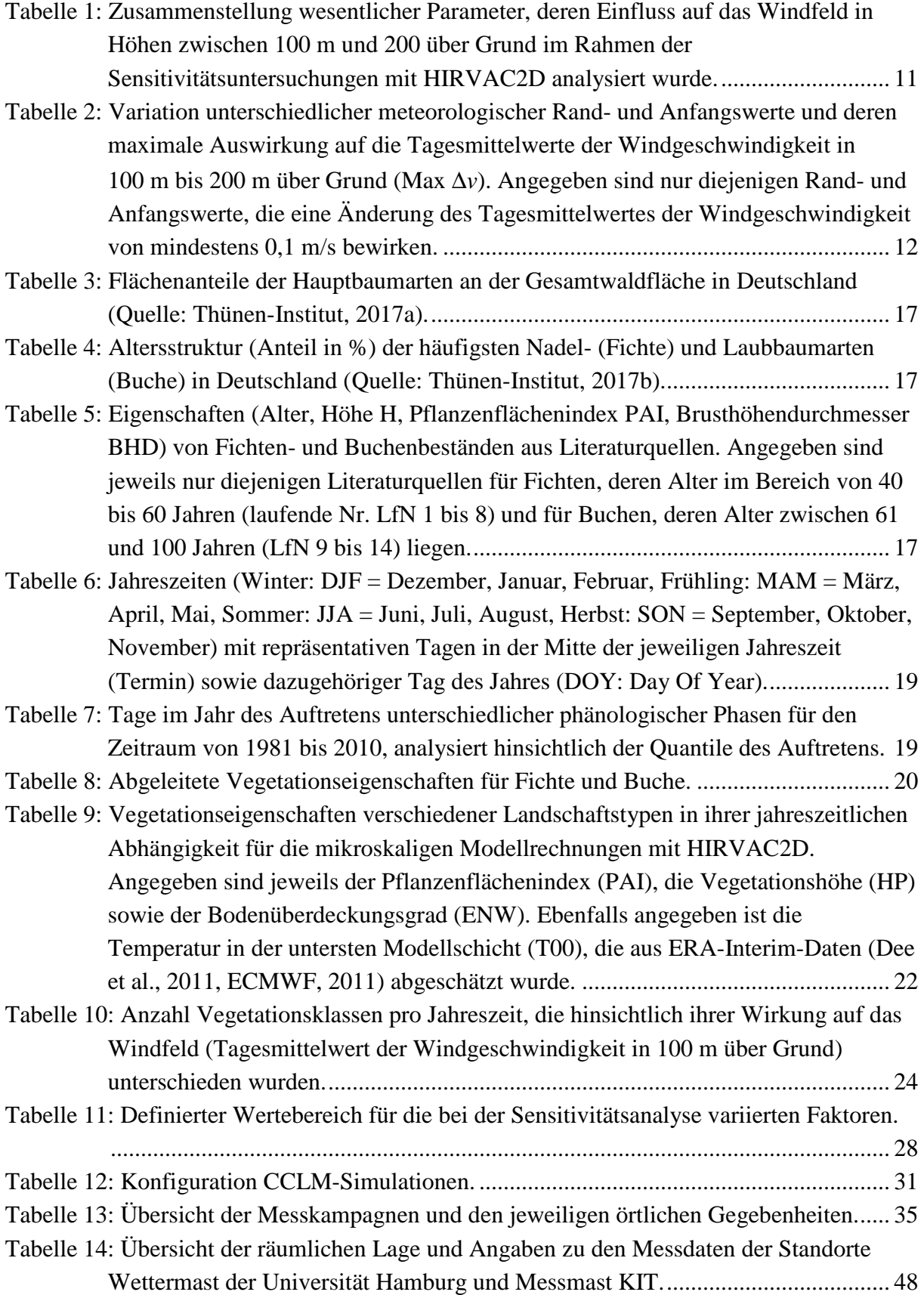

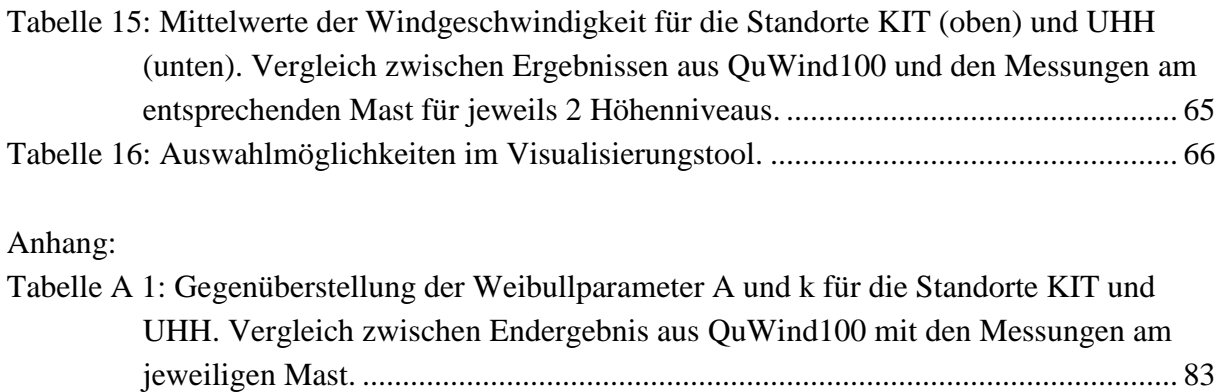

# **1 Einleitung**

Im Rahmen der Energiewende wird Deutschlands Energieversorgung grundlegend umgestellt. Windenergie leistet schon heute den größten Beitrag zur Stromerzeugung aus erneuerbaren Energieträgern. Nicht nur im Offshore-, sondern auch im Onshore-Bereich bestehen große Ausbaupotenziale, die kurz- bis mittelfristig genutzt werden können. Ca. 12,3 % der Fläche Deutschlands sind für die Windenergienutzung geeignet. Das Flächenpotenzial ist in ganz Deutschland vorhanden und beschränkt sich nicht auf die schon heute genutzten nördlichen Bundesländer. Besonders Waldflächen sind von steigendem Interesse und bieten ein großes Flächenpotenzial (BWE, 2011).

Die mittlere Nabenhöhe moderner Windenergieanlagen ist auf über 100 m angewachsen, um den Windenergieertrag an einem Standort zu optimieren. Mit hohen Anlagen können auch Gebiete mit einer erhöhten Unterlagenrauigkeit für die Windenergienutzung erschlossen werden, u.a. Wälder. Vorliegende Windatlanten und einfache Extrapolationsverfahren, wie das logarithmische Windprofil, sind für diese Nabenhöhen und für komplexe Umgebungsbedingungen von Anlagenstandorten nicht mehr anwendbar. Hier müssen tages- und jahreszeitenperiodische Einflüsse auf das Windfeld berücksichtigt werden, z.B. sogenannte Low-Level Jets (LLJs). Vor dem Projektbeginn fehlten räumlich hoch aufgelöste Windklimatologien für Höhen über 100 m für verschiedene Oberflächentypen, die allen potenziellen Anwendern in qualitätsgesicherter Form zur Verfügung gestellt werden können.

Das Hauptziel des Projektes QuWind100 (Quantitative Windklimatologie für Windenergieapplikationen in Höhen über 100 m) bestand deshalb in der Ableitung einer windklimatologischen Kartierung für Höhen zwischen 100 m und 200 m mit einer hohen räumlichen Auflösung von  $100 \text{ m} \times 100 \text{ m}$  für aktuelle und zukünftige Windenergieapplikationen über verschiedenen Landnutzungen in Deutschland.

Zur Erstellung der Windklimatologie wurden folgende Arbeitspakete bearbeitet:

- Aufbau einer Modellkette aus dem mesokaligen 3D-Wettermodell des Deutschen Wetterdienstes (DWD) im Klimamodus, COSMO-CLM (CCLM), und dem mikroskaligen instationären 2D-Grenzschichtmodell der TU Dresden (TUD), HIRVAC2D,
- Entwicklung eines Downscaling-Konzeptes für die Übertragung der mesoskaligen Modellergebnisse (CCLM) in die Mikroskala mit Hilfe von Modell-Sensitivitätsstudien und klassierten Modellrechnungen mit HIRVAC2D,
- Durchführung von deutschlandweiten numerischen Modellrechnungen mit den Randbedingungen für zwei Klimazeiträume mit jeweils passendem Landnutzungs- und Klimaantriebszenario: Istzustand (Evaluierung und Referenz für Klimamodellrechnung) und Zukunft sowie
- Evaluierung der Ergebnisse der Modellkette mit geeigneten Messdatensätzen.

Die verwendeten Modelle, Messmethoden und Datensätze sowie der Aufbau der Modellkette werden im Kapitel 3 erläutert. Im Kapitel 4 werden die einzelnen Simulationsergebnissen und die resultierende Windklimatologie erläutert und diskutiert. Anwendungsmöglichkeiten der QuWind100-Ergebnisse werden im Kapitel 5 aufgezeigt.

## **2 Stand von Wissenschaft und Technik**

Untersuchungen zum aktuellen Windpotenzial liegen in Form von Windatlanten bereits für einige Bundesländer vor. Sie sind jedoch mit unterschiedlichen Methoden von verschiedenen kommerziellen Anbietern (z.B. AL-PRO GmbH & Co. KG für Baden-Württemberg, 2019) hergestellt worden. Häufig liegt das Verfahren des Europäischen Windatlasses (Troen und Petersen, 1989) zugrunde, das im Softwaremodul WAsP (Wind Energy Division der Risø DTU) für Windenergieapplikationen umgesetzt wurde. Im topographisch gegliederten Gelände wird dieses Verfahren üblicherweise mit kommerziellen Strömungsmodellen gekoppelt, z.B. WindSim (WindSim, 2019).

In Bayern basiert der Windatlas von 2014 auf Reanalysedaten (Bayrischer Windatlas, 2014). Das mesoskalige WRF-Modell wird zur Verfeinerung genutzt und das Modell calmet zur Berechnung der Strömungsgeschwindigkeiten auf dem Zielraster eingesetzt. In Rheinland-Pfalz (2013) werden ebenfalls Reanalysedaten als Datengrundlage verwendet, allerdings wird dann mit einem CFD-Modell (O.F.Wind) die Feinstruktur der Windfelder simuliert. Zur Berechnung eines Windatlas für Sachsen (Adler et al., 2017) wurden Modellsimulationen zur Bestimmung des großräumigen Windpotenzials (FITNAH-3D) mit realen Ertragsdaten gekoppelt. Ein eigenes Windatlasverfahren wurde von der Firma anemos entwickelt (anemos, 2019), bei dem es sich im Wesentlichen um ein Downscaling (Auflösung deutschlandweit 5x5 km² bzw. 3x3 km²) von Reanalysedaten mit dem Strömungsmodellen MM5 bzw. WRF handelt (Mengelkamp et al., 2015). Weitere Windatlanten, basierend auf Modellapplikationen, sind bspw. für den Ostseeraum (WRF, Peña et al., 2011), Griechenland (MM5, Kotroni et al., 2014) und Kanada (MC2, Benoit et al., 1997) in Kombination mit statistischdynamischen Downscalingverfahren (Frey-Buness et al., 1995) erstellt worden. Mit dem New European Wind Atlas ist aktuell (NEWA, 2019) eine neue Generation des ehemals 1989 erschienenen European Wind Atlas erstellt worden. Der Windatlas von NEWA basiert auf WRF-Modellierungen mit ERAi-Forcing und umfasst Winddaten und andere relevante windenergierelevante Größen für Europa mit einer horizontalen Auflösung von 3 km für die Vergangenheit (1989 bis 2018). Ein Downscaling auf die Mikroskala wurde mit einem linearen Modellansatz zusätzlich durchgeführt. Es stehen sowohl Zeitreihen als auch Statistiken in verschiedenen Höhen zwischen 50 m bis 250 m zur Verfügung.

In den vorgestellten Atlanten können Angaben zur Strömungssituation in einer Höhe von über 100 m gefunden werden. Allerdings fehlen Ansätze zur Analyse von zukünftig möglichen Änderungen des Klimas und der Landnutzung. Bei der Erstellung der Windatlanten wurde der Wald zudem für die mikroskalige Betrachtung nur in Form von Rauigkeiten in das Modell eingegeben. Wald löst jedoch durch seine komplexe inhomogene Eigenschaft starke Verwirbelungen und Turbulenzen im und um den Wald herum aus (z.B. Finnigan, 2000, Katul et al., 2004). Diese führen in der Regel zu einer Windgeschwindigkeitsreduktion, die modellmäßig in bisherigen Windatlanten nicht erfasst werden konnte. Validiert wurden die Windatlanten an einzelnen Standorten mit hohen Masten oder realen Erträgen von Windenergieanlagen. Aufgrund der heterogenen Datenbasis sind die bisherigen Ergebnisse zum deutschlandweiten Windpotenzial nur sehr eingeschränkt miteinander vergleichbar.

Thermische Einflüsse auf das Windfeld, die einer speziellen tages- und jahreszeitlichen Variabilität unterliegen, sind mit dem Ansatz des Europäischen Windatlasses und mit diagnostischen Windfeldmodellen nicht abzubilden. In Höhen über ca. 100 m über Grund treten jedoch solche Phänomene wie der Low-Level Jet (LLJ) auf, die zu einer maßgeblichen Veränderung im Vertikalprofil der Windgeschwindigkeit und -richtung führen (Übersicht siehe Stull, 1988, Emeis, 2014a). Der nächtliche LLJ wird beginnend mit den Arbeiten von Lettau (1954) und Blackadar (1957) seit vielen Jahren untersucht. Mittlerweile gibt es klimatologische Untersuchungen anhand von Messdaten, die mit Anemometern an Messmasten (z.B. Kottmeier et al., 1983), mit LIDAR oder SODAR (z.B. Emeis, 2014a) oder einer Kombination aus Mastmessungen und Fernmessverfahren erzielt wurden (z.B. Baas et al., 2009). Diese Beobachtungen zeigen ähnliche Eigenschaften von LLJ. Eine einheitliche Definition für LLJ existiert jedoch noch nicht (Gross, 2012). Das ist auch ein Grund für eine bestimmte Spannbreite in den Angaben zur Häufigkeit des Auftretens der eng begrenzten Starkwindbänder: Ein LLJ entwickelt sich in 10 % bis 20 % der Nächte in Deutschland (z.B. Kottmeier et al., 1983, Emeis, 2014a) und ist damit ein relativ häufiges nächtliches Phänomen (z.B. Lampert et al., 2016). Dementsprechend beeinflussen LLJs auch die energierelevante Windklimatologie (Kelley et al., 2004, Storm et al., 2009, Sogachev et al., 2010, Emeis, 2014b). Das Windenergiepotenzial eines Standorts kann bei Nichtberücksichtigung des LLJ um bis zu 20 % unterschätzt werden. Gross (2012) zeigt außerdem, dass sich die Charakteristika des LLJ im Zusammenhang mit den zukünftigen Klimaänderungen ebenfalls verändern werden. Bisher wurden diese veränderten klimatischen Randbedingungen jedoch noch nicht bei Untersuchungen des künftigen Windpotenzials einbezogen.

Die Eigenschaften solcher Phänomene wie dem LLJ (z.B. Höhe, maximale Windgeschwindigkeit) werden auch durch die Art der Landnutzung und die Oberflächenparameter beeinflusst. Kleinräumige Einflüsse auf das Windfeld durch heterogene Eigenschaften der Erdoberfläche, z.B. von Waldgebieten, können nur mit hochauflösenden Modellen untersucht werden, die alle Prozesse adäquat abbilden können. Um die benötigten Windfelder in ihrer zeitlichen und räumlichen Variabilität bereitzustellen, bieten sich numerische Modelle der atmosphärischen Grenzschicht (AGS) an. Large-Eddy-Simulationsmodelle können skalige Turbulenz direkt berechnen, allerdings auf Kosten eines sehr hohen Rechenaufwandes. Demgegenüber kann in AGS-Modellen der Vegetationseinfluss auf das Mikroklima durch Erweiterung der Modellgleichungen mit speziellen Quelltermen detailliert beschrieben werden (z.B. Katul et al., 2004). Diese rechenzeitökonomischen Modelle sind für umfangreiche klimatologische und großräumige Studien sowie Sensitivitätsuntersuchungen prädestiniert.

Zur punktuellen Evaluierung von Modellen gibt es Datensätze von wenigen hohen Messmasten in Deutschland: z.B. 200-m-Masten, seit 1972 bei Karlsruhe (KIT, Dilger, 1976) und seit 2012 am Rödeser Berg bei Kassel (Fraunhofer-Institut IWES). Diese Messungen sollen speziell für Windenergieapplikationen genutzt werden, um z.B. moderne Fernmessverfahren wie LIDAR mit konventionellen Anemometermessungen zu vergleichen (BMWi-Projekt Win-Bin). Reanalysedatensätze wie z.B. COSMO-REA6 oder MERRA2 sind aufgrund ihrer räumlichen Auflösung von mehreren Kilometern für die Evaluierung hoch aufgelöster Projektergebnisse aus QuWind100 mit einem Zielgitter von 100 m horizontaler Auflösung nicht anwendbar.

## **3 Material und Methoden**

## **3.1 Verwendete Modelle und Randwerte**

Die Berechnung der räumlich hochaufgelösten Windklimatologie (100 m  $\times$  100 m Gitterweite) für Höhen zwischen 100 m und 200 m über Grund für ganz Deutschland basiert auf einer innovativen Modellkette (Abbildung 1), mit der eine Kopplung unterschiedlicher räumlicher Skalen, von der Mesoskala bis hin zur Mikroskala, gewährleistet wird. Im Zentrum dieser Modellkette stehen das regionale Klimamodell des DWD, COSMO-CLM (vgl. Abschnitt 3.1.1), und das atmosphärische Grenzschichtmodell der TUD, HIRVAC2D (vgl. Abschnitt 3.1.2). Ausgangspunkt für die Simulationen bilden Daten zum Atmosphärenzustand für zwei klimatologische Zeiträume (Gegenwart/Jetztzeit und Zukunft) in Form von Reanalysedaten (Referenz) und Klimaprojektionen (vgl. Abschnitt 3.3.1) sowie Landnutzungsdaten, die mögliche Landnutzungsänderungen für die entsprechenden Zeiträume in Betracht ziehen (vgl. Abschnitt 3.1.3).

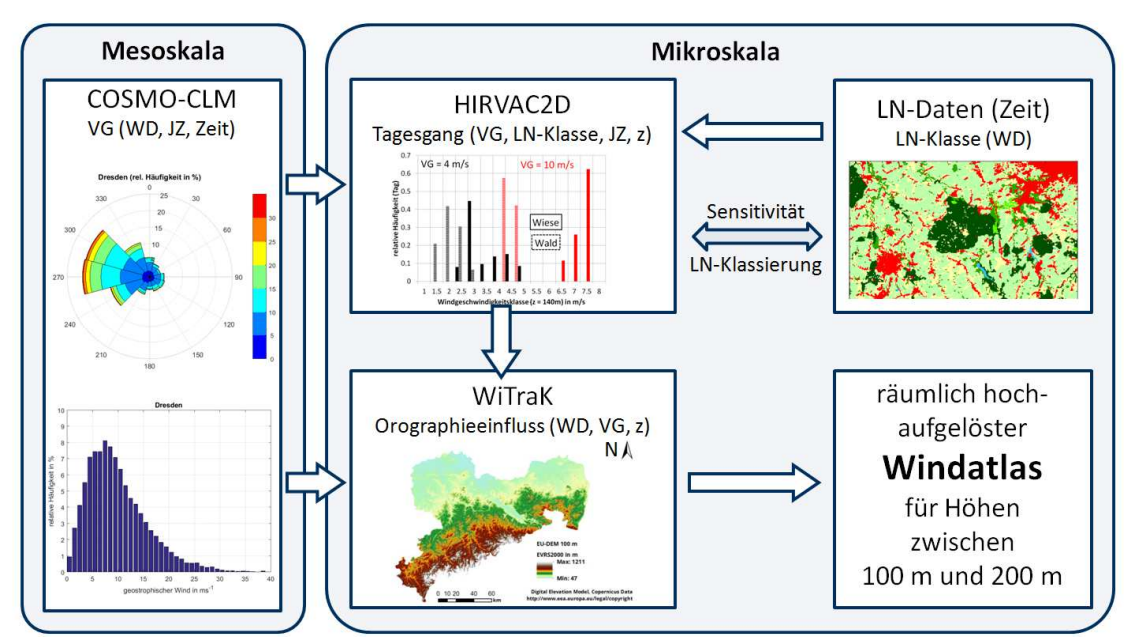

**Abbildung 1: Modellkette zur Berechnung des räumlich hochaufgelösten Windatlas für ganz Deutschland für Höhen (z) zwischen 100 m und 200 m über Grund. Als Eingangsdaten dienen Landnutzungsdaten (LN-Daten) für zwei unterschiedliche Zeiträume (Zeit = Gegenwart und Zukunft) sowie klimatologische Daten als Antrieb für die Mesoskalenmodellrechnungen für die entsprechenden Zeiträume. Die Kopplung der Modelle erfolgt statistisch unter Berücksichtigung der windrichtungsabhängigen (WD) Häufigkeitsverteilungen des geostrophischen (reibungsunbeeinflussten) Windes (VG) für unterschiedliche Jahreszeiten (JZ). Unter Berücksichtigung des Einflusses lokaler orographischer Gegebenheiten und der Wirkung der Landnutzung auf das Windfeld (Einteilung in Landnutzungsklassen: LN-Klassen) werden Informationen zum Tagesgang der Windgeschwindigkeiten (Häufigkeitsverteilungen) berechnet. Im Ergebnis stehen Mittelwerte der Windgeschwindigkeit sowie statistische Informationen zu den zugrunde liegenden**  Verteilungen in einer räumlichen Auflösung von 100 m × 100 m für ganz Deutschland zur Verfügung.

Für eine rechenökonomische Umsetzung war eine direkte Modellkopplung nicht möglich. Die Simulationen liefen unabhängig voneinander, die Kopplung erfolgte durch eine Kombination der Teilergebnisse der Glieder der Modellkette: Die Verknüpfung von Meso- und Mikroskala erfolgte basierend auf einer windrichtungsabhängigen statistischen Analyse der Strömungsverhältnisse in der reibungsunbeeinflussten Atmosphäre (Häufigkeitsverteilungen des geo-

strophischen Windes in 850 hPa, etwa 1500 m Höhe), die für die gesamten klimatologischen Zeiträume sowie getrennt für die einzelnen Jahreszeiten, vgl. Abschnitt 3.3.2, durchgeführt wurde.

Die vorliegenden Landnutzungsdaten wurden entsprechend ihrer Wirksamkeit auf das Windfeld in den relevanten Höhen analysiert und anschließend definierten Landnutzungsklassen zugeordnet (Abschnitte 3.2.1.4 und 3.2.1.5). Diese wiederum dienen zusammen mit den statistisch analysierten Daten des geostrophischen Windes aus den Mesoskalenmodellrechnungen als Eingangsgrößen für die mikroskaligen Simulationen mit HIRVAC2D. Unter Berücksichtigung lokaler orographischer Verhältnisse (Simulationen mit dem Modell WiTraK, vgl. Abschnitt 3.2.2) wurden die so berechneten jahreszeitentypischen Tagesgänge der Windgeschwindigkeit zu Häufigkeitsverteilungen der Windgeschwindigkeit aggregiert und in deutschlandweite Karten für die Höhen zwischen 100 m und 200 m über Grund übertragen. Im Ergebnis werden neben mittleren Windgeschwindigkeiten für jeden Gitterpunkt im Abstand von 100 m auch Angaben zu den Häufigkeitsverteilungen (Parameter einer angepassten Weibullverteilung) angegeben.

#### **3.1.1 Mesoskalige Modellierung**

Für die Bereitstellung des mesokaligen Antriebs aus Klimaprojektionen wurde das regionale Klimamodell CCLM (COSMO-model in CLimate Mode; Rockel et al, 2008) verwendet.

Ausgehend vom Lokalmodell (LM), dem ursprünglichen mesoskaligen Wettervorhersagemodell des DWD, entwickelte das COSMO-Konsortium (COnsortium for Small scale MOdelling, www.cosmo-model.org) das Wettervorhersagemodell COSMO-LM. Gemeinsam mit dem COSMO-Konsortium wurde daraus von mehreren Instituten und Wetterdiensten das Klimamodell CCLM weiterentwickelt (www.clm-community.eu). Es wird den Anforderungen regionaler Klimamodellierung gerecht und ist für längerfristige Simulationen optimiert. Beide Entwicklungslinien, COSMO-LM und CCLM, wurden kontinuierlich weiterentwickelt und in ihren Entwicklungsstadien mehrmals vereinigt.

Das CCLM wird als genestetes regionales Klimamodell verwendet. Es ist ein nichthydrostatisches regionales Modell für die Atmosphäre und basiert auf den primitiven thermohydrodynamischen Gleichungen für kompressible Strömungen in einer feuchten Atmosphäre. Die Modellgleichungen sind in rotierten geographischen Koordinaten formuliert. In der Vertikalrichtung wird eine verallgemeinerte geländefolgende Höhenkoordinate benutzt. Die Eigenschaften der physikalischen Parametrisierungen sind in Baldauf et al. (2011) ausführlich beschrieben.

Physikalische Prozesse verschiedener Art werden im Modell abgebildet und subskalige Prozesse, also Prozesse, die kleinräumiger als die Gitterauflösung ablaufen wie z.B. die Turbulenz, parametrisiert. Außerdem gehen externe Parameter wie z.B. konstante und nicht konstante Oberflächendaten in das Modell ein. Das in COSMO integrierte Bodenmodell TERRA simuliert den Wärme- und Wassergehalt der Landoberfläche und im Boden (Doms et al, 2011). Für jede Gitterzelle werden verschiedene Charakteristika für die Erdoberfläche (z.B. Rauigkeitsparameter, z<sub>0</sub>, oder Plant Area Index, PAI) je nach Landnutzungstyp und Jahreszeit berücksichtigt. Standardmäßig wird die Landnutzungsklassifikation aus dem GCL2000- Datensatz (Global Land Cover 2000; Fritz et al., 2003) entnommen.

CCLM kann für Zeiträume von Jahren bis Jahrhunderten und für horizontale Gitterweiten auf der Skala von derzeit 1 km bis 50 km angewandt werden. Für Klimasimulationen wird das COSMO-Modell auf die in Frage kommende Region und die Größenordnung der Gitterabstände als auch hinsichtlich der physikalischen Parameter angepasst. Explizite Evaluierungen des Windklimas liegen bisher nur für das CCLM in der 18-km-Auflösung vor (Walter et al., 2006).

### **3.1.2 Mikroskalige Modellierung**

#### **3.1.2.1 Das atmosphärische Grenzschichtmodell HIRVAC2D**

Der Einfluss wechselnder Landnutzung mit homogener und heterogener Vegetation auf das Windfeld in Höhen zwischen 100 m und 200 m wurde mit dem zweidimensionalen (2D) atmosphärischen Grenzschichtmodell HIRVAC (HIgh Vegetation Atmosphere Coupler) analysiert und quantifiziert. Dieses ursprünglich in Berlin an der Humboldt-Universität entwickelte Modell (Mix et al., 1994) wird seit vielen Jahren an der TUD in unterschiedlichen Forschungsprojekten eingesetzt, weiterentwickelt und mit Messdaten evaluiert (Goldberg und Bernhofer, 2001, Baums et al., 2005, Fischer et al., 2008, Queck et al., 2015). Kern dieses RANS-Modells (Reynolds-Averaged Navier-Stokes-Modell) sind die prognostischen Gleichungen für Impuls, Wärme und Feuchte. Die Berücksichtigung der Corioliskraft in den Bewegungsgleichungen ermöglicht auch die modellinhärente Simulation des nächtlichen LLJ. Die Turbulenzschließung 1,5-facher Ordnung erfolgt für die nachfolgend vorgestellten Ergebnisse über die prognostische Gleichung für die turbulente kinetische Energie und eine diagnostische Gleichung zur Bestimmung der Mischungsweglänge (z.B. Ziemann, 1998, Queck et al., 2015). Der turbulente Austausch von Impuls sowie von fühlbarer und latenter Wärme zwischen Atmosphäre, Boden und Vegetationselementen wird durch drei Teilmodelle beschrieben (siehe Abbildung 2).

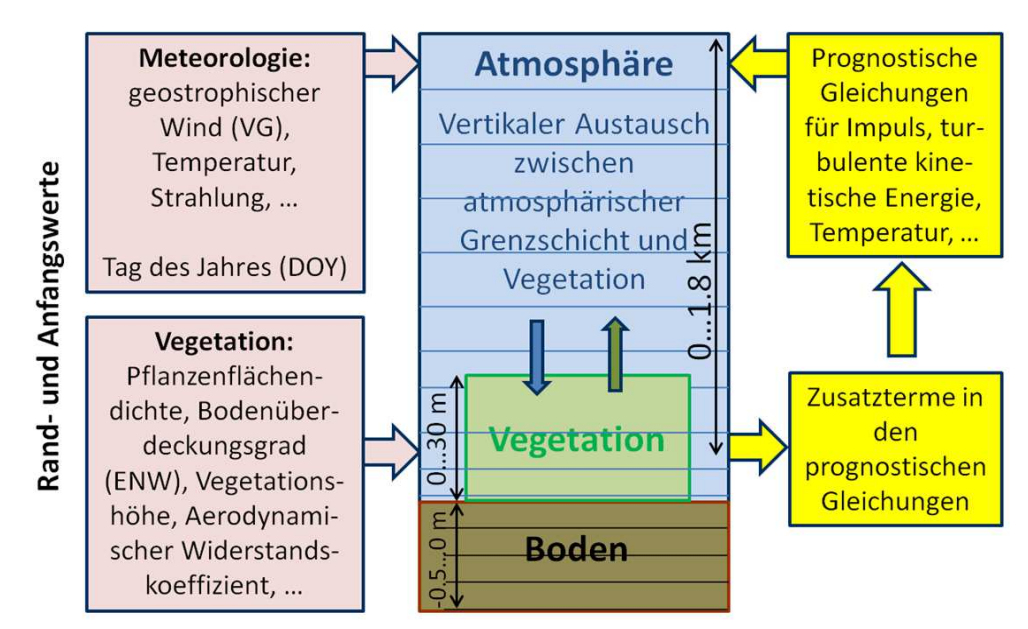

**Abbildung 2: Schematische Darstellung des Grenzschichtmodells HIRVAC (eindimensionale Modellvariante, nach Goldberg und Bernhofer, 2001).** 

Die Vegetation wird in jedem Modelllevel in Form von zusätzlichen Quell- und Senkentermen in den prognostischen Gleichungen berücksichtigt. Die Parametrisierung der Vegetation in HIRVAC2D erfolgt in Form von vertikalen Profilen der Pflanzenflächendichte (PAD: Plant Area Density) sowie des Bodenbedeckungsgrades mit Vegetationselementen und eines Widerstandskoeffizienten. Das vertikale Integral der PAD über die Gesamthöhe HP der Vegetation liefert den Pflanzenflächenindex (PAI: Plant Area Index). Mit diesem Ansatz können heterogene Vegetationsbestände mit ihrer vertikalen und horizontalen Variabilität realitätsnah abgebildet werden.

Für die im Projekt durchgeführten Simulationen wurde das Modellgebiet in 100 horizontale Gitterzellen und 110 vertikale Schichten unterteilt. Die Ausdehnung der vertikalen Schichten wird dabei mit zunehmender Höhe über Grund größer. Hierdurch wird gewährleistet, dass der Atmosphärenbereich, in dem sich die Vegetation befindet, besonders fein aufgelöst wird (ca. 60 Schichten bis zu einer Modellhöhe von 30 m). Die Berechnungen wurden für 100 horizontale Rechenspalten mit jeweils 20 m Ausdehnung durchgeführt.

Das Modell zeichnet sich durch seine vergleichsweise geringe Rechenzeit aus, wodurch Sensitivitätsanalysen unter virtuellen Laborbedingungen möglich sind. Dies wiederum erlaubt zahlreiche Simulationen, um den Einfluss von meteorologischen Randbedingungen (z.B. Jahreszeit, Bedeckungsgrad) und den Eigenschaften der Vegetation auf das Windfeld in Höhen zwischen 100 m und 200 m mit hoher räumlicher Auflösung zu quantifizieren. In einer aktuellen Studie (Ziemann et al., 2019) wurde eine sehr hohe Anzahl an Simulationen durchgeführt, um den Einfluss der Landnutzung, von Vegetationsparametern sowie von meteorologischen Bedingungen (u.a. geostrophische Windgeschwindigkeit) auf die Eigenschaften von LLJ abzuleiten. Solche Untersuchungen werden für die Bestimmung des Windpotenzials, aber auch für die Einschätzung von mechanischen Belastungen über den Betriebszeitraum von Windenergieanlagen benötigt. Zusätzlich sind realitätsnahe Modellsimulationen des LLJ auch für die Kurzfristprognose des Windertrags von Interesse.

#### **3.1.2.2 Das diagnostische Windfeldmodell WiTraK**

Für die Simulation von Windfeldern in Abhängigkeit von den mikroskaligen orographischen Gegebenheiten kam das Modell WiTraK (Windfeld-, Transport- und Klimatologie-Programmsystem) (Kerschgens et al., 2001) zum Einsatz. WiTraK gehört zur Familie der massenkonsistenten Modelle, die eine diagnostische Untersuchung des Windfeldes in der AGS ermöglichen. Bei der Simulation wird eine topographisch ungestörte Luftmasse (Initialwindfeld), ohne Quell- und Senkterme, in Abhängigkeit von der Topographie im Modellgebiet umverteilt (Gl. (1)):

$$
\frac{du}{dx} + \frac{dv}{dy} + \frac{dw}{dz} = 0\tag{1}
$$

mit *x*, *y* und *z* – horizontale und vertikale Koordinaten, *u* - Komponente des Windes in West-Ost-Richtung, *v* - Komponente des Windes in Süd-Nord-Richtung und *w* - Vertikalkomponente des Windes.

Alle atmosphärischen Prozesse sind bei der Simulation stationär. Die Modellatmosphäre unterteilt sich in die Prandtl- und Ekman-Schicht, deren vertikale Ausdehnungen variabel gesteuert werden können. Die Modellatmosphäre kann in maximal 25 Schichten unterteilt werden, wobei mit geländefolgenden Koordinaten gerechnet wird. Die horizontale Auflösung ist frei wählbar.

Der Einfluss der vegetationsbedeckten Oberfläche auf die Strömung wird mit Rauigkeiten (*z*0) parametrisiert. Die Abbildung des thermisch-orographischen Strömungsverhaltens in der Prandtl-Schicht (Um- bzw. Überströmen von Hindernissen) stützt sich auf einen Froudezahl-Ansatz. Die dafür benötigten Transmissionskoeffizienten ( $\alpha_1$  und  $\alpha_2$ ) ergeben sich aus der maximalen Höhendifferenz im Modellgebiet (∆*H*max), aus dem mittleren Gradienten der potentiellen Temperatur (*dΘ*/*dz*) und der bodennahen Windgeschwindigkeit.

Das an die topographischen Verhältnisse anzupassende Windfeld kann modellintern initialisiert oder durch Messungen vorgegeben werden. Am oberen Modellrand nimmt WiTraK eine undurchlässige Grenzfläche an, über die kein Massentransport stattfindet und an der die Windgeschwindigkeit und -richtung zu definieren sind. An den Seitenrändern des Modellgebietes gilt eine Dirichlet-Randbedingung. Die Geschwindigkeitspotenziale sind hier gleich Null. Eine Neumann-Randbedingung bildet die untere Randbedingung, die von den orographischen Verhältnissen abhängt. Die für die Simulation erforderlichen Eingangsdaten umfassen ein digitales Höhenmodell des Modellgebietes sowie Informationen über oberflächenspezifischen Rauigkeitsparameter.

Die Quantifizierung der orographischen Beeinflussung des Windfeldes an einem bestimmten Ortspunkt in einer bestimmten Höhe erfolgte durch einen Vergleich mit der Windgeschwindigkeit an einem Referenzstandort, der i. d. R. topographisch unbeeinflusst ist bzw. als solches angesehen wird. Die absolute (∆*v*h) und relative Änderung (∆*S*) der horizontalen Windgeschwindigkeit (*v*h) zwischen Referenz- und Betrachtungspunkt lässt sich nach den Gl. (2) und Gl. (3) ermitteln:

$$
\Delta v_h(z) = v_h(z) - v_{h,ref}(z) \tag{2}
$$

mit  $z$  – Höhe ü. G. (über Grund),  $v<sub>h</sub>$  – horizontale Windgeschwindigkeit am Betrachtungsort und *v*h,ref – horizontale Windgeschwindigkeit am Referenzpunkt,

$$
\Delta S(z) = \frac{\Delta v_h(z)}{v_{h,ref}(z)}\tag{3}
$$

mit *z* – Höhe ü. G., ∆*v*h – absolute Änderung der Windgeschwindigkeit an einem bestimmten Ort und *v*h,ref – horizontale Windgeschwindigkeit am Referenzpunkt.

#### **3.1.3 Landnutzungsdaten für Gegenwart und Zukunft**

Ein wesentlicher Aspekt des Projektes ist die räumlich hochaufgelöste Betrachtung der Landnutzung und ihres Einflusses auf das Windfeld sowie die Berücksichtigung einer möglichen zukünftigen Landnutzungsänderung, die in zeitlichem Zusammenhang mit den Klimaszenarienrechnungen steht.

Datengrundlage bilden hierfür die Datensätze des Bundesinstituts für Bau-, Stadt- und Raumforschung (BBSR) im Bundesamt für Bauwesen und Raumordnung (BBR), die im Rahmen des Projekts CC-LandStraD (Climate Change – Land Use Strategies für Deutschland), Teilprojekt "Landnutzungsszenarien 2030 – Für eine Klimawandel optimierte Siedlungsentwicklung in Deutschland" gewonnen wurden (Hoymann und Goetzke, 2014). Die Datensätze (kurz: BBSR-Daten) für Jetztzeit (2009) und Zukunft (2030) liegen als Rasterdaten in einer räumlichen Auflösung von  $100 \text{ m} \times 100 \text{ m}$  vor und unterscheiden jeweils 13 Landnutzungsarten, von denen 7 Landnutzungsarten urbane Bedingungen widerspiegeln. Die verbleibenden 6 Landnutzungsarten im BBSR-Datensatz unterscheiden Ackerland, Grünland, Wald, naturnahe Flächen und Offenland, Feuchtgebiete sowie Wasser.

Um jahreszeitliche Unterschiede verschiedener Waldarten (Laub-, Nadel- und Mischwald) und ihre Wirkung auf das Windfeld bei den Simulationen zu berücksichtigen, wurden zusätzliche Landnutzungsdaten, die diese Unterscheidung zulassen, verwendet. Hierfür dienten die Rasterdaten CORINE LAND COVER 2000 (Version 17, 12/2013), CLC 2000, der European Environment Agency (EEA) mit einer räumlichen Auflösung von ebenfalls  $100 \text{ m} \times 100 \text{ m}$ . Für alle Zellen mit der Landnutzungsart "Wald" im BBSR-Datensatz wurde die entsprechende Waldart aus den CLC 2000-Daten extrahiert. Den aktuellen Bestrebungen für einen Waldumbau hin zu klimaangepassten Mischwäldern (BMEL, 2017) folgend, wird für alle Gebiete, die im BBSR-Datensatz "Wald" beinhalten, die aber keine Entsprechung im CLC 2000-Datensatz aufweisen (insbes. Zukunft), "Mischwald" als Landnutzungsart definiert. Darüber hinaus wurden die Landnutzungsklassen Grünland und naturnahe Flächen und Offenland zu einer Klasse "Grünland" zusammengefasst.

Für die Arbeiten im Projekt wird somit zwischen den Vegetationsklassen

- Nadel-,
- Misch- und
- Laubwald sowie
- Grün- und
- Ackerland

unterschieden.

## **3.2 Mikroskalenmodellierung–Sensitivitätsanalyse**

### **3.2.1 Simulationen mit HIRVAC2D**

Die mikroskaligen Simulationen unter expliziter Berücksichtigung der Landnutzung wurden mit dem atmosphärischen Grenzschichtmodell HIRVAC2D (vgl. Abschnitt 3.1.2.1) durchgeführt. Hierbei wurde zunächst die Sensitivität des mikroskaligen Windfeldes in den relevanten Höhen für unterschiedliche meteorologische Randbedingungen untersucht. Das Windfeldphänomen des nächtlichen Low-Level Jets, der zu einer maßgeblichen Veränderung im Vertikalprofil der Windgeschwindigkeit und -richtung führt und in 10-20 % der Nächte in Deutschland auftritt, wurde bei dieser Studie besonders berücksichtigt. Im Fokus standen dabei die Anfangs- und Randbedingungen (z.B. geostrophische Windgeschwindigkeit und Vegetationsparameter), die einen signifikanten Einfluss auf die Höhe und Stärke des LLJ haben.

Im Ergebnis der Sensitivitätsuntersuchungen wurden Anforderungen an die mesoskalige Modellierung hinsichtlich des bereitzustellenden Antriebs für die Mikroskalenmodellierung formuliert (Abschnitt 3.2.1.1). In einem weiteren Schritt wurde der Einfluss der Vegetationsstruktur (Wuchshöhe und –dichte sowie vertikale Verteilung) auf das Windfeld in Höhen zwischen 100 m und 200 m analysiert und quantifiziert (Abschnitt 3.2.1.2). Die gefundene Sensitivität des Windfeldes auf die Vegetationseigenschaften wurde schließlich bei der Parametrisierung von in Deutschland auftretenden Vegetationsarten berücksichtigt und ein jahreszeitlicher Verlauf anhand phänomenologischer Daten definiert (Abschnitt 3.2.1.3). Schließlich wurden auf Basis der Simulationen mit unterschiedlicher Ausdehnung der Vegetationsarten und ihrer Wirkung auf das Windfeld Klassen der Landnutzung festgelegt (Abschnitt 3.2.1.4) und die in Deutschland auftretenden Landnutzungsdaten diesen Klassen zugeordnet (Abschnitt 3.2.1.5).

**Tabelle 1: Zusammenstellung wesentlicher Parameter, deren Einfluss auf das Windfeld in Höhen zwischen 100 m und 200 über Grund im Rahmen der Sensitivitätsuntersuchungen mit HIRVAC2D analysiert wurde.** 

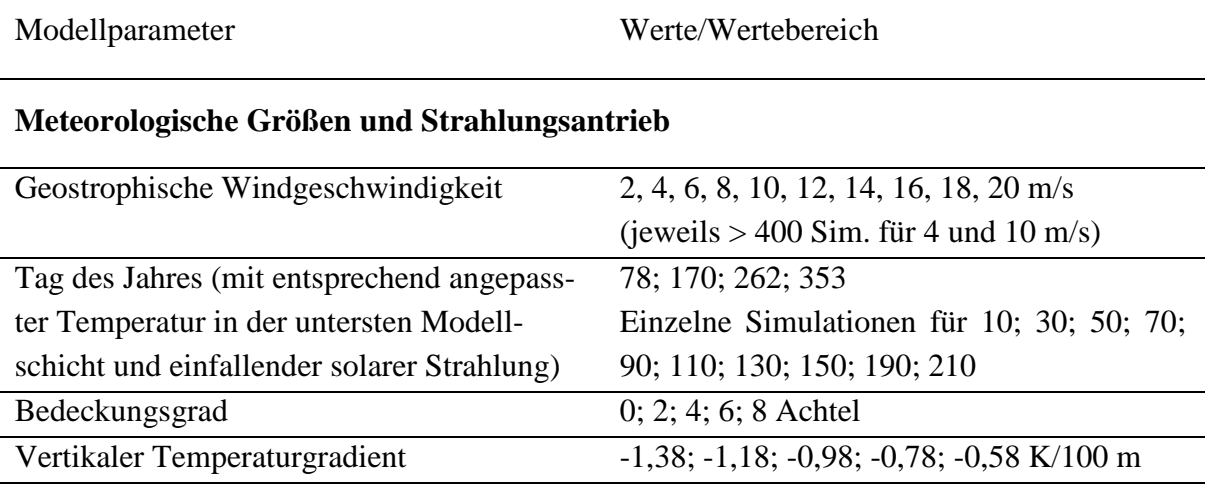

#### **Vegetationsparameter**

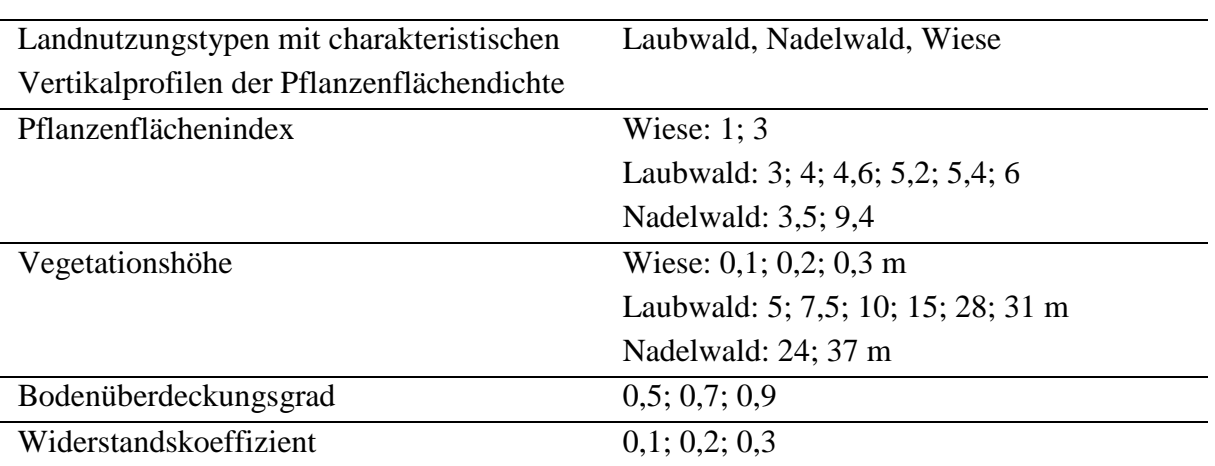

Insgesamt wurden über 1000 Simulationen mit unterschiedlichen Rand- und Anfangswerten durchgeführt, um Aussagen zur Sensitivität des Windfeldes hinsichtlich meteorologischer Bedingungen zu treffen und den Einfluss der Vegetation quantitativ beschreiben zu können. Die wesentlichen Parameter und Einflussgrößen sind in Tabelle 1 zusammengestellt und ihre Wirkung auf das Windfeld in den folgenden Abschnitten näher erläutert.

### **3.2.1.1 Einfluss meteorologischer Größen auf das Windfeld**

Als Antrieb für die Berechnung des mikroskaligen Windfeldes mit einer räumlichen Zielauflösung von 100 m × 100 m dienen mesoskalige Modellrechnungen für zwei Klimazeiträume (vgl. Abschnitt 3.3.1). Die ergebnisorientierte statistische Aufbereitung dieser Modellrechnungen (vgl. Abschnitt 3.3.2) setzt die Kenntnis relevanter meteorologischer Größen voraus, die das Windfeld in Höhen zwischen 100 m und 200 m maßgeblich beeinflussen. Um diese Größen zu extrahieren, wurden zahlreiche Simulationen mit HIRVAC2D durchgeführt. Hierfür wurden neben meteorologischen Größen, wie der Windgeschwindigkeit am Oberrand des Modellgebietes oder der verfügbaren Energie (Beeinflussung der Strahlung durch Bedeckungsgrad, Jahreszeit, geographische Breite, usw.) auch verschiedene Modellparameter (Gitterweite, Integrationszeitschritt, Art der Schließung, usw.) variiert. Tabelle 2 zeigt eine Übersicht der meteorologischen Parameter, die eine Änderung der Windgeschwindigkeit im Höhenbereich zwischen 100 m und 200 m von mindestens 0,1 m/s bewirken. Angegeben sind zudem der Wertebereich der analysierten Simulationen sowie der maximale Unterschied der Windgeschwindigkeiten für alle durchgeführten Rand- und Anfangsbedingungen bei Variation der angegebenen Größe.

**Tabelle 2: Variation unterschiedlicher meteorologischer Rand- und Anfangswerte und deren maximale Auswirkung auf die Tagesmittelwerte der Windgeschwindigkeit in 100 m bis 200 m über Grund (Max** ∆*v***). Angegeben sind nur diejenigen Rand- und Anfangswerte, die eine Änderung des Tagesmittelwertes der Windgeschwindigkeit von mindestens 0,1 m/s bewirken.** 

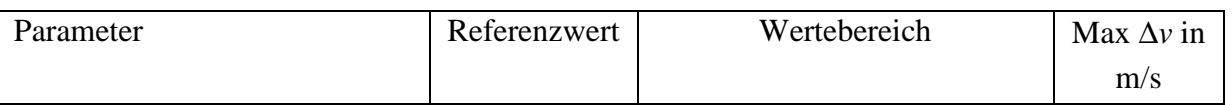

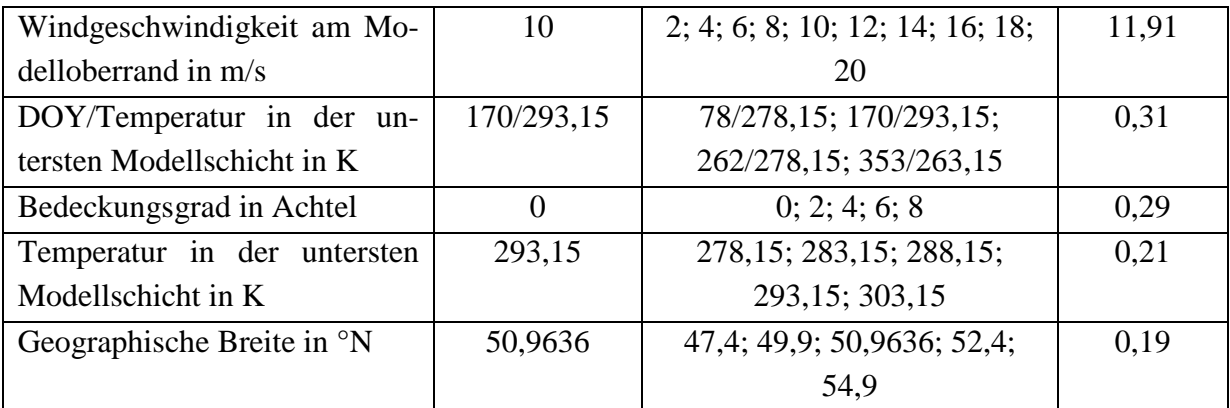

Die Sensitivitätsanalysen zeigen, dass die Windgeschwindigkeit am Modelloberrand den bei Weitem stärksten Einfluss auf die Windgeschwindigkeiten im Höhenbereich zwischen 100 m und 200 m ausübt. Die Analyse der mesoskaligen Modellrechnungen als Antrieb für das Mikroskalenmodell beruht daher maßgeblich auf einer statistischen Analyse der Windgeschwindigkeiten in der reibungsunbeeinflussten Atmosphäre (vgl. Abschnitt 3.3.2.2). Als solche wird die Windgeschwindigkeit in 850 hPa (geostrophischer Wind) betrachtet (z.B. Yordanov et al., 1983, Chen et al., 2013, Emeis, 2014a).

#### **3.2.1.2 Einfluss der Vegetation auf das Windfeld**

Neben den meteorologischen Bedingungen beeinflusst auch die Vegetation die Windgeschwindigkeit in Höhen über 100 m. Dabei ist nicht nur die Art der Vegetation (Wald oder Wiese) und damit ihre vertikale Erstreckung, sondern auch ihre räumliche Verteilung (kompakter Wald oder häufig durch Wiesenabschnitte unterbrochene Waldstreifen) von entscheidender Bedeutung. Um den Einfluss (inhomogen) verteilter Vegetation auf die Windgeschwindigkeit in Höhen zwischen 100 m und 200 m zu quantifizieren, wurden unter Verwendung von HIRVAC2D Sensitivitätsuntersuchungen mit unterschiedlich parametrisierten Vegetationsstrukturen durchgeführt.

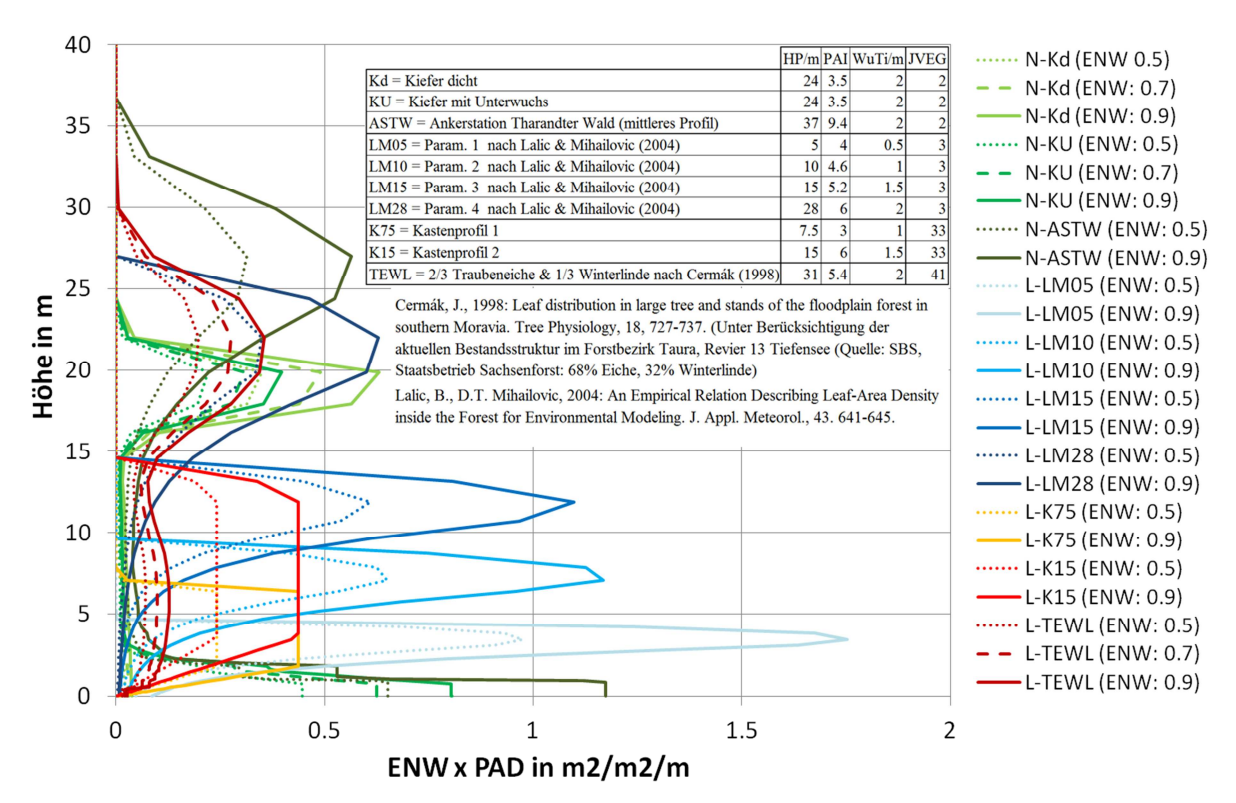

**Abbildung 3: Vertikalprofile der Pflanzenflächendichte (PAD) für unterschiedlich parametrisierte Vegetationsstrukturen (Nadelwald N, Laubwald L, Wuchshöhe HP, Pflanzenflächenindex PAI, Wurzeltiefe WuTi, Bodenüberdeckungsgrad ENW) für HIRVAC2D-Rechnungen (JVEG entspricht der Codierung der Vegetationsart im Modell). Das Pflanzenflächendichteprofil ASTW wurde aus Messungen in einem realen Waldgebiet abgeleitet (Bienert et al., 2010).** 

Zunächst wurde der Einfluss der Vegetationsstruktur (homogene Vegetation im gesamten Modellgebiet) untersucht (Starke et al., 2017). Hierfür wurden verschiedene Vegetationsarten parametrisiert, die sich hinsichtlich ihrer physiologischen Parameter (Wuchshöhe HP, Pflanzenflächenindex PAI, Wurzeltiefe WuTi) und ihrem Bodenüberdeckungsgrad (ENW) unterscheiden (Abbildung 3). Die Analyse der Simulationen zeigte einerseits, dass der Einfluss der Vegetation auf die Windgeschwindigkeit mit zunehmender Höhe abnimmt, jedoch auch in 200 m über Grund noch deutlich nachweisbar ist. Darüber hinaus konnte ein klarer Zusammenhang zwischen der Pflanzenflächendichte im oberen Drittel der Vegetationselemente (d.h. für Bäume im Kronenraum) in Verbindung mit der Vegetationshöhe und der Windgeschwindigkeit in 100 m über Grund abgeleitet werden (Abbildung 3).

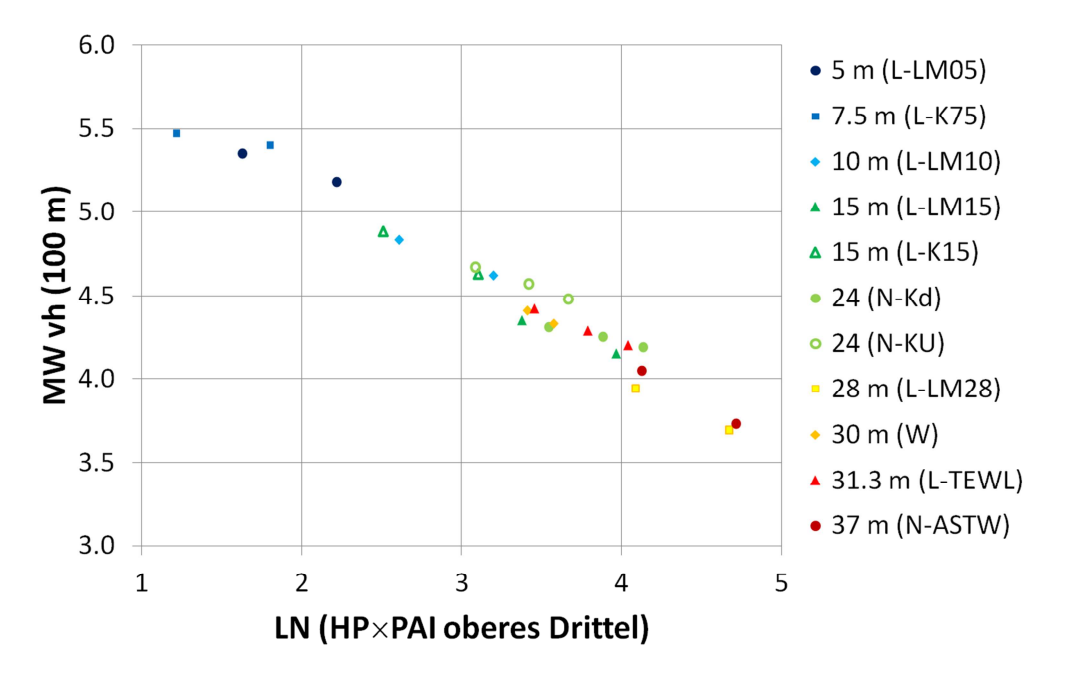

**Abbildung 4: Zusammenhang zwischen dem Logarithmus der integrierten Pflanzenflächendichte im oberen Drittel der Vegetation (PAI oberes Drittel) und der Wuchshöhe HP mit dem Tagesmittelwert der Windgeschwindigkeit in 100 m über Grund (MW** *vh***) für unterschiedliche Vegetationsarten (vgl. Abbildung 3).** 

Neben dem Einfluss der Vegetation auf die mittleren Windgeschwindigkeiten in 100 m über Grund wurden auch tageszeitliche Schwankungen analysiert. Hierbei wurde insbesondere das Phänomen nächtlicher Windgeschwindigkeitsmaxima in der atmosphärischen Grenzschicht (Grenzschichtstrahlströme, Low-Level Jets), die sich in einer stabil geschichteten Atmosphäre bilden können, untersucht. Die durchgeführten Simulationen wurden dabei zur Abschätzung des Einflusses der Vegetation auf die Ausbildung nächtlicher Grenzschichtstrahlströme hinsichtlich der Häufigkeit des Auftretens, aber auch der Höhe und der Intensität verwendet (Ziemann et al., 2017, 2018). Für diese spezielle LLJ-Studie wurden über 1000 Modellrechnungen zum Auftreten von LLJs in Abhängigkeit von der Jahreszeit, den meteorologischen Bedingungen und den Eigenschaften der Vegetation (u.a. Vegetationsart, Höhe, Kompaktheit und Dichte von Waldbeständen) analysiert. Die geostrophische Windgeschwindigkeit ist bei autochthonen Wetterlagen und in klaren Nächten die entscheidende meteorologische Größe für das Auftreten von LLJs und dessen Eigenschaften (Höhe und Stärke des Windmaximums). Für eine geostrophische Windgeschwindigkeit von 4 m/s kommt ein LLJ deutlich häufiger im Höhenbereich zwischen 50 m und 300 m vor als für 10 m/s. Für Standorte mit niederwüchsiger Vegetation (z.B. Wiese) tritt ein LLJ ebenfalls häufiger auf als für Waldstandorte. Hier verschiebt sich das Windmaximum in größere Höhen mit einer zunehmenden Windgeschwindigkeit. Weitere Auswertungen zu diesen Modellstudien sind bei Ziemann et al. (2019) zu finden.

In einem weiteren Schritt wurde der Einfluss verschiedener Vegetationsarten im Modellgebiet auf das Windfeld in 100 m bis 200 m Höhe in Abhängigkeit von deren räumlicher Verteilung untersucht (Starke et al., 2018).

Es wurden folgende Zusammenhänge zwischen räumlicher Verteilung der Vegetation und den Tagesmittelwerten der Windgeschwindigkeit in 100 m bis 200 m über Grund gefunden:

• Die niedrigsten Windgeschwindigkeiten werden für reinen Wald, die höchsten für reine Wiese simuliert.

- Bereits ein schmaler Waldstreifen von wenigen Dekametern Ausdehnung im Modellgebiet bewirkt eine signifikante Verringerung der Windgeschwindigkeit im Vergleich zu einer reinen Wiesenfläche. Die Windgeschwindigkeit verringert sich mit zunehmender Ausdehnung eines einzelnen Waldstreifens weiter, nimmt jedoch mit wachsender Ausdehnung zunehmend weniger stark ab.
- Der absolute Rückgang der Windgeschwindigkeit, bedingt durch einen (schmalen) Waldstreifen im Modellgebiet ist umso größer, je höher die Windgeschwindigkeit am Modelloberrand ist.
- Bei gleicher Gesamtausdehnung von Wald und Wiese im Modellgebiet ist der Tagesmittelwert der Windgeschwindigkeit umso höher, je kompakter der Wald bzw. die Wiese ist (wenig schmale Wiesenstreifen, dafür ein ausgedehntes zusammenhängendes Wiesenstück). Die geringsten Windgeschwindigkeiten treten dann auf, wenn Wald und Wiese gleichmäßig verteilt sind, die höchsten Geschwindigkeiten werden simuliert, wenn lediglich ein Waldstreifen (kompakter Wald) und ein Wiesenstreifen vorhanden sind.

#### **3.2.1.3 Parametrisierung der Landnutzungsarten für Deutschland**

Wie in Abschnitt 3.2.1.2 gezeigt wurde, üben die Eigenschaften der Vegetation einen entscheidenden Einfluss auf das Windfeld in Höhen über 100 m aus. Hierbei ist neben der räumlichen Verteilung auch ihre vertikale Struktur von besonderer Bedeutung. Im Hinblick auf die Erstellung einer Windklimatologie für ganz Deutschland ist daher ein wesentlicher Aspekt, wie die verschiedenen Vegetationsarten in Deutschland (BBSR-Daten, vgl. Abschnitt 3.1.3) für die Simulationen mit HIRVAC2D aufbereitet und parametrisiert werden. Hierfür sind charakteristische Vertreter der jeweiligen Vegetationsarten zu bestimmen, geeignete Vertikalprofile der Pflanzenflächendichte zu definieren und Änderungen im jahreszeitlichen Verlauf zu beschreiben. Entsprechend der Ausführungen in Abschnitt 3.1.3 wurde zwischen den Vegetationsarten Laub-, Nadel- und Mischwald sowie Grün- und Ackerland unterschieden.

#### **Waldvegetation**

Zur Beschreibung der Waldvegetation (Laub- und Nadelwald) wurde zunächst auf die Daten der dritten Bundeswaldinventur (BMEL, 2016) zurückgegriffen. Hier wird unter anderem der Flächenanteil unterschiedlicher Baumarten an der Gesamtfläche des Waldes in Deutschland dokumentiert (vgl. Tabelle 3). Die häufigste Nadelbaumart in Deutschland ist demnach die Fichte, die in über einem Viertel aller Waldflächen insgesamt (in knapp der Hälfte aller Nadelwaldflächen) zu finden ist. Für die Laubbäume sind die Buchen die häufigsten Vertreter im Hinblick auf die Fläche (35,5 %).

Auch die Altersstruktur der deutschen Wälder unterscheidet sich abhängig von den vorherrschenden Baumarten (vgl. Tabelle 4). Das häufigste Alter der Fichten liegt im Bereich zwischen 41 und 60 Jahren (25,9 %), während das Alter von Buchen am häufigsten zwischen 61 und 100 Jahren (28,6 %) ist.

|              | Hektar     | Anteil $(\%)$ | Gesamtanteil (%) |
|--------------|------------|---------------|------------------|
| Gesamtwald   | 10.887.990 |               | 100,0            |
| Nadelbäume   | 5.900.253  | 100,0         | 54,2             |
| Fichte       | 2.763.219  | 46,8          | 25,4             |
| Kiefer       | 2.429.623  | 41,2          | 22,3             |
| Laubbäume    | 4.727.260  | 100,0         | 43,4             |
| <b>Buche</b> | 1.680.072  | 35,5          | 15,4             |
| Eiche        | 1.129.706  | 23,9          | 10,4             |

**Tabelle 3: Flächenanteile der Hauptbaumarten an der Gesamtwaldfläche in Deutschland (Quelle: Thünen-Institut, 2017a).** 

**Tabelle 4: Altersstruktur (Anteil in %) der häufigsten Nadel- (Fichte) und Laubbaumarten (Buche) in Deutschland (Quelle: Thünen-Institut, 2017b).** 

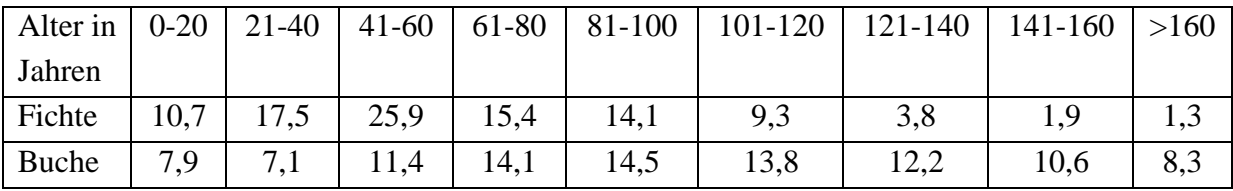

Die Eigenschaften von Fichten- und Buchenbeständen in Deutschland, die eine entsprechende Altersstruktur aufweisen, wurden im Ergebnis einer Literaturrecherche zusammengestellt (Tabelle 5). Trotz vergleichbarer Altersstruktur unterscheiden sich die Vegetationseigenschaften zum Teil erheblich.

**Tabelle 5: Eigenschaften (Alter, Höhe H, Pflanzenflächenindex PAI, Brusthöhendurchmesser BHD) von Fichten- und Buchenbeständen aus Literaturquellen. Angegeben sind jeweils nur diejenigen Literaturquellen für Fichten, deren Alter im Bereich von 40 bis 60 Jahren (laufende Nr. LfN 1 bis 8) und für Buchen, deren Alter zwischen 61 und 100 Jahren (LfN 9 bis 14) liegen.** 

| LfN            | <b>Baumart</b> | Alter | H/m  | PAI | <b>BHD</b> | Lokalisation                                   | Quelle        |
|----------------|----------------|-------|------|-----|------------|------------------------------------------------|---------------|
|                |                |       |      |     | /cm        |                                                |               |
| 1              | Fichte         | 40    | 16,1 | 5,3 | 16,3       | Weiden Brunnen (Fich-                          | Falge et al., |
|                |                |       |      |     |            | telgebirge, 775 m üNN,                         | 2000          |
|                |                |       |      |     |            | $11^{\circ}52^{\circ}E, 50^{\circ}9^{\circ}N)$ |               |
| $\overline{2}$ | Fichte         | 40    | 17,8 | 7,1 | 18,5       | Schanze (Fichtelgebir-                         | Falge et al., |
|                |                |       |      |     |            | ge, 775 m üNN,                                 | 2000          |
|                |                |       |      |     |            | $11^{\circ}52^{\circ}E, 50^{\circ}9^{\circ}N)$ |               |
| $\overline{3}$ | Fichte         | 40    | 14,7 | 6,5 | 19,9       | Schlöppner Brunnen                             | Falge et al., |
|                |                |       |      |     |            | (Fichtelgebirge, 775 m                         | 2000          |
|                |                |       |      |     |            | $\ddot{u}NN$ , 11"52'E, 50°9'N)                |               |
| $\overline{4}$ | Fichte         | 50    | 20   | 4,0 | 27         | Wetzstein, Thüringen,                          | Anthoni et    |
|                |                |       |      |     |            | 782 m üNN, 11°27'E,                            | al., 2004     |
|                |                |       |      |     |            | $50^{\circ}27'$ N                              |               |
| 5              | Fichte         | 42    | 17,9 |     | 17,5       | Kranzberger Forst (bei                         | Pretzsch et   |
|                |                |       |      |     |            | Freising, 490 m üNN)                           | al., 1998     |
| LfN            | <b>Baumart</b> | Alter | H/m  | PAI | <b>BHD</b> | Lokalisation                                   | Quelle        |

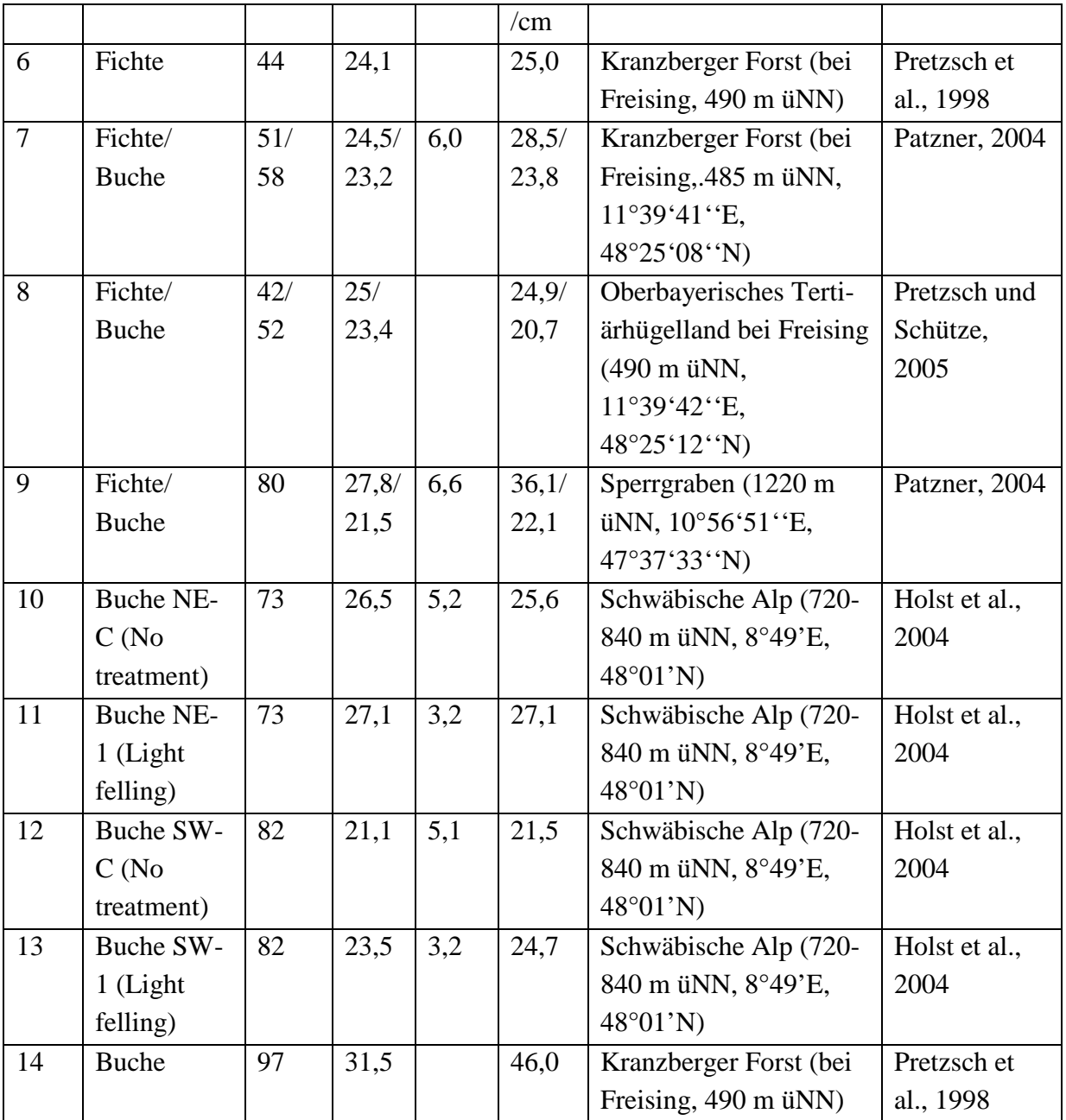

So variiert die Wuchshöhe der Fichten (Alter zwischen 40 und 60 Jahren) zwischen etwas weniger als 15 m bis zu 25 m und der Pflanzenflächenindex zwischen 4 und über 7, wobei nicht in allen Literaturquellen ein Wert für den PAI angegeben ist. Für einen Fichtenbestand mit einem Alter von 50 Jahren (Mittelwert für den Altersbereich zwischen 41 und 60 Jahre) geben Anthoni et al. (2004) eine Wuchshöhe von 20 m und einen Pflanzenflächenindex von 4,0 an (LfN 4 in Tabelle 5).

Buchen im relevanten Altersbereich zwischen 61 und 100 Jahren (LfN 9 bis 14 in Tabelle 5) haben Wuchshöhen zwischen 21,1 m und 31,5 m, der Median liegt bei 25 m. Der Median des PAI liegt bei 5,1 (Variation zwischen 3,2 und 6,2). Diese Medianwerte werden im Folgenden zur Beschreibung von Laubwald verwendet.

Für die Berücksichtigung jahreszeitlicher Änderungen der Vegetationsstruktur wurden jeweils mittlere Tage für alle 4 Jahreszeiten ausgewählt (Tabelle 6), die als repräsentative Tage für die jeweilige Jahreszeit genutzt wurden.

**Tabelle 6: Jahreszeiten (Winter: DJF = Dezember, Januar, Februar, Frühling: MAM = März, April, Mai, Sommer: JJA = Juni, Juli, August, Herbst: SON = September, Oktober, November) mit repräsentativen Tagen in der Mitte der jeweiligen Jahreszeit (Termin) sowie dazugehöriger Tag des Jahres (DOY: Day Of Year).** 

|            | Winter (DJF) | Frühling (MAM) | Sommer (JJA) | Herbst (SON) |
|------------|--------------|----------------|--------------|--------------|
| Termin     | 14.01.       | 15.04.         | 16.07.       | 15.10.       |
| <b>DOY</b> |              | 105            | 197          | 288          |

**Tabelle 7: Tage im Jahr des Auftretens unterschiedlicher phänologischer Phasen für den Zeitraum von 1981 bis 2010, analysiert hinsichtlich der Quantile des Auftretens.** 

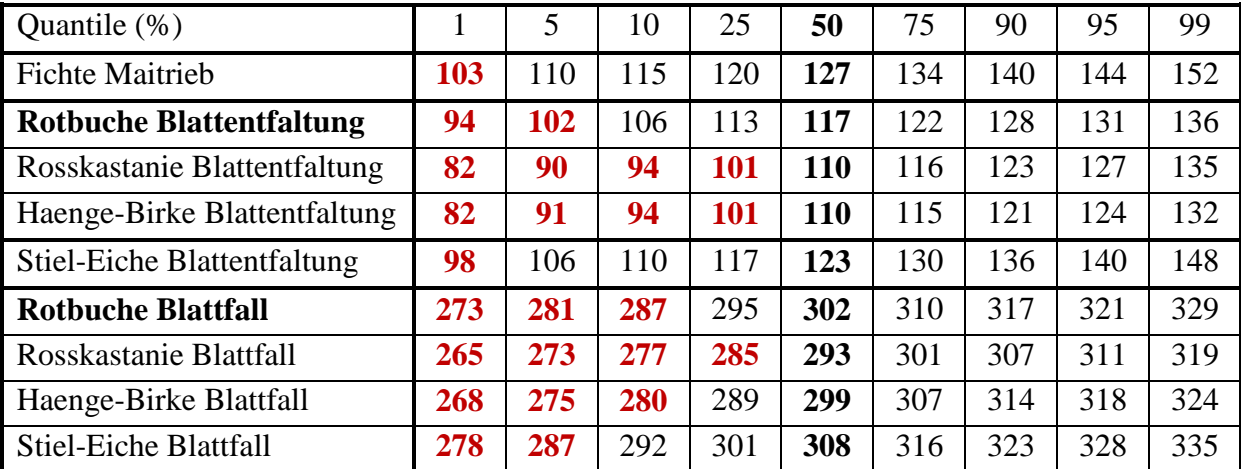

Für diese Tage wurden insbesondere Variationen der Pflanzenflächendichte für Fichte (Nadelwald) und Buche (Laubwald) analysiert. Für Nadelbäume wird ein Nadelverlust im Herbst von etwa 10 % angenommen, der im Frühjahr durch Zuwachs (Maitrieb) wieder ausgeglichen wird (vgl. Scherzer et al., 2006). Für Buchenbestände simulieren Holst et al. (2004) einen Rückgang des Pflanzenflächenindex im Winter auf minimale Werte von 1,0. Für die Übergangszeiten (Frühling und Herbst) wurde auf phänologische Beobachtungen des DWD zum Beginn der Blattentfaltung<sup>1</sup> und zum herbstlichem Blattfall<sup>2</sup> verschiedener Laubbäume sowie zum Maitrieb<sup>3</sup> der Fichte zurückgegriffen (DWD Climate Data Center, 2018). Für den Zeitraum von 1981 bis 2010 (Blattfall von Rosskastanie und Rotbuche: 1991 bis 2010) wurden Quantile der Tage im Jahr hinsichtlich des Auftretens der verschiedenen phänologischen Phasen analysiert (Tabelle 7).

Es zeigt sich, dass in über 90 % der Fälle die Blattentfaltung der Rotbuche erst nach dem 105ten Tag des Jahres (repräsentativer Tag Frühling) stattfindet und auch für andere Laubbaumarten in mindestens 50 % der Jahre eine Blattentfaltung erst nach dem 105ten Tage des Jahres erfolgt. Somit wird für Winter und Frühjahr die gleiche Vertikalstruktur der Pflanzenflächendichte für die Vegetationsart Laubwald verwendet.

 $\overline{a}$ <sup>1</sup> Blattentfaltung: Tag, an dem sich die ersten Blätter vollständig aus der Knospe herausgeschoben und bis zum Stiel entfaltet haben (DWD, 2015).

 $2$  Blattfall: Etwa die Hälfte aller Blätter der beobachteten Pflanze sind abgefallen (DWD, 2015).

<sup>&</sup>lt;sup>3</sup> Maitrieb: Zeitpunkt, an dem die ersten Knospen aufplatzen und sich die Hüllen vom Knospenrand ablösen (DWD, 2015).

Der Blattfall der Rotbuche wurde im betrachteten Zeitraum in mehr als 75 % erst nach dem 288ten Tag des Jahres (repräsentativer Tag für Herbst) beobachtet und auch für andere Laubbaumarten wurde in der Mehrzahl der Jahre der Termin des Blattfalls erst nach dem 288ten Tag des Jahres gemeldet. Somit wird für Sommer und Herbst die gleiche Vertikalstruktur der Pflanzenflächendichte für die Vegetationsart Wald verwendet.

Das Vertikalprofil der Pflanzenflächendichte für Mischwald ergibt sich für alle Jahreszeiten als Mittelwert aus den jeweiligen Vertikalprofilen von Nadel- und Laubwald zu dieser Jahreszeit.

Die Beschreibung des Pflanzenflächendichteprofils *PAD*(*z*) erfolgte für die Modellsimulationen sowohl für Nadel- als auch für Laubwald entsprechend einer Parametrisierung von Lalic und Mihailovic (2004)

$$
PAD(z) = L_m \left(\frac{H - z_m}{H - z}\right)^n \exp\left[n\left(1 - \frac{H - z_m}{H - z}\right)\right] \text{ mit } n = \begin{cases} 6 & 0 \le z < z_m \\ 1/2 & z_m \le z \le h \end{cases} \tag{4}
$$

Die hierfür erforderliche Höhe *zm*, in der die maximale Pflanzenflächendichte zu finden ist, wurde entsprechend der Ausführungen in Widlowski et al. (2003, Buchen: S. 15-22, Fichten: S. 30-37) für einen mittleren Brusthöhendurchmesser von Fichten und Buchen berechnet, der zu den gefundenen Vegetationshöhen *H* für Fichten und Buchen in Deutschland, ebenfalls nach Widlowski et al. (2003), abgeschätzt wurde (vgl. Tabelle 5).

Der Wert für den Parameter *Lm* in Gleichung (4) wurde schließlich so gewählt, dass das Integral der Pflanzenflächendichte über die gesamte Wuchshöhe gleich dem aus den Literaturangaben gefundenen Werten des Pflanzenflächenindex ist:

$$
PAI = \int_{z=0}^{H} PAD(z)dz.
$$
 (5)

|                              | Fichte             | Buche                | Quelle                        |
|------------------------------|--------------------|----------------------|-------------------------------|
| Pflanzenflächenindex (Maxi-  | 4,0                | 5,1                  | Tabelle 5                     |
| mum) für JJA und SON         |                    |                      |                               |
| Pflanzenflächenindex (Mini-  | 3,6                | 1,0                  | Scherzer et al., 2006         |
| mum) für DJF und MAM         |                    |                      |                               |
| Wuchshöhe H                  | 20.0 <sub>m</sub>  | 25.0 m               | Tabelle 5                     |
| Brusthöhendurchmesser BHD    | $21,2$ cm          | 24,5 cm              | Abschätzung aus H nach Wid-   |
|                              |                    |                      | lowski et al., 2003           |
| Höhe bis Kronenbeginn Ht     | $11,6 \text{ m}$   | $12,8 \text{ m}$     | Abschätzung aus BHD und H     |
|                              |                    |                      | nach Widlowski et al., 2003   |
| Höhe der maximalen Kronen-   | $14,5 \; \text{m}$ | $20,1 \; \mathrm{m}$ | Abschätzung aus H und Ht nach |
| weite $(z_m)$                |                    |                      | Widlowski et al., 2003        |
| Kronenradius Cr              | $1,68 \text{ m}$   | $2,88 \; \mathrm{m}$ | Abschätzung aus BHD und H     |
|                              |                    |                      | nach Widlowski et al., 2003   |
| Maximaler Wert der Pflanzen- | 0,4234             | $0,13$ bzw.          | Berechnung nach Gleichung (5) |
| flächendichte DJF&MAM        | bzw.               | 0,663                |                               |
| bzw. JJA&SON                 | 0,4704             |                      |                               |

**Tabelle 8: Abgeleitete Vegetationseigenschaften für Fichte und Buche.** 

Abbildung 5 zeigt schließlich die parametrisierten Vertikalprofile der Pflanzenflächendichte für Laub-, Nadel- und Mischwald für die repräsentativen Tage des Jahres.

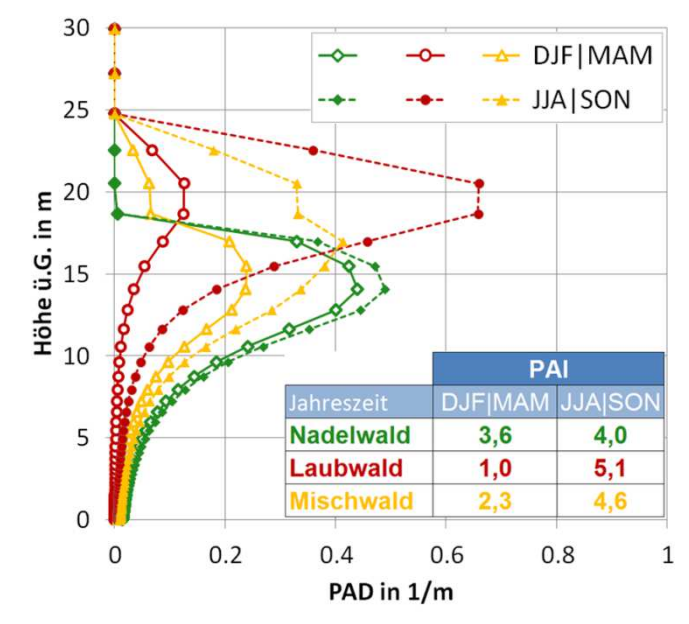

**Abbildung 5: Parametrisierte Vertikalprofile der Pflanzenflächendichte (PAD) für Laub-, Nadel- und Mischwald für Winter und Frühling (DJF|MAM) sowie für Sommer und Herbst (JJA|SON).** 

#### **Grün- und Ackerland**

Laut Statistischem Bundesamt (2019a) wurden im Jahr 2017 auf etwa 53 % der Ackerfläche Getreide (davon 51 % Weizen und 25 % Gerste) angebaut. Silo- und Grünmais wurden auf insgesamt 18 % der Ackerflächen angebaut und Winterraps auf ca. 11 % der Fläche. Der insgesamt flächenmäßig größte Anteil des Ackerlandes in Deutschland entfällt damit auf Weizen (27 %). Als Repräsentant für die Landnutzungsart Ackerland wird daher Getreideanbau, insbesondere der Anbau von Weizen, betrachtet. Zanke et al. (2014) geben für unterschiedliche Weizenarten, die 2008/2009 bzw. 2009/2010 in Seligenstadt bzw. Wohlde (beides Deutschland) angebaut wurden, Wuchshöhen zwischen 0,6 m und 1,1 m an. Die berechnete mittlere Wuchshöhe, 0,8 m, wird als maximale Vegetationshöhe für Ackerland bei den mikroskaligen Simulationen verwendet. Als maximale Pflanzenflächendichte für Weizen (triticum aestivum) wird ein Wert von 3,1 genutzt (Median der in Breuer et al., 2003, angegebenen Werte für in Deutschland angebauten Weizen).

Um die jahreszeitliche Entwicklung abzuschätzen, wurden wiederum phänomenologische Daten für das Wachstum von Winterweizen des Deutschen Wetterdienstes (DWD, 2015) für die Jahre 1981-2010 analysiert. Die Daten zeigen, dass bereits im Januar (DOY = 14) erste Triebspitzen sichtbar sind. Ein Längenwachstum zeigt sich in über 75 % der Fälle jedoch erst nach dem 111ten DOY (und damit nach dem für den Frühling repräsentativen Tag DOY = 105). Im Sommer (DOY = 197) war das Wachstum (Ährenschieben) in den meisten Fällen abgeschlossen, die maximale Wuchshöhe war erreicht. Die Ernte erfolgte in 98 % der Fälle zwischen dem 197ten und dem 252ten Tag des Jahres, sodass am repräsentativen Tag für den Herbst (DOY = 288) bereits von abgeernteten Ackerflächen ausgegangen werden kann. Aus diesen

Analysen ergeben sich die in Tabelle 9 angegebenen Vegetationsparameter für Ackerland im Jahresverlauf.

Mit Blick auf die Landnutzungsart Dauergrünland (100 %) unterscheidet das Statistische Bundesamt (2019b) u.a. zwischen Wiesen zur Schnittnutzung (39 % in 2017) und Weiden (57 % in 2017, einschließlich Mähweiden und Almen). Als Referenz für die Landnutzungsart Grünland werden daher Weiden näher betrachtet und deren Vegetationseigenschaften im Jahresverlauf analysiert. Die maximale Pflanzenflächendichte wird in den Sommermonaten erreicht, minimale Werte im Winter. Im Frühjahr und Herbst sind die Pflanzenflächendichtewerte vergleichbar (Johnson und Parsons, 1985). Der Absolutwert der Pflanzenflächendichte hängt dabei stark von der Art der Beweidung (Anzahl der Tiere pro Fläche, Beginn der Beweidung) ab und variiert zwischen maximalen Werten von  $2 \text{ m}^{-1}$  bis  $7 \text{ m}^{-1}$  (Johnson und Parsons, 1985). Die Wuchshöhe von Weiden variiert weit weniger stark als die Pflanzenflächendichte. In der Literatur findet man Werte im Bereich weniger Zentimeter bis zu 12 Zentimetern (Johnson und Parsons, 1985, Orr et al., 1988, Demirbağ et al., 2008). Stroh et al. (2004) geben darüber hinaus an, dass Rinder nur Vegetation zum Verzehr nutzen, die eine Wuchshöhe von mindestens 5 bis 10 cm aufweist. Für die mikroskaligen Modellrechnungen wird daher für Grünland im Jahresverlauf eine konstante Wuchshöhe von 0,1 m angesetzt. Der PAI variiert von einem minimalen Wert im Winter bei geringer Überdeckung und einem maximalen Wert im Sommer. Alle Vegetationsparameter für Grünland sind in Tabelle 9 zusammengestellt.

#### **Zusammenfassung der Vegetationseigenschaften**

In den vorangegangenen Abschnitten wurden die typischen Eigenschaften der in Deutschland vorzufindenden Vegetationsarten analysiert. Die gefundenen Parameter zur Beschreibung der Vegetation in ihrem jahreszeitlichen Verlauf sind für alle fünf Landnutzungsarten in Tabelle 9 zusammengestellt.

**Tabelle 9: Vegetationseigenschaften verschiedener Landschaftstypen in ihrer jahreszeitlichen Abhängigkeit für die mikroskaligen Modellrechnungen mit HIRVAC2D. Angegeben sind jeweils der Pflanzenflächenindex (PAI), die Vegetationshöhe (HP) sowie der Bodenüberdeckungsgrad (ENW). Ebenfalls angegeben ist die Temperatur in der untersten Modellschicht (T00), die aus ERA-Interim-Daten (Dee et al., 2011, ECMWF, 2011) abgeschätzt wurde.** 

|                   | <b>DJF</b> | <b>MAM</b> | <b>JJA</b> | SON    |
|-------------------|------------|------------|------------|--------|
| Jahreszeitenmitte | 14.01.     | 15.04.     | 16.07.     | 15.10. |
| <b>DOY</b>        | 14         | 105        | 197        | 288    |
| Nadelwald (N)     |            |            |            |        |
| $PAI/m^{-1}$      | 3,6        | 3,6        | 4,0        | 4,0    |
| HP/m              | 20         | 20         | 20         | 20     |
| <b>ENW</b>        | 0,8        | 0,8        | 0,8        | 0,8    |
| Laubwald $(L)$    |            |            |            |        |
| $PAI/m^{-1}$      | 1,0        | 1,0        | 5,1        | 5,1    |
| HP/m              | 25         | 25         | 25         | 25     |
| <b>ENW</b>        | 0,8        | 0,8        | 0,8        | 0,8    |
| Mischwald (M)     |            |            |            |        |
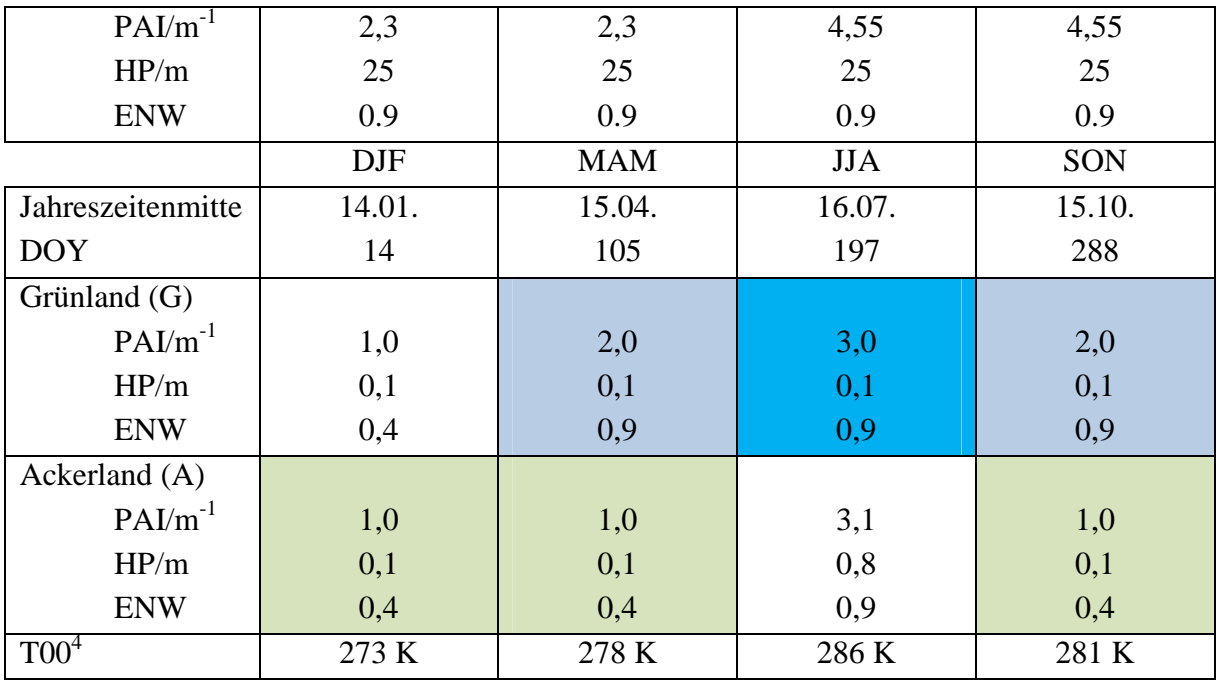

## **3.2.1.4 Klasseneinteilung der (inhomogenen) Landnutzung auf Basis ihrer Wirkung auf das Windfeld**

Im Rahmen der Sensitivitätsstudien wurde bereits die Wirkung unterschiedlicher Vegetationseigenschaften auf das Windfeld in Höhen zwischen 100 m und 200 m als auch die Auswirkungen der räumlichen Verteilung der Vegetationselemente analysiert (Abschnitt 3.2.1.2).

Typische Eigenschaften der Vegetation in Deutschland wurden in Abschnitt 3.2.1.3 zusammengestellt.

Die Berechnung der räumlich hochaufgelösten Windfelder erfolgt für definierte Klassen der Landnutzung. Die Einteilung der Klassen wiederum wurde in Abhängigkeit von der Wirkung der Vegetation und ihrer Verteilung auf das Windfeld vorgenommen. Für die Festlegung der Vegetationsklassen wurden für alle Jahreszeiten getrennt weitere Rechnungen mit HIRVAC2D durchgeführt. Das Modellgebiet umfasste für diese Simulationen insgesamt 110 vertikale Modellschichten bis in eine Höhe von 1480 m (geostrophischer Wind) und 100 horizontale Spalten mit einer Ausdehnung von jeweils 20 m. Die Wahl der Windgeschwindigkeit am Modelloberrand wurde für die Berechnungen zur Klasseneinteilung auf maximal 50 m/s festgelegt. Dies hat zum einen den Hintergrund, dass für höhere Windgeschwindigkeiten am Modelloberrand auch in 100 m bis 200 m Höhe größere Unterschiede der Windgeschwindigkeiten in Abhängigkeit von der Vegetation zu erwarten sind. Zum anderen sollte die Windgeschwindigkeit realistisch auftretende Werte abdecken und nicht zu hoch gewählt werden, um die Anzahl der zu definierenden Vegetationsklassen zu begrenzen.

Zur Abschätzung des Maximalwertes wurden ERA-Interim-Daten auf dem Höhenniveau von 850 hPa (ca. 1500 m Höhe) für den Zeitraum Januar 1979 bis Dezember 2017 (39 Jahre, 00

 $\overline{a}$ 

<sup>&</sup>lt;sup>4</sup> Median Skin Temperature aus ERA-Interim (SKT): Die "Skin temperature" ist definiert als Temperatur der Oberfläche im Strahlungsgleichgewicht, siehe URL (letzter Zugriff: 22.06.2019):

https://software.ecmwf.int/wiki/pages/viewpage.action?pageId=56668512

und 12 UTC) analysiert (Dee et al., 2011, ECMWF, 2011). In diesem Zeitraum traten 170 Windgeschwindigkeitswerte in Deutschland mit einer Geschwindigkeit von mehr als 40 m/s auf. Da die vorliegenden Analysen für eine höhere räumliche Auflösung berechnet werden, als dies für die Daten von ERA-Interim der Fall ist, wurde die maximale Windgeschwindigkeit auf 50 m/s für die Simulationen zur Definition der Vegetationsklassen festgelegt.

Für alle durchgeführten Simulationen wurde der Tagesmittelwert der Windgeschwindigkeit in 100 m über Grund berechnet. Auf Basis der vorgegebenen Verteilung der Vegetation im Modellgebiet wurden schließlich die relevanten Maßzahlen zur Beschreibung der Wirkung der Vegetation auf das Windfeld extrahiert. Diese sind

- die Gesamtausdehnung des Waldes (Summe Laub-, Nadel- und Mischwald) sowie die jeweiligen Anteile von Laub-, Nadel- und Mischwald,
- der kubische Mittelwert der Ausdehnung aller Wiesenstreifen (Grün- und Ackerland) im Modellgebiet und jeweilige Anteile von Grün- und Ackerland an der Gesamtausdehnung der Wiesenvegetation.

Auf Basis der Simulationsergebnisse (Tagesmittelwerte der Windgeschwindigkeit in 100 m über Grund für eine definierte Anordnung der Vegetationselemente) wurden schließlich Vegetationsklassen definiert. Hierbei wurde eine Klassenweite für die Wirkung der Vegetation auf die Windgeschwindigkeit von 0,5 m/s festgelegt und jeweils eine Vegetationsverteilung als Klassenreferenz definiert. Aus der Spannweite der Windgeschwindigkeitswerte (minimaler und maximaler Tagesmittelwert bei vorgegebener Windgeschwindigkeit am Modelloberrand) ergaben sich für die Jahreszeiten unterschiedliche Anzahlen an Vegetationsklassen, die in Tabelle 10 zusammengestellt sind.

**Tabelle 10: Anzahl Vegetationsklassen pro Jahreszeit, die hinsichtlich ihrer Wirkung auf das Windfeld (Tagesmittelwert der Windgeschwindigkeit in 100 m über Grund) unterschieden wurden.** 

| Jahreszeit                       | MAM |            |  |
|----------------------------------|-----|------------|--|
| <b>Anzahl Vegetationsklassen</b> | ^~  | n 1<br>ے ب |  |

Zur Überprüfung der gefundenen Klassenzuordnung wurden für alle durchgeführten Rechnungen aus der Art der Vegetation und ihrer räumlichen Verteilung im Modellgebiet mittlere Windgeschwindigkeiten abgeschätzt und diese den aus den Simulationen berechneten Werten gegenübergestellt. Abbildung 6 zeigt die Ergebnisse der Simulationen für Winter und Sommer. Für die Wintersimulationen ist die Differenz zwischen der aus den Vegetationsparametern abgeschätzten Windgeschwindigkeit und der aus den HIRVAC2D-Simulationen berechneten Windgeschwindigkeitswerten nie höher als 0,75 m/s (Zuordnung zu benachbarter Klasse), für die Sommermonate ist der Unterschied nie größer als 1,25 m/s (Zuordnung maximal zur übernächsten Klasse, insbesondere für geringe Windgeschwindigkeiten, entspricht einem Gemisch aus unterschiedlichen Baumbeständen – Laub-, Nadel- und Mischwald).

Auf Basis der definierten Vegetationsklassen und der zugehörigen Referenzsimulationen wurden schließlich für alle jahreszeitenrepräsentativen Tage des Jahres (vgl. Tabelle 6) Simulationen mit HIRVAC2D durchgeführt. Für jede Vegetationsklasse wurden dabei Simulationen mit unterschiedlichen Windgeschwindigkeitswerten am Oberrand des Modellgebiets in 1465 m durchgeführt. Die Windgeschwindigkeiten wurden zwischen einem Minimum von 2 m/s und einem Maximum von 40 m/s variiert (2 m/s, 5 m/s, 7.5 m/s, 10…40 m/s in Intervallen von je 2 m/s), sodass für jede Vegetationsklasse insgesamt 19 Simulationen mit unterschiedlichem Antrieb am oberen Modellrand durchgeführt wurden.

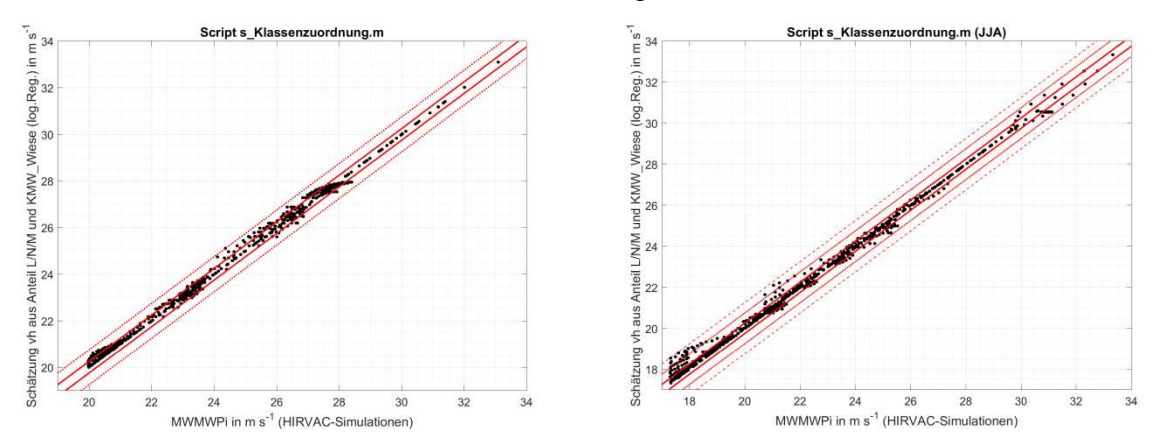

**Abbildung 6: Aus den Simulationen berechnete Tagesmittelwerte der Windgeschwindigkeit in 100 m Höhe (MWMWPi) und aus den Vegetationsverteilungen abgeleitete mittlere Windgeschwindigkeiten (Schätzung, L: Laubwald, N: Nadelwald, M: Mischwald, KMW\_Wiese: kubischer Mittelwert Wiesenvegetation) für Winter (DJF, links) und Sommer (JJA, rechts). Die roten Linien kennzeichnen die Klassengrenzen der Windgeschwindigkeit (Klassenbreite jeweils 0,5 m/s).** 

Im Ergebnis lagen Tagesgänge der Windgeschwindigkeit für vier jahreszeitenrepräsentative Tage in Abhängigkeit von der betrachteten Vegetationsklasse und der Windgeschwindigkeit am oberen Rand des Modells vor. Für alle Tagesgänge wurden Häufigkeitsverteilungen der Windgeschwindigkeiten für insgesamt sechs Höhen im Bereich zwischen 100 m und 200 m (20 m Intervall) bestimmt. Diese wiederum standen schließlich für die Kopplung der mesoskaligen Modellrechnungen und mikroskaligen Simulationen zur Erzeugung der Windklimatologien für ganz Deutschland in einer Auflösung von  $100 \text{ m} \times 100 \text{ m}$  zur Verfügung.

#### **3.2.1.5 Zuordnung der BBSR-Landnutzungsdaten zu Landnutzungsklassen**

Die Zuordnung der BBSR-Landnutzungsdaten (vgl. Abschnitt 3.1.3) zu den definierten Landnutzungsklassen (vgl. Abschnitt 3.2.1.4) erfolgte unabhängig für jede 100 m × 100 m BBSR-Gitterzelle. Lediglich Gitterzellen, die sich durch eine urbane Landnutzung auszeichnen, wurden bei der Analyse ausgespart, da diese Gebiete für Windenergieanwendungen nicht zur Verfügung stehen.

Da die mikroskaligen Simulationen mit HIRVAC2D als zweidimensionale Höhenschnitte ausgeführt wurden, erfolgte eine richtungsabhängige Zuordnung der (realen) Landnutzungsdaten Deutschlands zu den festgelegten Landnutzungsklassen (vgl. Abschnitt 3.2.1.4) entlang definierter Linien um jede BBSR-Gitterzelle. Hierfür wurde das Gebiet um jede Gitterzelle in 12 Sektoren zu je 30° unterteilt, die mit unterschiedlichen Anströmrichtungen assoziiert werden können. Anschließend wurde für jeden Sektor die Art der Vegetation und ihre räumliche Abfolge entlang von 2000 m langen Schnitten (entspricht der Ausdehnung des HIRVAC2D-Modellgebietes) um jeden Gitterpunkt analysiert (vgl. Abbildung 7) und entsprechend der Sensitivitätsuntersuchungen für alle Jahreszeiten jeweils einer Vegetationsklasse zugeordnet. Für alle 12 Richtungen wurden dabei die Gesamtausdehnung des Waldes entlang der 2000 m

langen Strecke, die Anteile an Laub-, Nadel- und Mischwald sowie der kubische Mittelwert der Ausdehnung der Wiesenvegetation bestimmt. Jeder Gitterzelle des BBSR-Datensatzes wurde auf diese Weise jeweils eine Vegetationsklasse für insgesamt 12 mögliche Anströmrichtungen zugeordnet. Eine entsprechende Zuordnung der räumlichen Verteilung der Vegetationsarten zu Landnutzungsklassen erfolgte sowohl für die BBSR-Daten der Gegenwart als auch für die Daten der Zukunft.

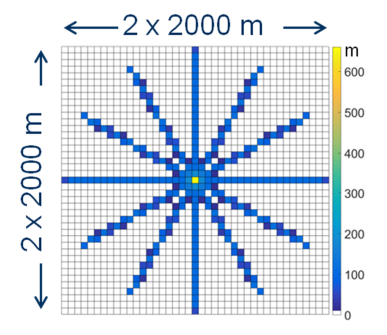

**Abbildung 7: Analyse der Vegetationsverteilung für jede BBSR-Gitterzelle (Mitte). Untersucht wurde die Vegetationsverteilung für 12 Richtungen um die zentrale Zelle. Die Gitterstruktur repräsentiert die räumliche Auflösung des BBSR-Datensatzes, farbig gekennzeichnet sind die Weglängenabschnitte innerhalb einer Gitterzelle, die für die Zuordnung zu einer Vegetationsklasse verwendet wurde.**

## **3.2.2 Simulationen mit WiTraK**

#### **3.2.2.1 Verifikation der Simulation von WiTraK**

Die Verlässlichkeit der Simulationsergebnisse von WiTraK wurde unter Nutzung von Daten des Windkanalexperimentes von Safaei Pirooz und Flay (2018) bewertet. Im Zentrum des Windkanals wurde ein regelmäßiger Bergrücken, der maßstäblich eine maximale Höhe von 100 m gegenüber seiner Umgebung hatte, installiert (Abbildung 8). Dieses physische Windkanalmodell wurde maßstabsgerecht in WiTraK mit einem 40 m Raster übersetzt. Die Höhe der AGS war mit 1000 m, die Höhe der Prandtl-Schicht mit 100 m, die Temperaturschichtung mit -0,55 K 100 m<sup>-1</sup> und die Lufttemperatur mit 292 K einzustellen. Die Bodenoberfläche des Windkanals hatte eine Rauigkeit von  $z_0 = 0.02$  m, typisch für Grasland. Das initiale Windprofil orientierte sich an den Anströmungsbedingungen vor dem Bergrücken im Windkanal. Danach war die reibungsunbeeinflusste Geschwindigkeit am Oberrand des Modellgebietes  $v_g = 11,48$  m s<sup>-1</sup> zu setzen. Im Experiment wurden horizontal und vertikal hoch aufgelöste Messungen der Windgeschwindigkeit durchgeführt. Die Messungen von ∆*S* über dem Bergrücken in Höhen zwischen 1 m und 100 m ü. G. ist in Abbildung 8 den korrespondierenden Simulationsergebnissen von WiTraK gegenübergestellt.

Die Simulation mit WiTraK deckt sich sehr gut mit den Messungen, insbesondere in größerer Höhe (*z* > 50 m ü. G.). Im darunterliegenden Höhenbereich zeigen sich kleinere Abweichungen zwischen Simulation und Messung. Die Nachbildung des Windkanalexperimentes belegt, dass WiTraK in der Lage ist, Windfelder sowohl in Bodennähe als auch in der interessieren-

den Höhe von 100 m ü. G. verlässlich zu simulieren. Das Modell eignet sich daher für den Einsatz in der Modellkette.

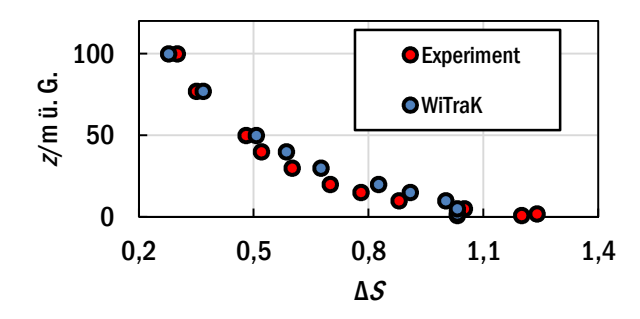

**Abbildung 8: Vergleich zwischen den simulierten (WiTraK) und gemessenen relativen Änderung der Windgeschwindigkeit (∆***S***) über dem Bergrücken in verschiedenen Höhen (***z***) für das Windkanalexperiment nach Safaei Pirooz und Flay (2018).** 

#### **3.2.2.2 Sensitivitätsanalyse mit synthetischen Landschaftsmodellen**

Um die maßgebenden Faktoren für die Simulation von Windfeldern in Höhen über 100 m eingehender zu untersuchen, wurde eine Sensitivitätsanalyse mit einfachen synthetischen Landschaftsmodellen durchgeführt. Zur Anwendung kam die varianzbasierte globale Sensitivitätsanalyse nach Sobol (1993, 2001), mit der qualitativ und quantitativ individuelle Faktoreneffekte und die Wirkung von Faktorinteraktionen bei nicht linearem Modellverhalten verlässlich identifiziert werden können (Gan, 2014). Die Methode basiert auf einer Zerlegung der durch Variation der Faktoren (*X*) erzeugten Varianz der Zielgröße (*Y*) in partielle Varianzen, die mit den Faktoren assoziiert werden können. Die Bewertung der Sensitivität erfolgt anhand der Sensitivitätsindizes erster *S<sup>i</sup>* (Gl. (6)) und totaler *STi* Ordnung (Gl. (7)):

$$
S_i = \frac{V_{xi}[E_{X \sim i}(Y|x_i)]}{V(Y)}
$$
(6)

$$
S_{Ti} = \frac{E_{X \sim i}[V_{xi}(Y|X_{\sim i})]}{V(Y)}\tag{7}
$$

mit *E* – Erwartungswert, *V* – Varianz, *X*~i – Matrix aller Untersuchungsfaktoren außer Faktor *x*i und *Y* – Zielgröße.

Der Index *S<sup>i</sup>* (Haupteffekt) gibt den prozentualen Anteil von V(*Y*) wieder, der unmittelbar mit der Variation des Faktors *x*<sup>i</sup> verbunden ist. Der Index *STi* ist die Summe aus dem Haupteffekt von  $x_i$  und dessen Interaktionen mit anderen Faktoren. Wenn  $\sum S_i = 1$  ist, dann ist V(*Y*) vollständig durch Haupteffekte erklärt. Ist  $\sum S_i < 1$ , existieren neben den Haupteffekten auch Faktorinteraktionen, die sich aus der Differenz von *STi* und *S<sup>i</sup>* ergeben. Parameterinteraktionen drücken aus, dass es verschiedene Kombinationen zwischen den interagierenden Parametern gibt, die zu ähnlichen Ergebnissen führen.

Die Sensitivitätsindizes wurden nach dem Schema von Saltelli et al. (2010) und Jansen (1999) geschätzt. Mittels Bootstrapping (Efron und Tibshirani, 1998) konnten Unsicherheitsschranken für die Indizes ermittelt werden.

Die Sensitivitätsstudie fokussierte auf die Untersuchung der Faktoren *v*g, d*Θ*/d*z* und der Orographie, die mit Hilfe von synthetischen Landschaftsmodellen untersucht werden konnte. Die Landschaftsmodelle hatten eine Ausdehnung von  $4 \text{ km} \times 4 \text{ km}$ , basierten auf einem Höhenmodell mit einer horizontalen Auflösung von 40 m und waren für den homogenen Oberflächentyp Gras (*z*0 = 0,03 m) parametrisiert. Sie enthielten im Zentrum des Modellgebietes einen nach dem zweidimensionalen Gaußmodell berechneten glockenförmigen Hügel, dessen maximale Höhe (Faktor ∆*H*max) sowie Fußbreite (Faktor ∆*L*) bei der Sensitivitätsstudie variiert wurden. Die beiden Faktoren wurden unter Annahme einer Gleichverteilung verändert. Der Wertebereich von  $v_{g}$  richtete sich nach der Verteilung des deutschlandweiten Mittels der Windgeschwindigkeit im Druckniveau von 850 hPa im Zeitraum von 1981 bis 2010 auf Basis des ERA-Interim Datensatzes (Berrisford et al., 2011). Der Faktor atmosphärische Schichtung war begrenzt durch stark labile  $(-0.02 \text{ K m}^{-1})$  und stark stabile  $(0.02 \text{ K m}^{-1})$  Bedingungen. Seine Variation orientierte sich an einer Gleichverteilung. Die definierten Wertebereiche für die Faktoren listet Tabelle 11 auf.

Die faktorielle Beeinflussung des Windfelds in  $z = 100$  m ü. G. und  $z = 200$  m ü. G. wurde anhand der absoluten Differenz in der horizontalen Windgeschwindigkeit (∆*v*h) zwischen der Hügelkrone und einem topographisch unbeeinflussten Punkt im Flachland, der in Strömungsrichtung gesehen weit vor dem Hügel lag, gemessen.

| Faktor               | Wertebereich/Quelle                                                                                                    |
|----------------------|----------------------------------------------------------------------------------------------------|
| $\Delta H_{\rm max}$ | $1 m, \ldots, 150 m$ (1 m Schrittweite)                                                                                          |
| $\Delta L$           | 840 m, 1080 m, 1400 m, 1640 m                                                                                                    |
| $v_{\rm g}$          | Reanalysedaten ERA-Interim, räumliches Mittel von Deutschland<br>(Berrisford et al., 2011)                                       |
| $d\Theta/dz$         | $-0.02$ K m <sup>-1</sup> , $-0.01$ K m <sup>-1</sup> , 10-3 K m <sup>-1</sup> , 0.01 K m <sup>-1</sup> , 0.02 K m <sup>-1</sup> |

**Tabelle 11: Definierter Wertebereich für die bei der Sensitivitätsanalyse variierten Faktoren.** 

#### **3.2.2.3 Ergebnisse der Sensitivitätsanalyse**

Der Faktor *v*g erweist sich mit 50 % der Varianz der Zielgröße ∆*v*h (z = 100 m ü. G.) als stärkster Hauptfaktor, gefolgt von ∆*H*max mit 46 % (Abbildung 9). Die atmosphärische Schichtung (d*Θ*/d*z*) und die Breite des Hügels (∆*L*) sind unbedeutend. Zwischen *v*g und ∆*H*max zeigen sich Interaktionseffekte, die besagen, dass die Reduktion einer Faktorstärke durch Anpassung des anderen Faktors kompensiert werden kann bzw. dass es verschiedene Kombinationen der beiden Faktoren gibt, die einen übereinstimmenden Wert von ∆*v*h bewirken. Die Faktoreneffekte sind bei den Zielgröße ∆*v*h(z = 200 m ü. G.) und ∆*v*h(z = 100 m ü. G.) nahezu identisch.

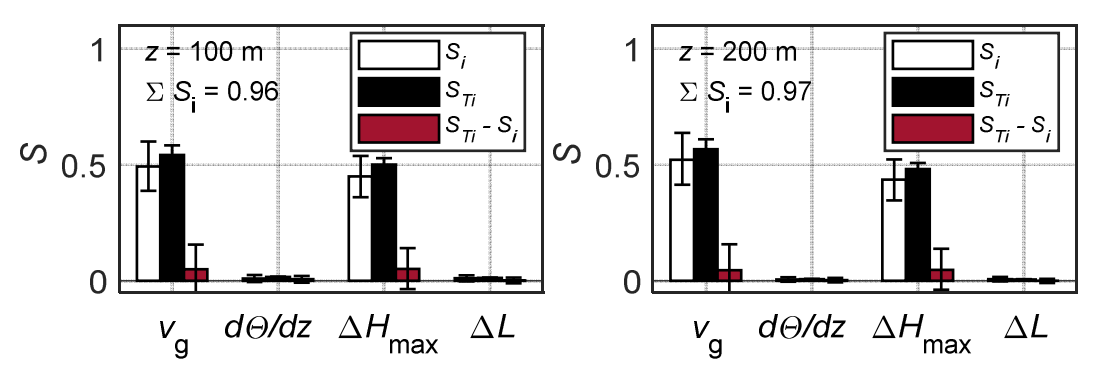

**Abbildung 9: Sensitivitätsindizes erster (***S<sup>i</sup>* **) und totaler Ordnung (***STi***) ermittelt für die Sensitivitätsstudie mit WiTraK**  für die Zielgröße  $\Delta v_h$  in z = 100 m ü. G. (links) und z = 200 m ü. G. (rechts).

Der Interaktionseffekt zwischen *v*<sub>g</sub> und ∆*H*<sub>max</sub> ist in Abbildung 10 grafisch dargestellt. Es ist ersichtlich, dass bei einem festen ∆*v*h Kombinationen von kleinen ∆*H*max und großen *v*g sowie von großen ∆*H*max und kleinen *v*g möglich sind.

Weiterhin soll für ∆*v*h eine Signifikanzschwelle von 0,5 m s<sup>-1</sup> betrachtet werden, die als ein Unterschied angesehen wird, der windklimatologisch relevant ist. Aus Abbildung 10 geht hervor, dass es viele verschiedene Paare gibt, bei denen die Signifikanzschwelle erreicht bzw. sogar überschritten wird. Überwiegend genügen bereits kleine ∆*H*max (< 70 m), um bei einem  $v_{\rm g}$  mit einer relativ hohen Auftretenswahrscheinlichkeit (z. B.  $v_{\rm g}(p = 0.5) \approx 8$  m s<sup>-1</sup>) ein signifikantes ∆*v*h hervorzurufen.

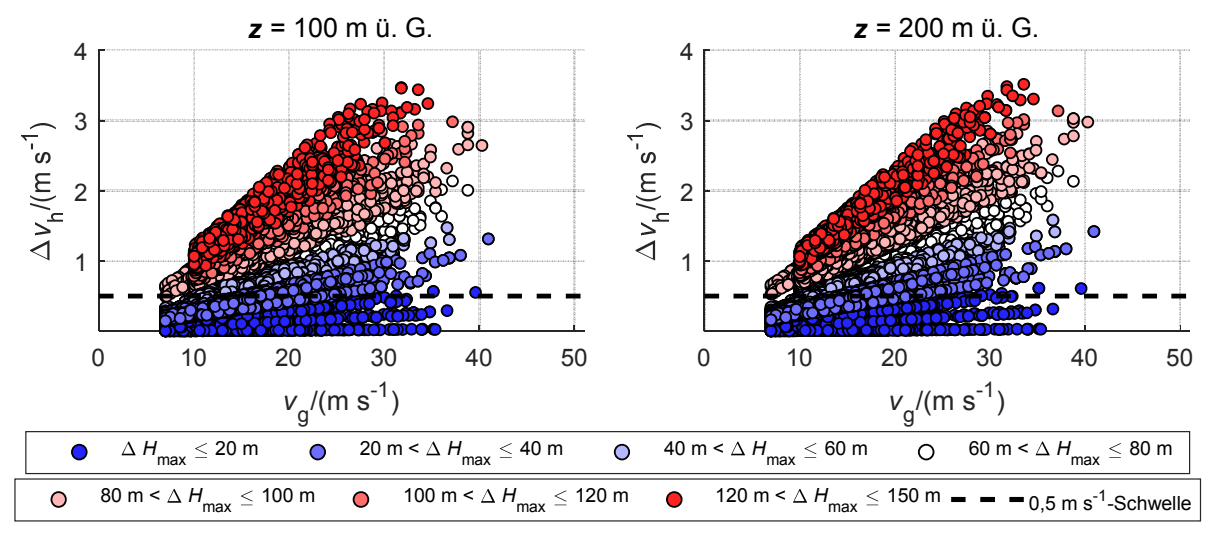

**Abbildung 10: Abhängigkeit der Zielgröße ∆***v***h in z = 100 m ü. G (links) und z = 200 m ü. G. (rechts) von den Faktoren ∆***H***max und** *v***<sup>g</sup> . ∆***H***max ist klassifiziert mit einer Klassenweite von 20 m dargestellt.** 

## **3.2.2.4 Nutzung der Erkenntnisse der Sensitivitätsanalyse für die mikroskalige Modellierung**

Für die mikroskalige Modellierung des Windfeldes in Höhen über 100 m sind die Anströmgeschwindigkeit und der Höhenunterschied im Gelände von Bedeutung. Beide Faktoren sind bei der nachfolgenden mikroskaligen Modellierung des Windfeldes zwingend zu berücksichtigen. Vernachlässigt werden kann die atmosphärische Schichtung.

Die Ergebnisse der Sensitivitätsstudie lassen darauf schließen, dass geringe kleinräumige Höhenunterschiede im Gelände eine erhebliche Beeinflussung des Windfeldes im Höhenbereich

zwischen 100 m und 200 m ü.G. zur Folge haben. Mit einer Analyse der Geomorphologie sollte untersucht werden, wie die kleinräumige Höhenvariabilität in Deutschland charakterisiert ist.

Die geomorphologische Analyse wurde mit Hilfe eines Höhenmodells des Bundesamts für Kartographie und Geodäsie mit einer Rasterauflösung von 200 m (© GeoBasis-DE / BKG, 2013) durchgeführt. Das Höhenmodell wurde mit einem 4 km  $\times$  4 km großen Rasterfenster, das einer räumlichen Stichprobe entspricht, strukturiert gescannt. In jedem Rasterfenster wurde der maximale Höhenunterschied ermittelt. Die resultierende Karte (Anhang, Abbildung A 2) zeigt, dass auf ca. 50 % der Gesamtfläche von Deutschland kleinräumig mindestens ein Höhenunterschied von 70 m zu finden ist. Diese kleinräumige Höhenvariabilität unterstreicht die Notwendigkeit, WiTraK als letztes Glied in der Modellkette einzusetzen, um den Einfluss der Orographie auf die räumlich hochaufgelösten Windfelder zu quantifizieren.

# **3.3 Mesoskalenmodellierung**

Die mit CCLM durchgeführten Modellrechnungen wurden den speziellen Fragestellungen des Projekts angepasst. Eine besondere Herausforderung bei den Simulationen stellte die Implementierung der BBSR-Landnutzung in Gegenwart und naher Zukunft dar. Die BBSR-Rasterdaten dienten zur Einteilung der Landnutzungsklassen in den CCLM-Rechnungen.

## **3.3.1 Detaillierte Beschreibung der CCLM-Rechnungen**

Als Antrieb für CCLM wurde das globale Klimamodell MIROC5 verwendet. MIROC5 ist ein japanisches Globalmodell, das unter Berücksichtigung von Treibhausgaskonzentrationen als Antrieb für die Simulationen mit Regionalmodellen, wie z.B. CCLM, dient (Watanabe et al., 2010). Im Projekt QuWind100 wurde das Szenario RCP8.5 verwendet. Die RCPs, sogenannte Representative Concentration Pathways (Moss et al., 2010, van Vuuren et al, 2011), repräsentieren globale konsistente Szenarien, die die zukünftige Entwicklung der Konzentration klimarelevanter Treibhausgase in der Atmosphäre in Klimaprojektionen widerspiegeln. Die Szenarien wurden vom Intergovernmental Panel on Climate Change (IPCC) im 5. Sachstandsbericht veröffentlicht (IPCC, 2013). Die Szenarien berücksichtigen sowohl den Strahlungsantrieb als auch die Treibhausgasemission zusammen mit globalen Landnutzungsänderungen relativ zu Werten der vorindustriellen Zeit von 1850.

Beim RCP8.5-Szenario wird von den höchsten Treibhausgaskonzentrationen ausgegangen. Es wird auch das , Weiter-wie-bisher'-Szenario genannt und geht von einem kontinuierlichen Anstieg der Treibhausgasemissionen dahingehend aus, dass bis zum Ende des 21. Jahrhunderts der Strahlungsantrieb bei 8,5 W/m<sup>2</sup> liegen wird. Es gilt als wahrscheinliches Szenario für Europa. Daher wurde dieses Szenario als Antrieb in den Klimaprojektionen verwendet. Die Simulationen des historischen Laufs unterscheiden sich bis 2005 nicht von den Simulationen für andere RCPs. Erst ab diesem Zeitpunkt treten Unterschiede in den Klimaantriebsszenarien auf.

Für das Downscaling vom Globalmodell MIROC5 auf das Zielgitter von 2,8 km x 2,8 km in CCLM war ein Zwischennesting (Domain Europa:  $0.11^{\circ}$  ( $\sim 12.5$  km)) notwendig.

Die Berechnungen wurden für das COSMO-DEplus-Gebiet (Gebiet Deutschland plus östlich angrenzende Flusseinzugsgebiete) durchgeführt, so dass sich aufgrund der Gitterweite von 2,8 km x 2,8 km ein Gitternetz von 461 x 481 Punkten ergab. Vertikal wurden 50 Schichten gerechnet, wobei die Betrachtung für geländefolgende Koordinaten erfolgte (Tabelle 12). Die bodennächste Schicht liegt bei 10 m Höhe, das oberste Level liegt bei ca. 22 km (Doms and Baldauf, 2018).

| <b>Klimamodell</b> | <b>COSMO-CLM Version 4.8_clm18</b>                                   |  |  |  |  |
|--------------------|----------------------------------------------------------------------|--|--|--|--|
| Auflösung          | horizontale Gitterweite: 2,8 km<br>vertikale Auflösung: 50 Schichten |  |  |  |  |
| Modellgebiet       | COSMO-DE plus östlich angrenzende Flusseinzugsgebiete                |  |  |  |  |
| Klimaszenario      | <b>RCP 8.5</b>                                                       |  |  |  |  |
| Zeitscheiben       | 1981–2010 Historischer Lauf<br>Antrieb: MIROC5 / BBSR                |  |  |  |  |
|                    | Evaluierungslauf<br>Antrieb: ERAi / BBSR<br>1981–2010                |  |  |  |  |
|                    | Antrieb: MIROC5 / BBSR<br>2021–2050 Nahe Zukunft                     |  |  |  |  |

**Tabelle 12: Konfiguration CCLM-Simulationen.** 

Mit dem Klimamodell COSMO-CLM Version 4.8\_clm18 wurden drei Modellläufe (Referenz/Evaluierung, historischer Lauf und Zukunftsszenario) unter Verwendung der BBSR-Landnutzungsdaten, wie in Abschnitt 3.2.1.3 beschrieben, gerechnet.

Der Zeitraum 1981-2010 wird als Jetztzeit angesehen. Für dieses Zeitintervall wurde ein Referenzlauf unter Verwendung von ERA-Interim-Reanalysefeldern als Randbedingungen für die Europa-Domain gerechnet. ERA-Interim (auch ERAi; Dee et al, 2011) ist ein vom ECMWF (European Centre for Medium-Range Weather Forecasts) entwickelter globaler Reanalysedatensatz, der Daten meteorologischer Parameter ab 1979 in einer räumlichen Auflösung von ca. 75 km horizontal und 60 Schichten in der Vertikalen sowie einer zeitlichen Auflösung von 6 Stunden bietet. Die Modelldaten basieren auf weltweiten Beobachtungsdaten.

Des Weiteren wurden ein historischer Lauf, ebenfalls für die Jetztzeit jedoch mit dem RCP8.5-Szenario, sowie für einen zweiten klimatologischen Zeitraum von 2021-2050 eine Klimaprojektion wiederum auf Basis des RCP8.5-Szenarios gerechnet.

Der historische Lauf wurde im nächsten Schritt mit dem Referenzlauf bewertet. Durch den Vergleich des historischen Laufs mit dem Zukunftslauf resultierte schließlich eine Aussage über das Klimaänderungssignal.

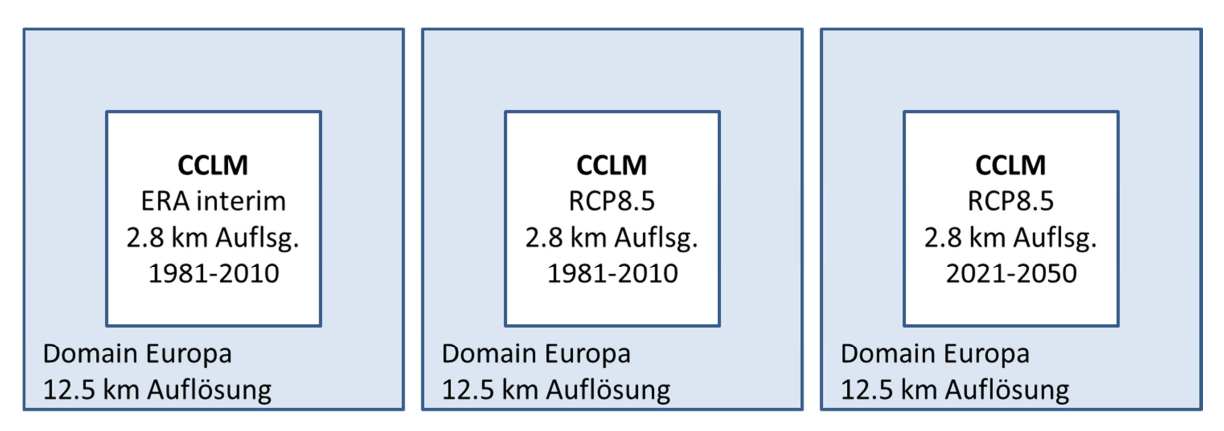

**Abbildung 11: CCLM-Läufe (links: Referenz, Mitte: historischer Lauf, rechts: Projektion).** 

In einem weiteren Projekt, an dem der DWD beteiligt ist, werden CCLM-Simulationen mit gleicher Modellkonfiguration hinsichtlich des Modellgebiets, der räumlichen Auflösung und dem Klimaszenario gerechnet. Die Hauptunterschiede zwischen diesem BMVi-Projekt ExpN (Expertennetzwerk; Hänsel et al 2017) und dem Projekt QuWind100 liegen darin, dass das ExpN die CCLM-Landnutzungsklassen verwendet und andere Zeitscheiben untersucht werden. Da aus beiden Projekten große Datensätze bereitgestellt werden, birgt dies eine gute Möglichkeit für Vergleiche der Ergebnisse beider Projekte sowie weiterer Sensitivitätsstudien des Modells CCLM.

### **3.3.2 Statistische Auswertung der Modellrechnungen**

Nach Fertigstellung der CCLM-Modellrechnungen wurden die CCLM-Felder im Postprocessing für die statistische Analyse und als Input für die HIRVAC2D-Rechnungen aufbereitet.

#### **3.3.2.1 Postprocessing des CCLM-Outputs**

Es lag ein umfangreicher Datensatz mit verschiedenen Größen und Parametern in stündlicher bis 6-stündlicher Auflösung aus drei Zeiträumen mit jeweils 30 Jahren für einen erweiterten Deutschlandausschnitt und den unterschiedlichen Antrieben für die weitere Bearbeitung zugrunde. Dieses Datenkonvolut galt es auf die projektrelevanten Fragestellungen zu reduzieren. Die Komponenten des horizontalen Windfeldes je Gitterpunkt, die nach den mesoskaligen Modellrechnungen ausgegeben wurden, sind für das Projekt QuWind100 relevant: *u*: in West-Ost-Richtung (W-E), *v*: in Süd-Nord-Richtung (N-S). Zusätzlich wurden die folgenden Parameter genutzt: Rauhigkeitslänge (*z*0), Plant Area Index (PAI), Landnutzung.

Die Parameter sind für den 30-Jahres-Zeitraum konstant, wobei für die Rauhigkeitslänge als auch für den Plant Area Index ein Jahresgang, aufgrund der typischen Vegetationsperiode, berücksichtigt wird.

Zur Reduzierung des Datensatzes wurde im ersten Schritt das Zielgebiet Deutschland auf Basis der BBSR-Landnutzungskarte aus dem COSMO-DEplus-Gebiet ausgeschnitten. Das Rechengebiet reduzierte sich damit auf 326 x 241 Gitterpunkte (W-E x N-S). Gitterboxen, die auf der Grenze der Maske liegen, werden bei der weiteren Analyse berücksichtigt. Außerdem wurden nur die 00-UTC-Termine extrahiert. Dies reduzierte den Datenumfang erheblich.

Die CCLM-Outputs lagen für 50 geländefolgende Schichten auf einem äquidistanten Modellgitter vor. Für den Antrieb von HIRVAC2D war jedoch lediglich die Information des geostrophischen Windes von Belang. Da die Modellsimulationen auf einem rotierten Gitter gerechnet wurden, fand im nächsten Schritt eine Transformation auf das georeferenzierte Gitter statt. Außerdem wurden aus den modellierten Windkomponenten *u* und *v* für jeden Gitterund Zeitpunkt die horizontale Windgeschwindigkeit und Windrichtung berechnet. Diese Windparameter wurden nachfolgend auf die Druckfläche von 850 hPa, also etwa 1.500 m Höhe, interpoliert. Es wurde ein einfaches Interpolationsverfahren verwendet, das mit Hilfe der barometrischen Höhenformel (KNMI, 2000) iterativ die Höhe bestimmt, in der zu dem jeweiligen Zeitpunkt der Druck 850 hPa beträgt. Für eben diese Höhe wurden die Windgeschwindigkeit und Windrichtung ausgegeben. Einige Bereiche der Gebirgszüge in den Alpen wurden aufgrund ihrer Höhe (höher als die Höhe ü. G. des geostrophischen Windes) bei den Berechnungen nicht berücksichtigt. Dieser Ansatz deckt sich mit der stark begrenzten Nutzbarkeit von Windenergie aufgrund der extremen Geländestruktur in diesen Gebieten.

Somit lagen für die statistischen Auswertungen drei Datensätze vor, die die Windgeschwindigkeit und Windrichtung auf dem Höhenniveau in 850 hPa auf einem Gitter von 2,8 km x 2,8 km im Gebiet von Deutschland enthalten.

## **3.3.2.2 Statistische Auswertung der Winddaten**

Ein weiterer Schritt zur Vorbereitung des Antriebs des Mikroskalenmodells stellte die Berechnung der relativen Häufigkeitsverteilungen (HKV) des geostrophischen Windes sowie die Berechnung der Weilbullparameter für die drei Zeitscheiben (Referenz, historischer Lauf und Szenarienlauf) dar. Für das gesamte Modellgebiet und für jede Zeitscheibe (jeweils 30 Jahre) wurden 5 Auswertungen durchgeführt: eine Statistik des gesamten Jahres sowie 4 weitere für die einzelnen Jahreszeiten.

Es wurden Windrosen mit einer Aufteilung in 12 Windrichtungssektoren und 40 Windgeschwindigkeitsklassen erstellt. Sektor 1 umfasste dabei die Windrichtungen von 345° ≤ DD < 15°, Sektor 2:  $15^{\circ} \le v_{g} < 45^{\circ}$  usw. Die Windgeschwindigkeitsklassen wurden in 1 m/s-Schritten unterteilt  $(0 \le FF < 1 \text{ m/s}$  usw.).

Daraus ergeben sich 5 (4+1) zeitliche Mittel (30 Jahre) pro Windrichtungssektor und Windstärke für die drei Zeitscheiben.

## **3.3.2.3 Änderungssignal für die Zukunft**

Ziel des Projektes ist es, eine Windklimatologie für die Zukunft im Vergleich zur Gegenwart bereitzustellen. Es wird die Änderung des Klimas gegenüber dem gegenwärtigen Klima unter Verwendung des RCP8.5-Szenarios (siehe Kapitel 3.3.1) betrachtet. Dazu ist eine Abschätzung des gegenwärtigen Klimas (historischer Lauf) notwendig.

Der durch die ERAi-Reanalysedaten (Kapitel 3.3.1) angetriebene Referenzlauf wird als Referenzdatensatz betrachtet. Ausgehend von der Windstatistik des Referenzlaufs wird eine Biaskorrektur des historischen Laufs durchgeführt. Dadurch wird eine realistischere Abbildung des gegenwärtigen Klimas erreicht. Der so ermittelte Bias wird dann auf die Statistik des Szenarienlaufs übertragen.

Für jeden Windrichtungssektor und jede Windgeschwindigkeitsklasse wurde die Differenz zwischen dem Wert der HKV der Referenz und des historischen Laufs berechnet (HKV eva – HKV\_hist). Diese wurde dann als Bias auf die Zukunft (HKV\_szen) an der gleichen Stelle der HKV angewendet. Anschließend wurde die Verteilung normiert, um für die Summe auf 100 % zu kommen.

# **3.4 Messungen**

Ein Ziel des Verbundprojektes QuWind100 bestand in der Bereitstellung einer evaluierten Windklimatologie. Zur Bewertung der Projektergebnisse wurden geeignete Datensätze aus vorhandenen Datenquellen zusammengestellt bzw. im Rahmen von Messkampagnen erzeugt. Die Evaluierung der gekoppelten Modellkette wurde bei QuWind100 anhand von Langzeitmessreihen durchgeführt (Kap. 4.2). Damit war sowohl die Bewertung windklimatologischer Modellergebnisse als auch der Vergleich zeitlich hoch aufgelöster Modellsimulationen von Windfeldphänomenen mit Naturmessungen möglich. Ein besonderes Augenmerk lag auf den Daten aus eigenen Intensivmesskampagnen, die in der Nähe von bzw. in Waldgebieten durchgeführt wurden. Dieser Landnutzungstyp stand auch aufgrund seiner potenziellen Ausbaukapazitäten für die Windenergie im Fokus des Projekts. Hier wurden Messungen mit einem Doppler-SODAR (Sonic Detection and Ranging) vom Typ PCS.2000-64 (Firma METEK Meteorologische Messtechnik GmbH) u.a. in einem Windpark des Energieversorgers Offenbach durchgeführt.

Zur punktuellen Evaluierung der Windklimaergebnisse aus der Modellkette wurden Messdaten von den wenigen hohen Messmasten, die in Deutschland verfügbar sind, herangezogen. Damit wurden Unsicherheiten und Risiken bei der Anwendung der resultierenden Windklimatologien quantifiziert und verringert. Die räumliche Auflösung aktuell vorliegender Reanalysedaten im Bereich von einigen Kilometern ist für den Anwendungszweck einer flächenhaften bzw. räumlich dichteren Evaluierung noch nicht geeignet. Deshalb besteht nach wie vor ein großer Bedarf an Dauermessungen mit hohen Messmasten oder mit Fernmessgeräten wie LIDAR, mit denen langfristige Datensätze der Windfeldgrößen in Höhen über 100 m ü. G. qualitätsgesichert der Fachcommunity zur Verfügung gestellt werden.

Im Folgenden wird auf die Messkampagnen und deren Ergebnisse als auch auf die Auswertung der Langzeitmessdaten einzelner Masten, die zur Evaluierung der Modellergebnisse herangezogen wurden, näher eingegangen.

## **3.4.1 Messkampagnen**

Es wurden drei Messkampagnen (Tabelle 13) während der Projektlaufzeit realisiert. Dabei lag das Augenmerk bei der Auswahl der Standorte auf den unterschiedlichen örtlichen Gegebenheiten, um für die Evaluierung der Projektergebnisse eine möglichst große Vielfalt räumlicher Eigenschaften abzudecken, z.B. Wald und Freifläche sowie ebenes und strukturiertes Gelände. Die Intensivmessungen mit SODAR (DWD) und Fesselballon (TUD) wurden durch verschiedene Dauermessungen an den jeweiligen Standorten ergänzt. Damit konnten nicht nur die räumlich und zeitlich variablen Windfeldgrößen und ihre Besonderheiten aufgezeichnet, sondern auch ein Vergleich verschiedener Messsysteme und –methoden (u.a. direkte Windmessung mit Schalensternanemometer am Messmast als Punktmessung, Fernmessung mit SODAR als Volumenmessung) durchgeführt werden. Diese Datensätze bieten dementsprechend nicht nur für Windmodellentwickler, sondern auch für Anwender aus dem Bereich der Messgeräteentwicklung Potenzial für eine nachfolgende Nutzung.

| Messkampagne                                         | Wesentliche Windmessgeräte (Vergleichsmessungen)                                                                                     |
|------------------------------------------------------|----------------------------------------------------------------------------------------------------|
| Ökomessfeld an der Ankersta-<br>tion Tharandter Wald | 42-m-Messturm der TUD im Wald, Fesselballon der<br>TUD und SODAR der Mobilen Messeinheit (MME)<br>Potsdam des DWD auf einer Lichtung |
| Windpark der EVO AG                                  | Daten der Windenergieanlage und SODAR des DWD;<br>Freilandfläche und Waldlichtung                                                    |
| <b>KIT Campus Nord</b>                               | 200-m-Mast des Karlsruher Instituts für Technologie<br>(KIT) und SODAR des DWD                                                       |

**Tabelle 13: Übersicht der Messkampagnen und den jeweiligen örtlichen Gegebenheiten.** 

Aufgrund der örtlich gegebenen Infrastruktur (Stromversorgung) konnte am Standort Tharandter Wald und am KIT der Multifrequenzbetrieb des SODARs genutzt werden, wohingegen das SODAR am Standort des Windparks der EVO AG lediglich im Singlefrequenzbetrieb laufen konnte. Die Unterschiede machen sich in der vertikalen Abtasthöhe bemerkbar.

## **3.4.1.1 Tharandter Wald**

Die Professur für Meteorologie der TU Dresden betreibt in einem Altfichtenbestand ein Ökomessfeld (ÖMF) an der Ankerstation Tharandter Wald (ASTW).

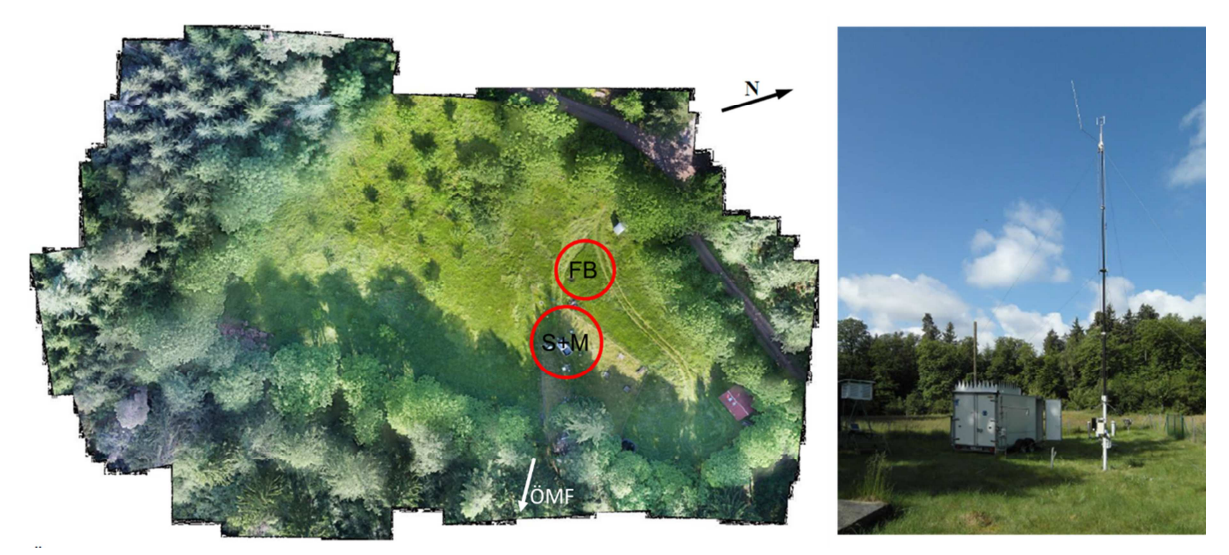

**Abbildung 12: Links: Überblick der Lage der Messgeräte auf dem Wildacker Tharandter Wald, FB: Fesselballon, S+M: SODAR und 10 m-Mast (Flug mit unbemanntem Luftfahrzeug am 20.06.2016, Quelle: TUD). Rechts: SODAR und 10-Messmast mit USA (Quelle: TUD).** 

Der Tharandter Wald ist ein zusammenhängendes, 65 km² großes Waldgebiet mit überwiegend sanftwelligen Geländeformen zwischen 350 und 400 m üNN am Fuße des Osterzgebirges und ca. 15 km südwestlich von Dresden gelegen. Seit 1991 werden auf dem ÖMF an einem 42 m hohen Messturm u.a. klimatologische Windmessdaten mittels Schalensternanemometern und Windfahnen sowie Ultraschallanemometern (USA) der Fa. Gill aufgezeichnet. Weitere Informationen zu den Besonderheiten des Windfeldes in diesem Waldgebiet sind u.a. bei Queck et al. (2012) zu finden.

Im Zeitraum von Mitte Juni bis Mitte August 2016 (62 Messtage) wurde eine Messkampagne im Tharandter Wald durchgeführt.

Für Vergleichsmessungen wurde das SODAR auf einer Lichtung im Wald (Klimastation Wildacker der ASTW, geographische Koordinaten 50° 57' 49'' N, 13° 34' 01'' E) nahe dem Messturm positioniert und ein 10-m-Mast, bestückt mit einem Ultraschallanemometer (USA) der Fa. METEK, errichtet. An 5 Tagen wurden zusätzlich über 35 Aufstiege mit einem Fesselballon mit Tethersonde (PTU Sensor RSS911) durch die TUD durchgeführt. Eine Übersicht zur Lage der einzelnen Messgeräte am ÖMF gibt Abbildung 12.

Es wurden 10-Minuten-Mittelwerte der Windfelder sowie von Parametern für die Analyse des akustischen SODAR-Messsignals aufgezeichnet. Das SODAR erfasste die Daten in den Höhen ab 30 m in Höhenintervallen von jeweils 20 m (Volumenmessung). Für den Anschluss an das bodennahe Windfeld wurde das USA in 10 m Höhe ü. G. verwendet.

Am 42-m-Messturm wurden ebenfalls 10-min-Mittelwerte von Windgeschwindigkeit und richtung (Punktmessung) gespeichert.

Die Ballonsonde lieferte Daten (Windgeschwindigkeit, -richtung, Temperatur, relative Feuchte, Druck) ca. jede Sekunde, die ebenfalls zu 10-min-Mitteln zusammengefasst wurden. Um Messungen mit dem Fesselballon durchführen zu können, waren Windgeschwindigkeiten von nicht mehr als 5 m/s im Vertikalprofil sowie Niederschlagsfreiheit erforderlich, wodurch die meteorologischen Bedingungen während der Messkampagne die limitierende Größe für Fesselballonaufstiege darstellten. Es konnten dennoch 19 Auf-/Abstiege durchgeführt werden,

wobei insbesondere auf die Erfassung der abendlichen und morgendlichen Entwicklung der Grenzschicht Wert gelegt wurde.

## **Vergleich Einzelhöhen SODAR und Messturm**

Die SODAR-Daten beinhalten zwei unterschiedliche Datensätze für das Windfeld (Windgeschwindigkeit und -richtung), die auf verschiedenen Analysealgorithmen beruhen und als gleichwertig zu betrachten sind (Stanislawsky, 2016). Zum einen wird eine sogenannte Clusteranalyse verwendet (Windgeschwindigkeit: VCL, Windrichtung: DCL). Ein zweiter Algorithmus liefert Windgeschwindigkeit (V) und Richtung (D) sowie entsprechende Informationen zu Fehlerwerten der einzelnen Abstrahlrichtungen, Signal-Rausch-Verhältnissen (SN) und weitere Parameter zur Signal- und Unsicherheitsanalyse.

Für die weiteren Analysen wurden beide Datensätze aufbereitet. Für VCL und DCL wurde keine weitere Datenauswahl vorgenommen, da keine Zusatzinformationen zur Güte der Werte o.ä. im Datensatz vorlagen. V und D wurden entsprechend der zugehörigen SN-Werte gefiltert. Der gefilterte Datensatz wird im Folgenden durch den Zusatz SN3 gekennzeichnet.

Die Verfügbarkeit der Daten für den gesamten Experimentzeitraum (21.06.-21.08.2016) liegt unabhängig von der Analysemethode im projektrelevanten Höhenbereich (100…200 m) für beide Datensätze bei über 80 % und damit für den gesamten Messzeitraum auf einem durchgehend hohen Niveau. Generell fällt auf, dass mehr Clusterdaten zur Verfügung stehen. Bei detaillierter Betrachtung weist dieser Datensatz jedoch noch einzelne Fehlwerte auf, die manuell aussortiert wurden.

Die Daten der Ballonsonde wurden aufbereitet, entsprechend der Höhenauflösung der akustischen Messungen (USA/SODAR) in 20-m-Schichten eingeteilt und Mittelwerte der meteorologischen Größen berechnet, um die Daten mit den Datensätzen der anderen Messgeräte vergleichbar zu gestalten. Die Anzahl der Datenpunkte des Fesselballons, die für ein Mittelungsintervall verwendet wurden, variierte dabei sowohl von Auf-/Abstieg zu Auf-/Abstieg als auch für die einzelnen Höhenintervalle in Abhängigkeit von der Steig- bzw. Absinkgeschwindigkeit.

Die zeitliche Auswahl für die Gegenüberstellung von Fesselballon (FB)- und SODAR- bzw. Mastdaten basiert auf den Zeiten, zu denen die Fesselballonauf- bzw. -abstiege stattfanden. SODAR- bzw. Mastdaten (beides als 10-Min-Werte) wurden für die entsprechenden Zeitfenster so ausgewählt, dass es eine Überlappung von mindestens 5 Minuten zwischen den Vergleichsdatensätzen gab. Die entsprechenden Vorgaben wurden auch für die Betrachtung der Profile am oberen Wendepunkt sowie am Ende des Abstiegs angewendet. Um einzelne Profile zu vergleichen, wurden die SODAR- und USA-Daten für die gefundenen Zeitfenster (meist zwei bis drei 10-Minuten-Intervalle pro FB-Auf- bzw. Abstieg) gemittelt und als Vertikalprofile den Fesselballondaten gegenübergestellt. Lediglich am ersten Aufstiegstag (16.07.2016) wurde z.T. nur ein 10-Minuten-Intervall betrachtet, da die Aufstiege nur bis in vergleichsweise geringe Höhen erfolgte und damit die Dauer für einen Auf- bzw. Abstieg entsprechend gering war.

Abbildung 13 zeigt den zeitlichen Verlauf der mittleren Windgeschwindigkeiten des gesamtem Messzeitraums (62 Tage) für das SODAR unter Berücksichtigung der unterschiedlichen

Analysemethoden (CL, SN) in 50 m Höhe sowie der Windgeschwindigkeiten des ÖMF in 42 m.

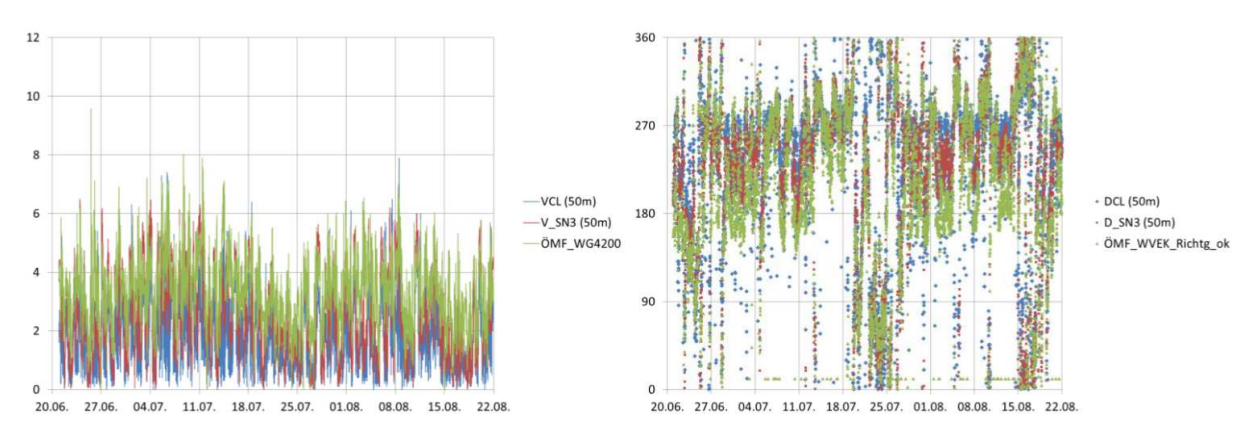

**Abbildung 13: Zeitreihen (10 Min. Mittelwerte) der Windgeschwindigkeit in m/s (links) und der Windrichtung in Grad (rechts) des SODARs (\*CL: Clusteranalyse, \*SN3: SN = 3-Filterung) in 50 m Höhe (40 … 60 m) und des Messturms in 42 m Höhe (ÖMF: Schalensternanemometer und Windfahne).** 

Abbildung 14 zeigt den Bias der Windgeschwindigkeitswerte als Tagesmittel zwischen den Windgeschwindigkeitsmessungen am ÖMF in 42 m Höhe und den SODAR-Daten in einer Höhe von 50 m (Schicht zwischen 40…60 m). Die geringsten absoluten Unterschiede sind zwischen den SODAR-Daten (verschiedene Analysemethoden) zu finden, wobei die VCL-Daten (Clusteranalyse) im Mittel kleiner sind als die SN3-Werte (Differenz von bis zu 1,5 m/s als Tagesmittelwert). Die Windgeschwindigkeiten des Schalensternanemometers sind im Mittel höher als die entsprechenden Werte des SODARs. Die Unterschiede liegen jedoch in einem Bereich, der durch die Messunsicherheiten und die verschiedenen Messmethoden zu begründen ist.

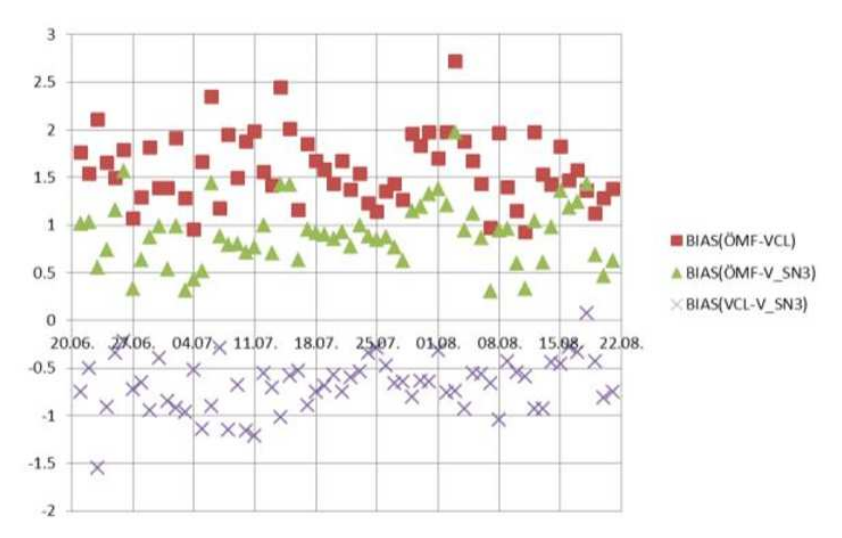

**Abbildung 14: BIAS zwischen den Windgeschwindigkeiten des Messturms in 42 m Höhe, gemessen mit Schalensternanemometer (ÖMF), und den SODAR-Daten in 50 m Höhe (V\_SN3 bzw. VCL). Dargestellt sind jeweils Tagesmittelwerte für den gesamten Messzeitraum 21.06.-21.08.2016.** 

#### **Vergleich Vertikalprofile SODAR und Fesselballon**

Bei der Betrachtung der verfügbaren Messhöhen, die mit dem Fesselballon bzw. dem SODAR (zu FB-Messzeiten) erreicht werden konnten, ist zu erkennen, dass im Juli weniger Daten für den Vergleich zur Verfügung standen. Verbindungsprobleme des FB (Empfangseinheit der Sonde) waren hier der limitierende Faktor. Nach Reparatur konnte im August in Höhen von bis zu 400 m gemessen werden. Auch das SODAR (insbes. VCL) lieferte im August Daten im projektrelevanten Höhenbereich von 100 bis 200 m.

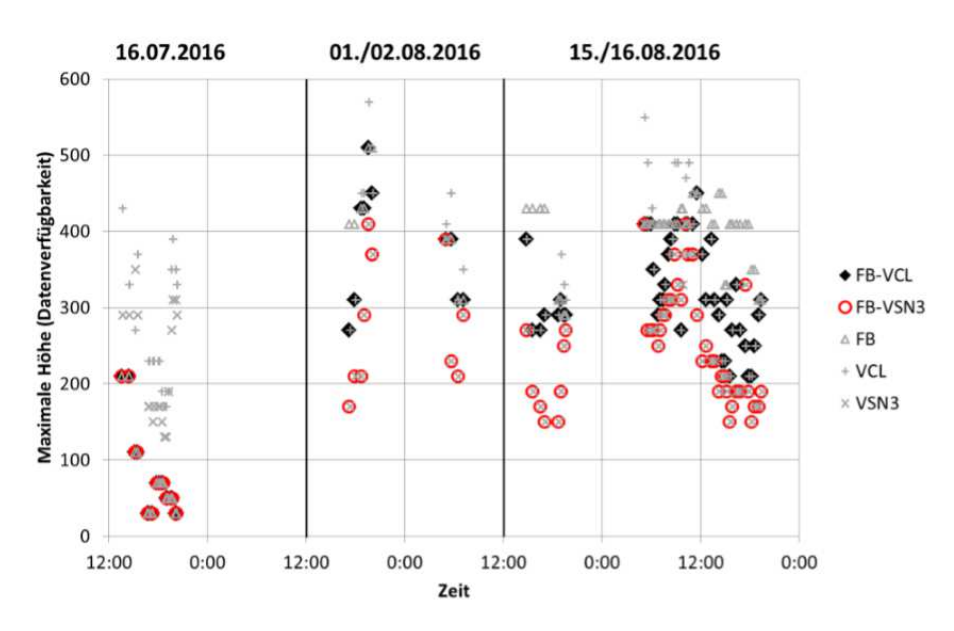

**Abbildung 15: Maximalhöhen über Grund in Metern mit Daten (Messhöhen für FB, VCL, VSN3: grau) an den Tagen, an denen Vergleichsmessungen stattfanden, sowie maximale Höhen für den Vergleich (Differenzen).** 

Eine Gegenüberstellung einzelner ausgewählter Vertikalprofile der Windgeschwindigkeit und -richtung des SODARs und der FB-Sonde sind in Abbildung 16 dargestellt. Die Auswahl erfolgte nicht zufällig, sondern es wurde speziell darauf geachtet, zum einen ein Profil zu zeigen, bei dem FB und SODAR nur geringe Abweichungen aufweisen (Abbildung 16 links) und zum anderen eines, bei dem die Abweichungen sehr markant sind (Abbildung 16 rechts).

Für einen objektiven Vergleich wurden die Mittelwerte der gemessenen Profile gebildet. Zunächst wurden dazu die Fesselballonprofile (jeweils Auf- und Abstiege) tageweise gemittelt. Dabei wurde zwischen skalarer Mittelwertbildung für die 20-m-Höhenschichten und der Vektormittelung unterschieden. Beide Methoden zeigen sehr ähnliche Vertikalprofile.

Auch die Analysemethoden der SODAR-Messungen wurden verglichen und zeigen vergleichbare Profile. In Abbildung 17 sind daher die resultierenden mittleren Profile der FB-Vektormittel und die SODAR-VCL-Messungen im Vergleich dargestellt. Zusätzlich sind die Werte des ÖMF-Masts eingetragen.

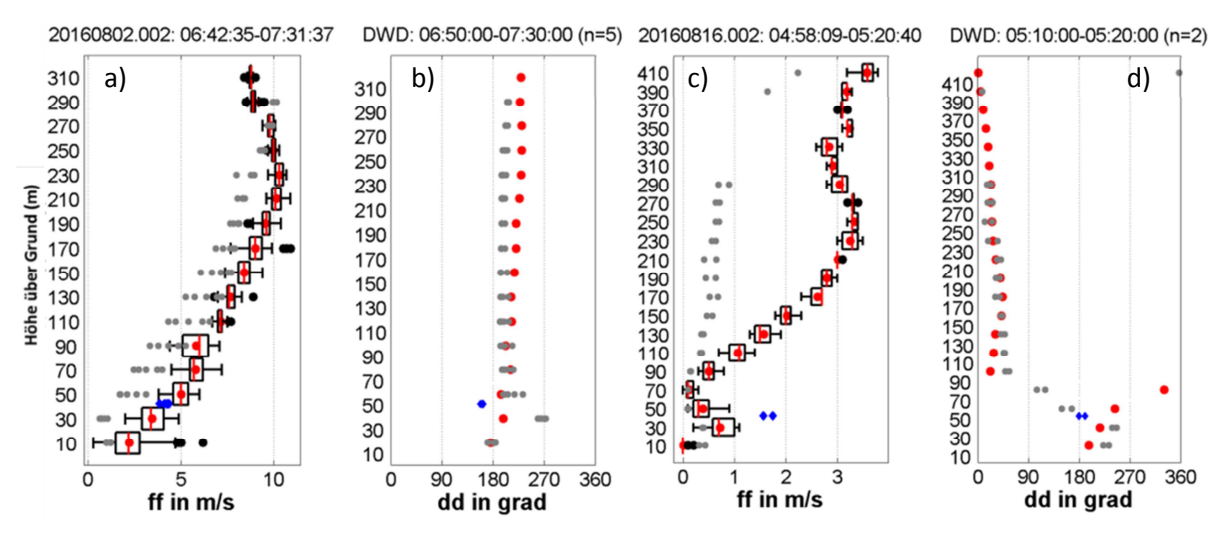

**Abbildung 16: Gegenüberstellung von Windgeschwindigkeit (a, c) und Windrichtung (b, d) im Vertikalprofil von SODAR-Messungen (SN3: graue Punkte, insgesamt 5x10 Min. Mittelwerte) und Fesselballonmessungen (Boxplots bzw. rote Punkte als Mittelwert über 20-m-Schichten). Zusätzlich in blau dargestellt sind Daten der Turmmessung (Schalensternanemometer und Windfahne) in 42 m Höhe im entsprechenden Zeitintervall (vgl. Bildtitel). Gezeigt ist das Profil des 2. Abstiegs am 02.08.2016 (a, b) als Beispiel einer guten Übereinstimmung der Methoden sowie das Profil des 1. Aufstiegs am 16.08.2016 (c, d) als Beispiel eines Falls für große Unterschiede in den Messungen.** 

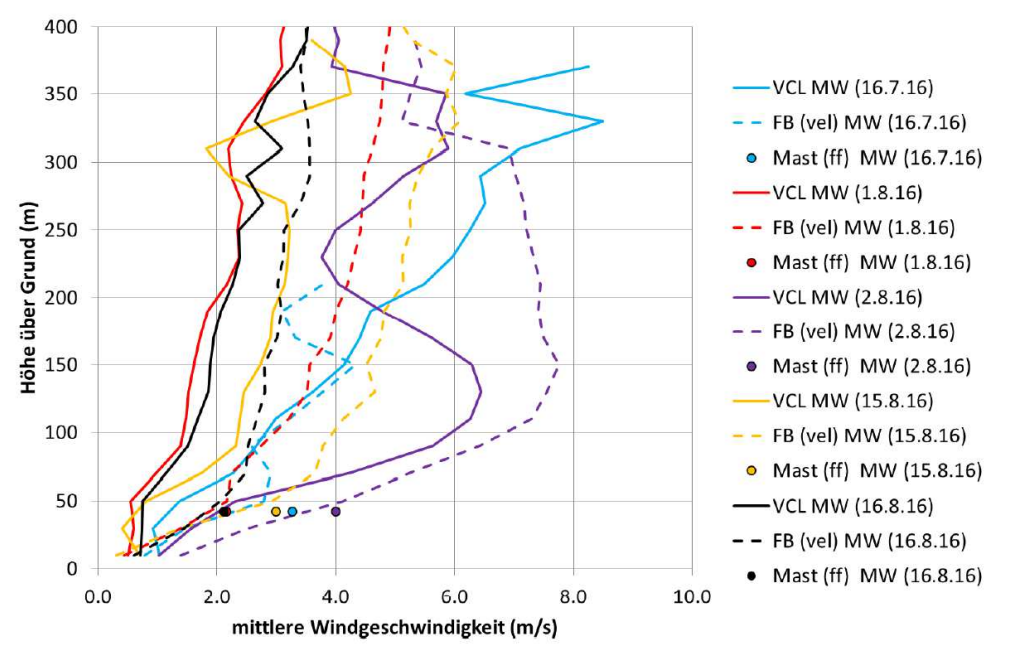

**Abbildung 17: Gegenüberstellung SODAR-Profile (Clusteranalyse, VCL) und vektoriell gemittelter Fesselballonprofile (FB (vel), vektorielle Mittelung entspricht der Analyse von SODAR-Messungen als Komponentenmessung). Ebenfalls dargestellt sind die Messdaten des Schalensternanemometers am Mast in 42 m Höhe (Mast (ff)).** 

Zu erkennen ist, dass die FB-Windgeschwindigkeiten in allen Höhen (trotz vergleichbarer Mittelwertbildung) höher sind als die SODAR-Daten in den entsprechenden Höhen. Die Messungen in 42 m am ÖMF-Mast entsprechen eher denen des FB.

Verallgemeinert man die Messwerte weiter und bildet Mittelwerte für alle FB-Aufstiegszeiten, ergeben sich die Vertikalprofile der Windgeschwindigkeit für SODAR und FB, wie in Abbildung 18 dargestellt. Die entsprechenden Differenzen zwischen Fesselballonund SODAR-Werten sind in Abbildung 19 dargestellt. Es zeigt sich, dass die FB-Windgeschwindigkeiten überwiegend höher sind als die SODAR-Windgeschwindigkeiten und lediglich ein geringer Unterschied zwischen dem Mittelwert der Differenzbeträge und dem Mittelwert der Differenzen unter Berücksichtigung des Vorzeichens zu erkennen ist. Die mittleren Differenzen im projektrelevanten Höhenbereich (100 … 200 m) liegen im Bereich von bis zu 1,5 m/s (VCL) bzw. bis zu 2 m/s (VSN3) bei mittleren Windgeschwindigkeiten in diesen Höhen von unter 4 m/s (Voraussetzung für Aufstieg des FB).

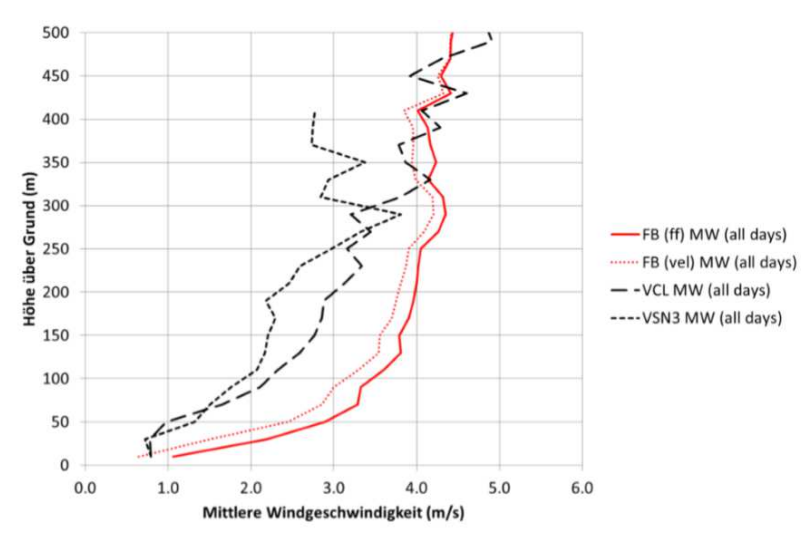

**Abbildung 18: Mittlere Windgeschwindigkeit an allen Messtagen (maximal 71 Datenpunkte == 35 Fesselballon Aufund Abstiege + 1 Aufstieg (Ausfall Datenübertragung beim Abstieg), vgl. Abbildung 19).** 

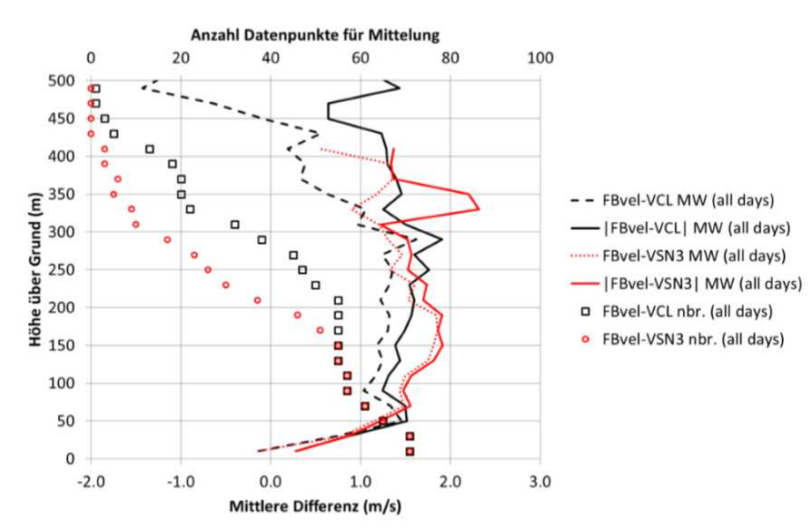

**Abbildung 19: Mittlere Differenzen je Höhe zwischen einzelnen (höhenintervallgemittelten) FB-Profilen (FBvel: vektoriell gemittelte Profile) und SODAR-Daten (gemittelte Profile im FB\_Aufstiegszeitraum) als Linien; Punkte zeigen die Anzahl der für die Differenzenbildung genutzten Einzelwerte (Anzahl Datenpunkte für Mittelung). Maximal sind dies Daten von 71 Vertikalprofilen.** 

#### **3.4.1.2 Mittelgebirgslandschaft in Rheinland-Pfalz**

Eine weitere Intensivmesskampagne fand mit Unterstützung des assoziierten Projektpartners, der EVO AG, statt. In einem Windpark in strukturiertem Gelände wurde das SODAR der MME Potsdam in unmittelbarer Nähe zweier Windenergieanlagen (WEAs) aufgestellt. Die Anlagen wurden so gewählt, dass eine WEA von allen Seiten frei angeströmt wurde, die zweite Anlage sich jedoch an einem Waldstandort befand. So konnten SODAR- mit Anlagendaten für Freiflächen und Waldgebiete verglichen werden.

Der Standort im Wald wurde außerdem deswegen ausgesucht, um Messergebnisse von diesem Platz u. a. auch mit den Messungen im Tharandter Wald zu vergleichen. Die Messkampagnen fanden im Frühjahr und Frühsommer sowie im Herbst 2017 statt. In der Zeit vom 04.05.–30.05.2017 wurde am Freilandstandort (WEA1) gemessen. Anschließend, vom 30.05.–26.06.2017, wurde das SODAR im Wald nahe WEA2 aufgebaut. Im Herbst 2017 sollten weitere Messungen am Waldstandort (WEA2) folgen, die jedoch aufgrund von Anwohnerbeschwerden kurz nach dem Start wieder abgebrochen werden mussten. Daher werden nachfolgend lediglich die beiden Messkampagnen im Frühjahr/Frühsommer 2017 betrachtet.

Wie bereits beim Messaufbau im Tharandter Wald wurden auch an den Standorten der WEAs das SODAR durch einen Messmast mit einem Ultraschallanemometer in einer Höhe von 10 m über Grund ergänzt. Bei der Aufstellung des SODARs wurde dessen Standort so gewählt, dass einerseits sichergestellt war, dass das Messvolumen des SODARs in Hauptwindrichtung nicht durch die WEA beeinflusst wurde. Zum anderen musste eine ausreichende Stromversorgung durch am Gerät fest installierte Photovoltaikmodule (Ausrichtung nach Süden) gewährleistet sein. Die Daten wurden mit Aufzeichnungen des Gondelanemometers der WEAs in 138 m Höhe verglichen.

Bei beiden Messkampagnen konnte eine hohe Datenverfügbarkeit sowohl für das SODAR, hier für beide Methoden VCL und VSN3 im Profilverlauf, als auch für das USA des 10-m-Messmasts und für das Gondelanemometer der WEAs als einzelne Punktwerte verzeichnet werden. Die Datenverfügbarkeit liegt in den relevanten Höhen bei etwa 95 % in 100 m Höhe sowie über 60 % für VCL bzw. 40 % für VSN3 in 200 m Höhe. Das USA und das Gondelanemometer liegen bei mehr als 95 % Datenverfügbarkeit. Die geringere Datenverfügbarkeit in 200 m Höhe resultiert daraus, dass – im Gegensatz zum Standort Tharandter Wald – das SODAR nur über die am Gerät angebrachten Solarpanelen mit Strom versorgt wurde. Dadurch konnte nicht die maximale Leistung (Single- im Vergleich zu Multifrequenzbetrieb im Tharandter Wald) abgerufen und nicht bei jeder Messung die Abtasthöhen bis 200 m erreicht werden.

In Abbildung 20 und Abbildung 21 sind die zeitlichen Verläufe der Windgeschwindigkeiten und Windrichtungen im Vergleich von SODAR-Messungen und der jeweiligen Windenergieanlage aufgezeigt. Am Freistandort zeigen sowohl die Windgeschwindigkeiten als auch die Windrichtungen für alle drei Datenreihen ähnliche Verläufe. Abweichungen treten vor allem bei einer Windrichtung aus einem Sektor mit WEA-Einfluss auf. Auch hier zeigt sich häufig eine systematische Unterschätzung der Windgeschwindigkeit durch das SODAR gegenüber dem Gondelanemometer, ähnlich den Ergebnissen im Tharandter Wald.

Im Gegensatz dazu unterscheiden sich am Waldstandort die zeitlichen Verläufe stark voneinander. Es ist erkennbar, dass das Gondelanemometer trotz vergleichbarer Messhöhen (130 m beim SODAR, 138 m bei der WEA2) wesentlich höhere Windgeschwindigkeiten und auch abweichende Windrichtungen anzeigt. Dies ist auf die Besonderheiten der Windverhältnisse des Standortes an einer Waldkante zurückzuführen, die als inhomogen zu beschreiben sind, aber auch auf die Position des Gondelanemometers an der WEA, das hinter dem Rotor gelegen ist. Für die Auswertung des SODAR-Signals aus der Volumenmessung wird hingegen ein homogenes Windfeld angenommen.

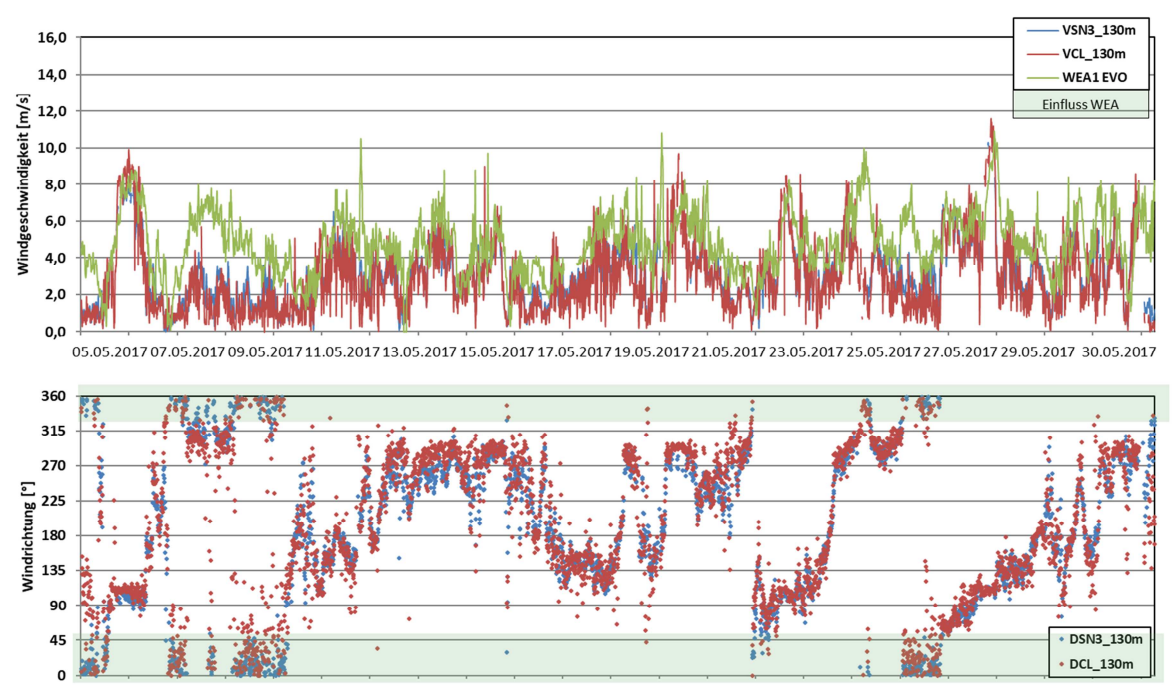

**Abbildung 20: Zeitreihe der Windgeschwindigkeit (oben) und Windrichtung (unten) am Freilandstandort WEA1. Vergleich SODAR in 130 m Höhe (VCL, VSN3) und Gondelanemometer in 138 m Höhe**.

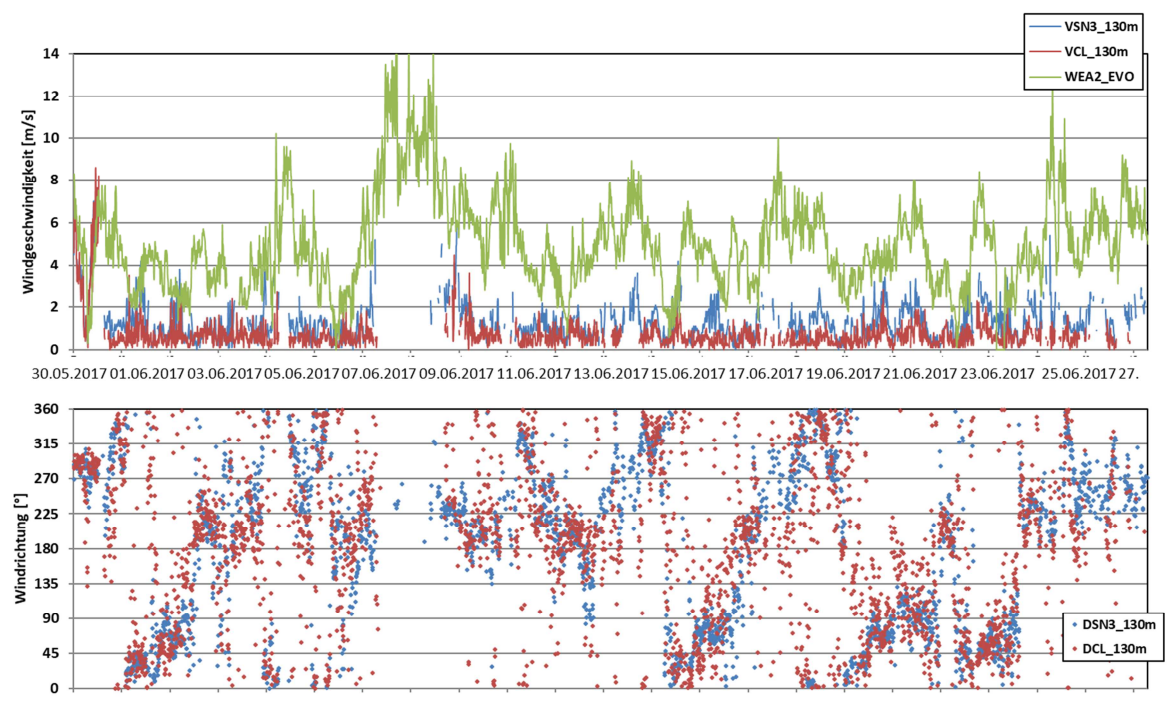

**Abbildung 21: Zeitreihe der Windgeschwindigkeit (oben) und Windrichtung (unten) am Waldstandort WEA2. Vergleich SODAR in 130 m Höhe (VCL, VSN3) und Gondelanemometer in 138 m Höhe.** 

Die mittleren Windprofile beider Standorte in Abbildung 22 zeigen ebenfalls Unterschiede im Verlauf; dies einmal für den Vergleich der verschiedenen Messungen für jeweils einen Standort als auch bei der Betrachtung einer Messmethode für beide Standorte untereinander. Bei beiden Profilen ist jedoch deutlich eine Abnahme der Windgeschwindigkeit im Bereich der Nabenhöhe der jeweiligen WEA zu erkennen. Das USA sowie das Gondelanemometer weichen in beiden Fällen stark von den SODAR-Profilen ab. Die Ursachen für dieses Ergebnis sollen künftig noch weiter untersucht werden. Generell werden im Nachlauf von WEA im Bereich der Nabenhöhe deutlich geringere Windgeschwindigkeitswerte und höhere Werte der turbulenten kinetischen Energie gemessen (siehe z.B. Heimann et al., 2011). Diese Veränderungen im Strömungsfeld sind nicht nur in Windrichtung, sondern auch im Querwindbereich messbar. Damit beeinflusst der Rotor einer WEA das gesamte 3D-Strömungsfeld in seiner Umgebung. Dementsprechend kann auch die Volumenmessung eines SODAR-Gerätes in vermeintlich unbeeinflussten Windrichtungssektoren betroffen sein.

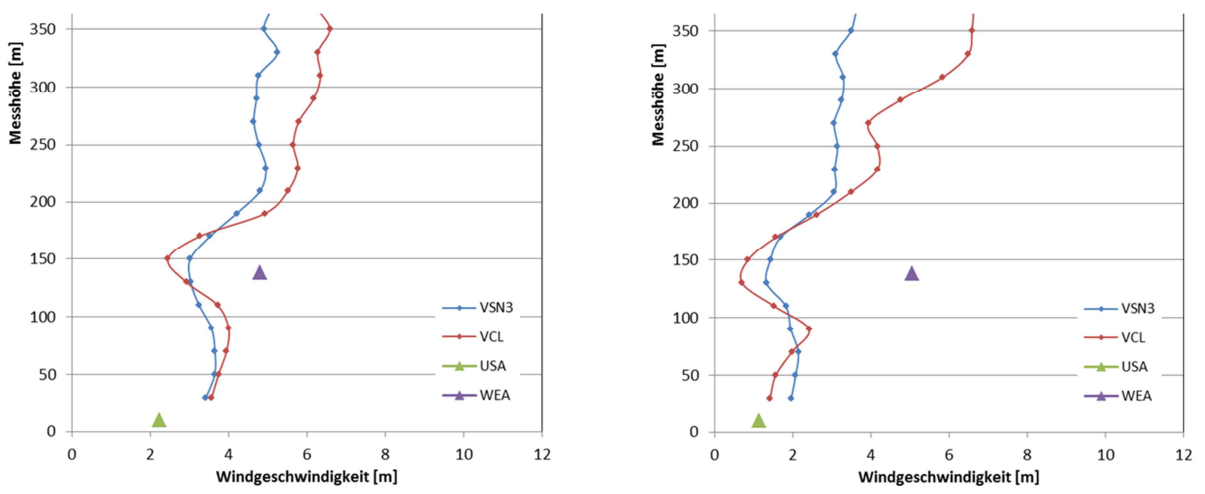

**Abbildung 22: Mittlere Windprofile verschiedener Messverfahren. Links: WEA1 – Freifläche, rechts: WEA2 - Waldfläche.** 

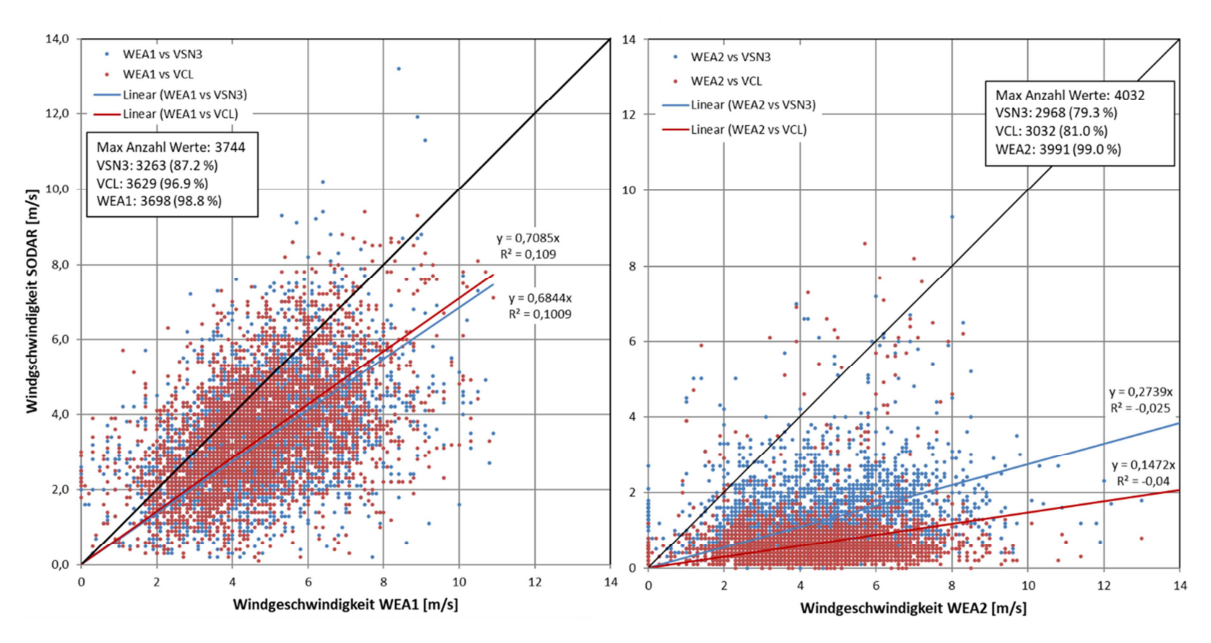

**Abbildung 23: Vergleich der Windgeschwindigkeiten des SODARs (VCL, VSN3) und des Gondelanemometers für die Freilandfläche (links) und das Waldgebiet (rechts).**

Der Vergleich der Windgeschwindigkeiten in 130 m Höhe des SODARs und in 138 m Höhe des Gondelanemometers zeigt erneut den Waldeffekt in den Messungen. In Abbildung 23 links ist zu sehen, dass die Windgeschwindigkeiten nur leicht höher sind als die des SODARs. Im Gegensatz dazu zeigt die rechte Grafik wesentliche Unterschiede in den Windgeschwindigkeiten. Im Wald sind die Windgeschwindigkeiten der Gondelmessungen höher als die des SODARs.

## **3.4.1.3 Oberrheinische Tiefebene**

Mit den Standorten im Tharandter Wald sowie einem der Standorte im Windpark wurde bereits die im Fokus des Projekts stehende Landnutzung Wald betrachtet. Da die Messkampagne im Windpark abgebrochen werden musste, wurde entschieden, an einem weiteren Standort in strukturiertem Gelände zu messen. Das SODAR wurde beim KIT aufgestellt, um Vergleichsmessungen mit dem dort dauerhaft messenden 200-m-Mast durchzuführen.

Das KIT liegt etwa 10 Kilometer nördlich von Karlsruhe und damit in der Oberrheinischen Tiefebene, die sich von Südwesten nach. Im Süden und Westen ist die Rheinebene mit Hügeln umgeben. Im Osten bildet das Kraichgau eine natürliche Lücke. Diese natürlichen topographischen Gegebenheiten bringen Kanalisierungseffekte hervor, wodurch sich zwei Hauptwindrichtungen (Südwest und Nordost, vgl. auch Abbildung 29) ausbilden.

Der meteorologische Messmast, an dem seit 1972 Profilmessungen bis in eine Höhe von 200 m durchgeführt werden, liegt im Südwesten des Campus Nord (49°5´33´´ N, 8°25´33´´E) in einem Waldstück mit einer mittleren Höhe von 110,4 m üNN (Kohler et al, 2017). Vom KIT wurden Messdaten u.a. der Schalenstern- und Ultraschallanemometer sowie der Windfahnen für den Zeitraum 1981 bis 2010 für alle Messhöhen (siehe Tabelle 14) in einer zeitlichen Auflösung von 10 Minuten bereitgestellt. Eine detaillierte Zusammenstellung der Messinstrumente gibt Kohler (2017).

Das SODAR wurde in ca. 1,2 km Entfernung vom Messmast im Nordost-Teil des Geländes positioniert (Abbildung 24). Die unterste Messhöhe lag bei 25 m.

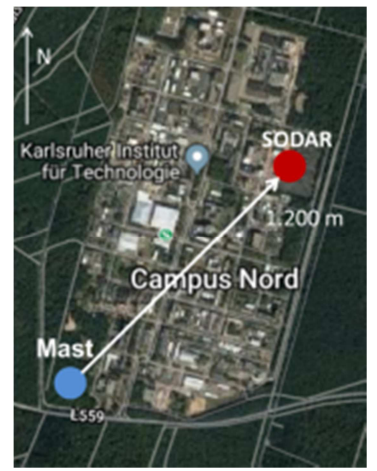

**Abbildung 24: Lage des 200-m-Messmasts (blau) und des SODARs (rot) auf dem Campus Nord des KIT.** 

Die Messkampagne fand vom 22.03.-04.06.2018 unter Mitwirkung des KIT statt. Die Datenverfügbarkeit lag beim Messmast und der VCL-Methode des SODARs bei über 90 %, bei der VSN3-Methode bei über 80 % bis zu einer Höhe von 200 m.

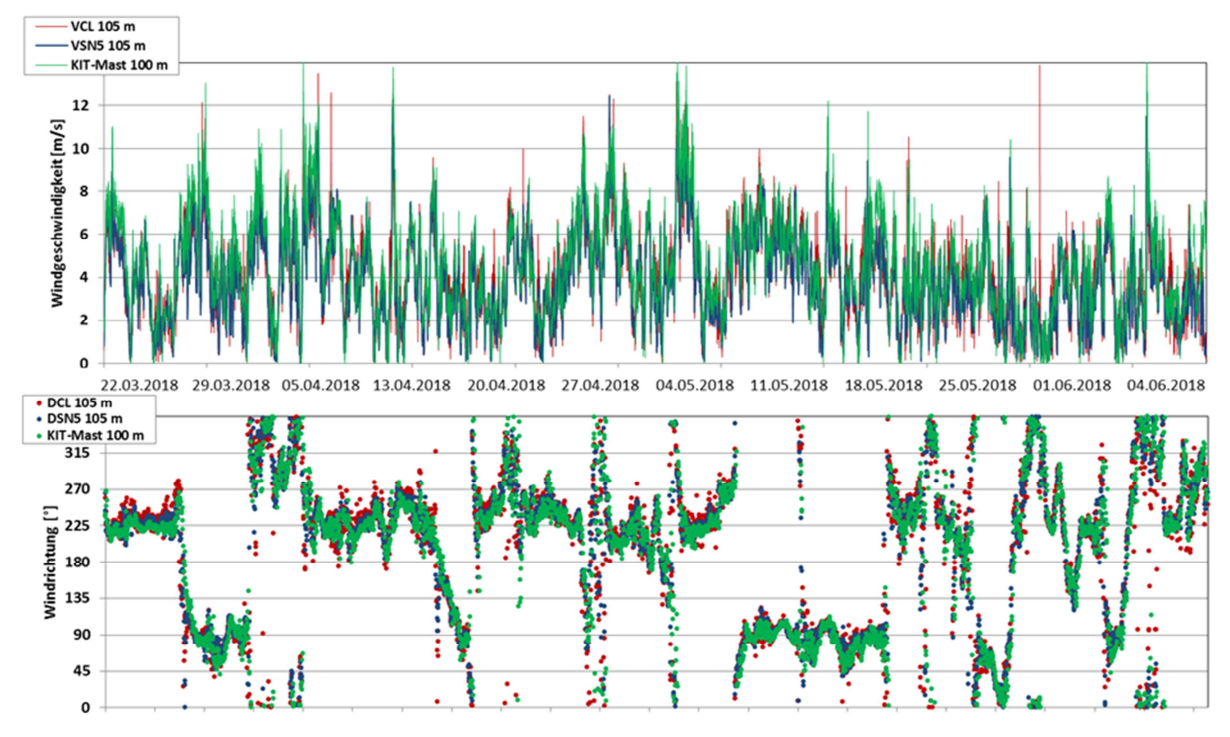

**Abbildung 25: Zeitreihe der Windgeschwindigkeit (oben) und Windrichtung (unten) für die Messkampagne am KIT (Mastmessung grün) vom 22.03.-04.06.2019 im Vergleich zu Messungen des SODARs (VCL/DCL: rot, VSN3/DSN3: blau) in 1,2 km Entfernung vom Messmast. Messungen Mast in 100 m Höhe, SODAR 105 m.** 

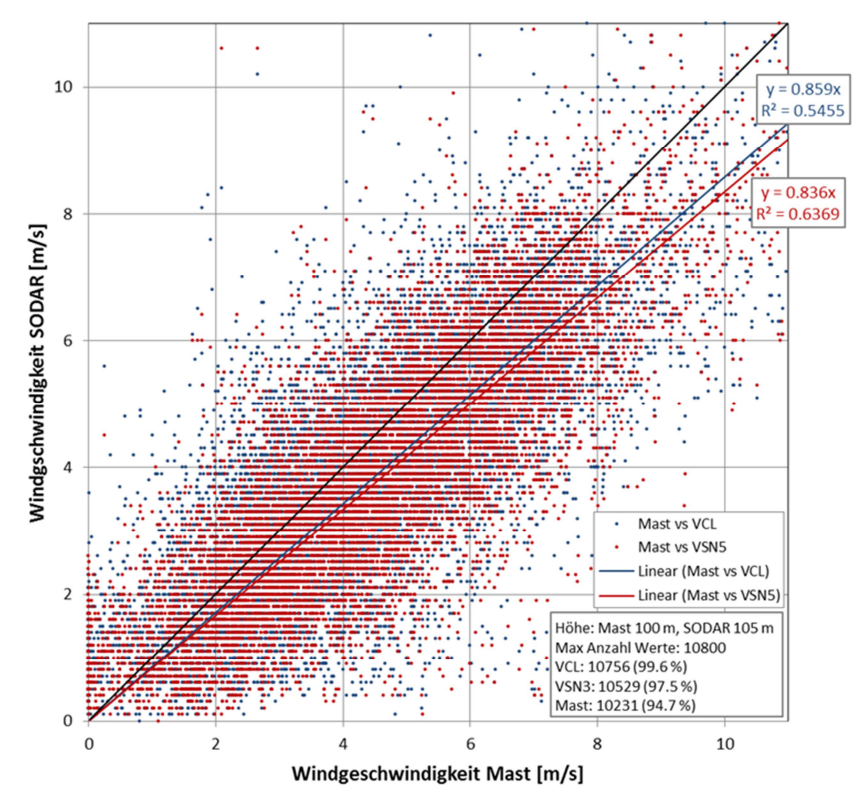

**Abbildung 26: Vergleich der Windgeschwindigkeiten des SODARs in 105 m (VCL: rot, VSN: blau) und des KIT-Messmasts in 100 m Höhe.** 

Der Vergleich der Zeitreihen der Windgeschwindigkeit und Windrichtung in Abbildung 25 zeigt eine sehr gute Übereinstimmung zwischen dem Mast und dem SODAR. Die Mastdaten in den Messhöhen zeigen größtenteils leicht höhere Windgeschwindigkeiten als die Daten des SODARs (Abbildung 26). Das SODAR ist von flacher Bebauung umgeben. Die VCL-Werte weisen geringere Unterschiede zu den Mastwerten auf als die VSN3-Werte, wie dies bereits bei der Messkampagne am Freilandstandort des Windparks (vgl. 3.4.1.2) beobachtet wurde. Die mittleren Windprofile (10-Min-Werte des gesamten Messzeitraums) zeigen in den relevanten Höhen zwischen 100 m und 200 m ü. G. ähnliche Werte für die beiden SODAR-Methoden, jedoch auch Abweichungen bis zu 1 m/s gegenüber dem Messmast (Abbildung 27). Die Differenzen können einmal die unterschiedlichen Messmethoden (Volumenmessung beim SODAR bzw. Punktmessung am Mast) sowie durch den Waldeinfluss und die damit einhergehende höhere Turbulenz zu erklären sein.

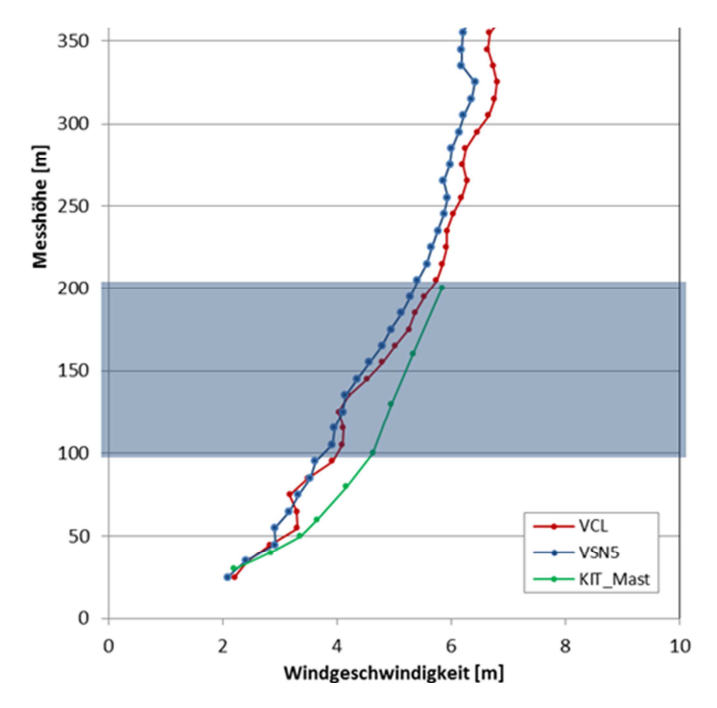

**Abbildung 27: Mittlere Windprofile der 10-Min-Windgeschwindigkeit der Messkampagne am KIT im Frühsommer 2018 für verschiedene Messverfahren.** 

Als Erkenntnisse aus den Messkampagnen kann zusammenfassend festgehalten werden, dass der Vergleich der verschiedenen Messmethoden bei den Experimenten in Tharandt und an ausgewählten Anlagen im Windpark der EVO AG zum Teil deutliche Unterschiede der Absolutwerte der Windgeschwindigkeiten, insbesondere auch abhängig von den örtlichen Gegebenheiten, gezeigt hat. Bei den Vergleichen der Messungen am KIT konnten dagegen sehr gute Übereinstimmungen festgestellt werden. Es zeigte sich, dass SODAR-Messungen in Waldgebieten nach aktuellem Stand nur sehr eingeschränkt einsetzbar sind. Weitergehende Untersuchungen zur Ursachenfindungen stehen noch aus.

Da die Messungen der Intensivmesskampagne am Standort des KIT gute Übereinstimmungen zwischen den verschiedenen Messmethoden zeigten und damit als verlässlich anzusehen sind, wurde dieser Standort exemplarisch für die klimatologische Bewertung in Gebieten mit komplexen Umgebungsbedingungen ausgewählt.

## **3.4.2 Mastdaten - Langzeitmessungen**

Die in Abschnitt 3.4.1 beschriebenen Messkampagnen wurden in relativ kurzen Zeitfenstern durchgeführt und spiegeln daher lediglich spezielle Ausschnitte der Windverhältnisse an den betreffenden Standorten wider. Um eine Einordnung der Kurzzeitmessungen gegenüber Langzeitmesskampagnen treffen zu können, wurden Langzeitdaten zweier Messmasten ausgewertet, wobei wieder darauf geachtet wurde, dass unterschiedliche Lagen und Landnutzungen vertreten waren.

Zur Evaluierung der Modellergebnisse stehen für Höhen ab 100 m Datensätze nur von wenigen hohen Messmasten in Deutschland zur freien Verfügung. Für komplexes Gelände hatte sich der Standort nahe Karlsruhe (KIT) bereits als geeignet erwiesen. Als weiterer Standort und als Fallbeispiel eines homogenen Geländes wurde der Wettermast der Universität Hamburg gewählt.

|                                                    | <b>Station</b>     | Hamburg                | Karlsruhe                                        |
|----------------------------------------------------|--------------------|------------------------|--------------------------------------------------|
|                                                    | Kürzel             | <b>UniHH</b>           | KIT                                              |
|                                                    | <b>Breite</b>      | 53° 31′ 14″ N          | 49° 05′ 33″ N                                    |
| räumliche Lage                                     | Länge              | $10^{\circ}$ 06' 14" E | 8° 25' 33" E                                     |
|                                                    | Höhe in m üNN      | 0.3                    | 110                                              |
|                                                    | Messhöhe in m      | 250                    | 200                                              |
|                                                    | vorliegender Zeit- | 21.04.2004-20.04.2016  | 01.01.1981-31.12.2010                            |
|                                                    | raum               | $(13$ Jahre)           | $(30$ Jahre)                                     |
|                                                    | Mittelungszeitraum | $10$ Min               | $10$ Min                                         |
| gemessene Höhen<br>in m der einzelnen<br>Parameter | FF                 | 10, 50, 110, 175, 250  | 2, 20, 30, 40, 50, 60,<br>80, 100, 130, 160, 200 |
|                                                    | DD                 | 10, 50, 110, 175, 250  | 40, 60, 80, 100, 160,<br>200                     |

**Tabelle 14: Übersicht der räumlichen Lage und Angaben zu den Messdaten der Standorte Wettermast der Universität Hamburg und Messmast KIT.** 

#### **Wettermast der Universität Hamburg**

Der Messmast des Meteorologischen Instituts der Universität Hamburg liegt am östlichen Stadtrand und erfasst Profilmessungen bis zu einer Höhe von 250 m (Konow, 2015). In dem Gebiet um den Mast findet sich hauptsächlich niedrige Bebauung bzw. landwirtschaftlich genutzte Fläche. Die Landnutzung in der Umgebung des Mastes lässt sich als Übergang zwischen städtischen zu ländlichen Bereichen beschreiben (Wettermast, 2019). Damit sind die Windverhältnisse des Wettermasts Hamburg charakteristisch für heterogenes Gelände.

Für die vorliegende Statistik wurden Winddaten von 2004 bis 2016, somit 13 Jahre, zugrunde gelegt. Dies entspricht einer maximalen Anzahl von 683.856 möglichen Werten (13 Jahre\*365 Tage\*24 Stunden\*6 Werte pro Stunde, Schaltjahre wurden berücksichtigt). Der Datensatz umfasst 10-Minuten-Mittel der Windgeschwindigkeit und Windrichtung, beides gemessen mit Ultraschallanemometern in Höhen zwischen 10 und 250 m (siehe auch Tabelle 14). Fehlwerte wurden eliminiert. Für die Höhe von 110 m ü. G. lagen für den Zeitraum über 600.000 Werte vor, was 91,7 % Datenverfügbarkeit entspricht. Abbildung 28 zeigt eine mitt-

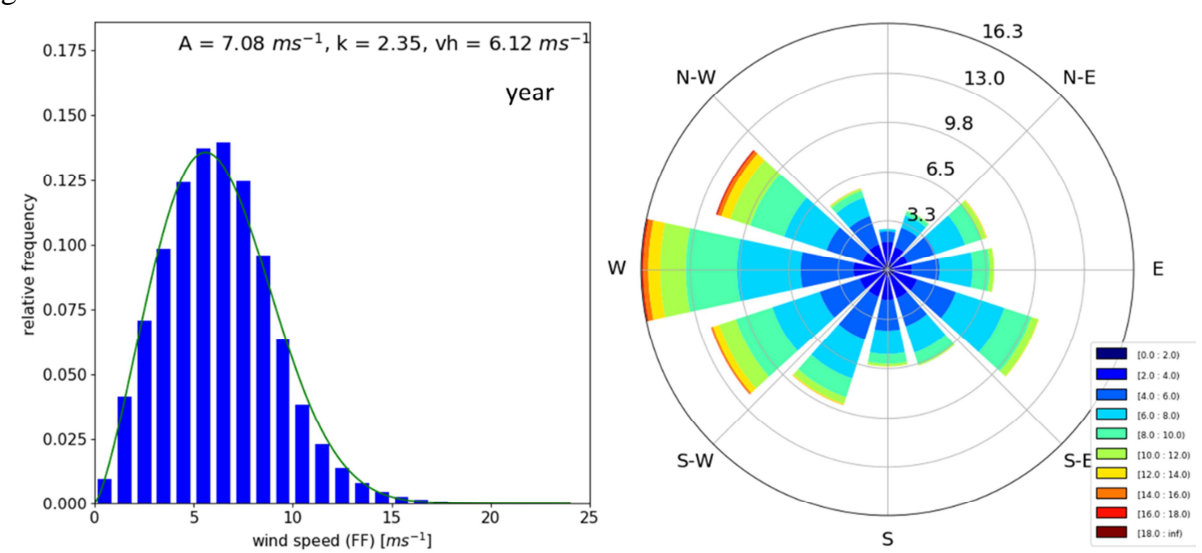

lere Windgeschwindigkeit von 6,12 m/s bei einer Hauptwindrichtung aus westlichen Richtungen.

**Abbildung 28: Statistische Analyse der Messungen am Wettermast der Universität Hamburg für den Zeitraum von 2004-2016. Häufigkeitsverteilung der Windgeschwindigkeiten (links) sowie Windrose (rechts) für 110 m Höhe ü. G. Anzahl der Werte: 627.241.** 

#### **Messmast des KIT**

Auf dem Gelände des KIT wurde im Zuge des Projekts eine Intensivmesskampagne im Sommer 2018 durchgeführt (vgl. Abschnitt 3.4.1.3). Da der Messmast des KIT als einer der wenigen Masten in Deutschland über eine Langzeitmessreihe von weit mehr als 30 Jahren verfügt, wurden die Daten für eine 30-Jahres-Statistik mit gleichem Zeitraum erstellt, der auch für die QuWind100-Zeiträume gewählt wurde (1981-2010). Dies entspricht einer maximalen Anzahl von 1.577.808 möglichen Werten (30 Jahre\*365 Tage\*24 Stunden\*6 Werte pro Stunde, Schaltjahre wurden berücksichtigt). Im Abschnitt 4.1.1.1 sind die Ergebnisse der Modellkette für die 30-Jahre-Statistik dargestellt.

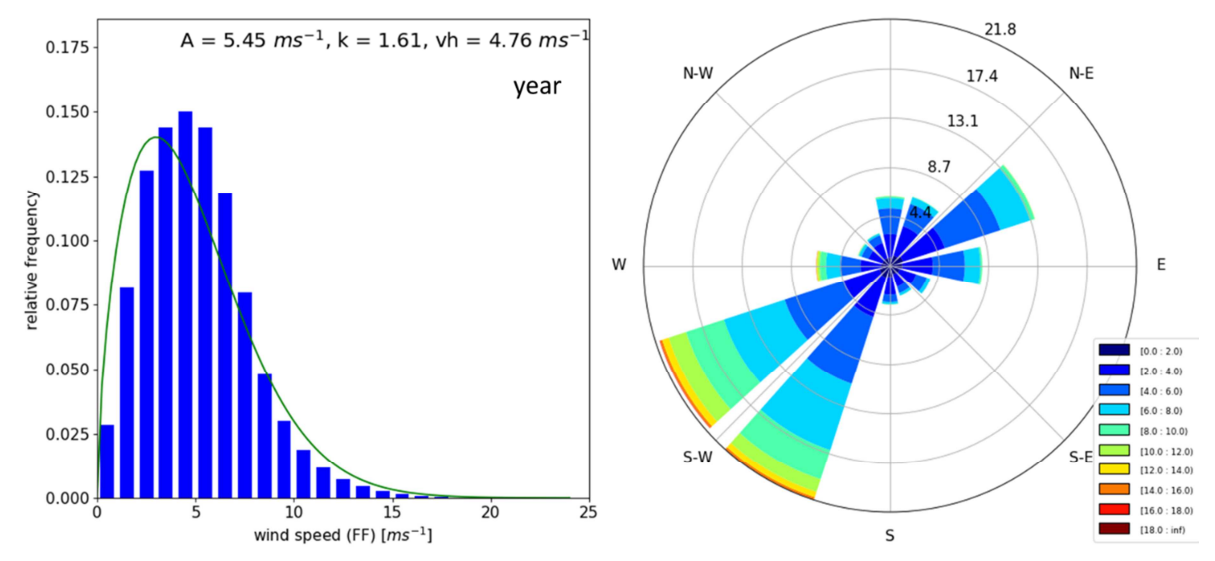

**Abbildung 29: Statistische Analyse der Messungen am KIT für den Zeitraum von 1981 bis 2010. Häufigkeitsverteilung der Windgeschwindigkeiten (links) sowie Windrose (rechts) für 100 m Höhe. Anzahl der Werte: 1.535.816.** 

Die Häufigkeitsverteilung, wie in Abbildung 29 zu sehen, basiert aufgrund des langen Zeitraums auf mehr als 1,5 Mio. Messwerten, was einer Datenverfügbarkeit von 97,3 % entspricht. Die Auswertung ergab eine mittlere Windgeschwindigkeit von 4,76 m/s bei überwiegenden Winden aus südwestlichen Richtungen, die somit niedriger ist als am Standort der Uni Hamburg. Auch die Weibullparameter A und k sind jeweils kleiner im Vergleich zu dem homogeneren Gelände der Uni Hamburg, allerdings mit kürzerer Messreihe.

Die Häufigkeitsverteilung der Windgeschwindigkeit der drei Analysen (Intensivmesskampagne, Modell, Langzeitmessungen) sind vergleichbar. In der Windrose finden sich die topographischen Gegebenheiten wieder. Die Kanalisierung des Oberrheingrabens mit Hauptwindrichtungen aus Südwest ist deutlich zu erkennen.

Weitere Häufigkeitsverteilungen und Windrosen der UHH und des KIT für andere Höhen und alle Jahreszeiten sind im Anhang (Abbildung A 3 bis Abbildung A 8) zu finden.

# **4 Ergebnisse**

# **4.1 Zwischenergebnisse**

Im Folgenden werden Zwischenergebnisse der mesoskaligen und mikroskaligen Simulationen vorgestellt und die anschließende Kopplung zwischen den einzelnen Modellen und den berechneten Ergebnissen erläutert.

## **4.1.1 Mesoskalenmodellrechnungen**

Zur Einschätzung der Ergebnisse des Teilprojekts, der die Mesoskalenmodellierung und die statische Analyse dieser Daten umfasst, geben einerseits die Darstellungen der Deutschlandkarte (Abschnitt 4.1.1.2) und andererseits beispielhafte Betrachtungen einzelner Orte (Abschnitt 4.1.1.1) Auskunft.

Für die statische Bewertung der Windverhältnisse an einem Standort werden die Häufigkeitsverteilung in Form einer Windrose sowie die angepasste Weibullverteilung betrachtet. Die Weibullverteilung ist eine Verteilung relativer Häufigkeiten und kann abhängig vom Ort sehr unterschiedlich aussehen. Es werden zwei Weibull-Faktoren für die Beurteilung der Windgegebenheiten betrachtet. Der Skalierungsfaktor A repräsentiert die mittlere Windgeschwindigkeit an einem Ort. Der Formparameter k beschreibt die Form der angepassten Verteilungskurve maßgeblich. Je höher der Formfaktor ist, desto schmaler und spitzer verläuft die Kurve (Danish Wind Industry Association, 2003). Ein Vorteil der angepassten Weibullverteilung ist, dass sich die Windgeschwindigkeitsverteilung mit nur zwei Parametern beschreiben lässt. Um die Abhängigkeit dieser Parameter von den Lage- und Geländeeigenschaften zu verdeutlichen, werden nachfolgend zwei ausgewählte Windstatistiken für Standorte mit ebenem und strukturiertem Gelände im Osten bzw. Südwesten der Bundesrepublik Deutschland vorgestellt.

## **4.1.1.1 Auswertung exemplarischer Standorte**

Für die Betrachtung ausgewählter Orte wurden die mittleren Windgeschwindigkeiten für den geostrophischen Wind im Höhenniveau von 850 hPa jeweils für die Klimazeiträume 1981- 2010 und 2021-2050 (30 Jahre) aus den CCLM-Simulationen zugrunde gelegt. Es wurde die Weibullverteilung sowie die Windrose unter Berücksichtigung der Winddaten um 00 UTC des gesamten Jahres (year, Anzahl der Werte aus 30 Jahren: 10950 Werte) sowie der vier Jahreszeiten (Sommer und Winter als Vergleich, jeweils 2760 Werte für jede Saison aus 30 Jahren) berechnet und verglichen.

## Fallbeispiel: **Ebenes Gelände**

Der Ort Beeskow (52.178° N, 14.198° E) liegt südöstlich von Berlin am Ostrand der Beeskower Platte, einer geschlossenen Hochfläche mit einem mittleren Höhenniveau zwi-

schen 60 und 75 m üNN. In der Nähe des Ortes erstrecken sich Wald- und Wiesengebiete und viele Seen.

Für den Referenzzeitraum (1981-2010) und das Gesamtjahr zeigt die Häufigkeitsverteilung des geostrophischen Windes für den Standort im ebenen Gelände mittlere Windgeschwindigkeiten (*v*h) von 10,2 m/s (Abbildung 30). Im Vergleich dazu ist der mittlere Wind in den Wintermonaten (DJF: Dezember, Januar, Februar) ca. 2 m/s höher, im Sommer (JJA: Juni, Juli, August) dagegen um ca. 1,5 m/s niedriger. Im Winter findet man eher Wettersituationen, die stürmisch sind. Dies spiegelt sich auch in dem Plot wider, in dem für die Wintermonate Windgeschwindigkeiten bis über 35 m/s zu finden sind. Die Form der Verteilungskurve ist im Winter breiter und flacher, was eine größere Varianz der Windgeschwindigkeiten bedeutet. Die Kurve im Sommer ist eng gehalten und zu niedrigeren Windgeschwindigkeiten hin verschoben.

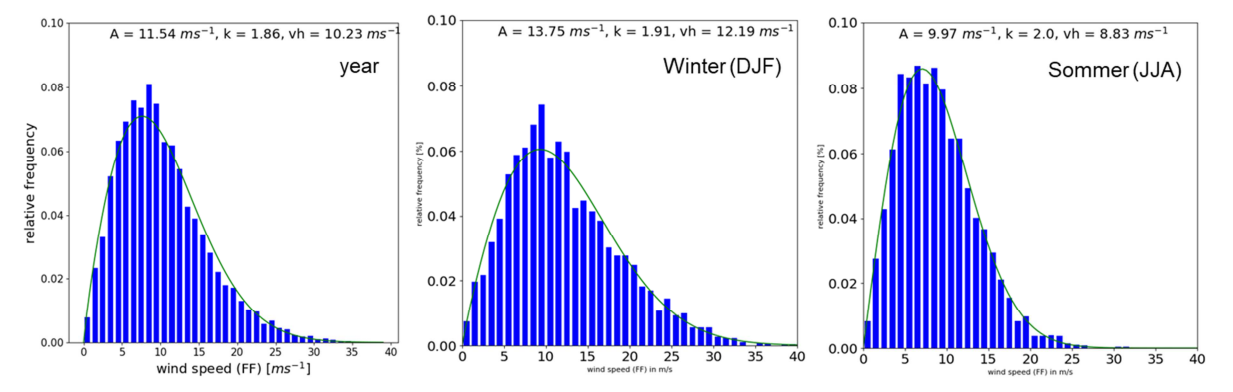

**Abbildung 30: Häufigkeitsverteilungen der geostrophischen Windgeschwindigkeit (blaue Balken) und angepasste Weibullverteilung (grün) im ebenen Gelände (Beeskow) für das Gesamtjahr (year, links) des Referenzzeitraums sowie für die Jahreszeiten Winter (DJF, Mitte) und Sommer (JJA, rechts).** 

Der Wind weht ganzjährig, auch bei der Aufteilung in Jahreszeiten, hauptsächlich aus westlichen Richtungen. Die höchsten Windgeschwindigkeiten sind ebenfalls bei westlichen Winden bestimmt worden. Auch hierbei zu sehen, dass im Winter höhere Windgeschwindigkeiten auftreten, als das im Sommer der Fall ist. Damit verändern sich sowohl Skalierungs- als auch Formfaktoren der Weibull-Verteilung in den Jahreszeiten. Im Winter treten außerdem, aufgrund der Lage von Hochdruckgebieten über Osteuropa bzw. Russland, etwas häufiger östliche und südöstliche Windrichtungen auf. Diese Windrose ist typisch für Standorte des östlichen Norddeutschen Tieflands im Übergangsbereich von der ozeanisch zur kontinental geprägten Westwindzone.

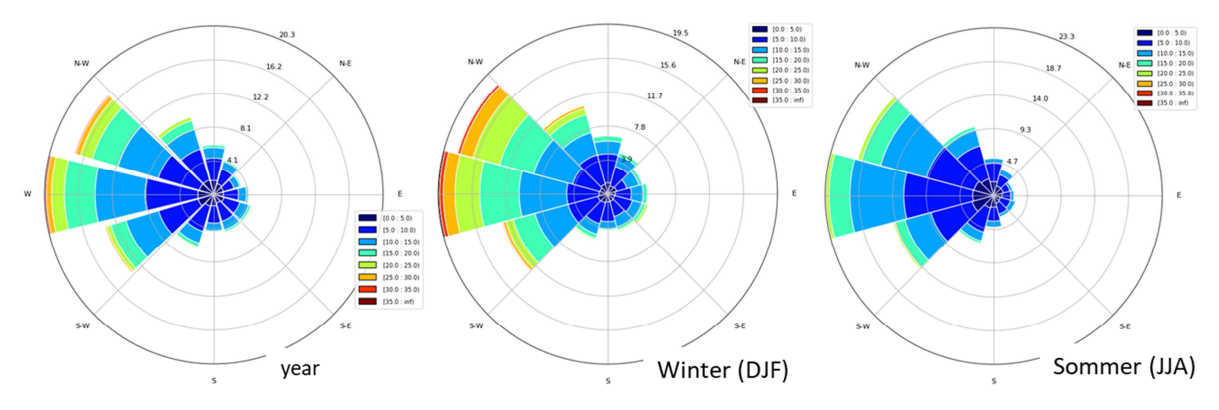

**Abbildung 31: Windrose des geostrophischen Windes im ebenen Gelände (Beeskow) für das Gesamtjahr (links) des Referenzzeitraums sowie für die Jahreszeiten Winter (Mitte) und Sommer (rechts).** 

Vergleicht man, wie in Abbildung 32 zu sehen, die mittleren Windverhältnisse des historischen Laufs der Jetztzeit mit den Gegebenheiten, die die Klimaprojektion (2021-2050) für den geostrophischen Wind ausgibt, sind sowohl bei den Werten des mittleren Windes als auch in der Windrose Änderungen erkennbar. Die mittlere Windgeschwindigkeit nimmt nur leicht ab. Die Hauptwindrichtung ist weiterhin West-Nordwest, aber es können, bedingt durch die Verschiebung der Druckzentren und die Veränderung von Wetterlagenarten und -dauern, vermehrt Winde aus Südost auftreten.

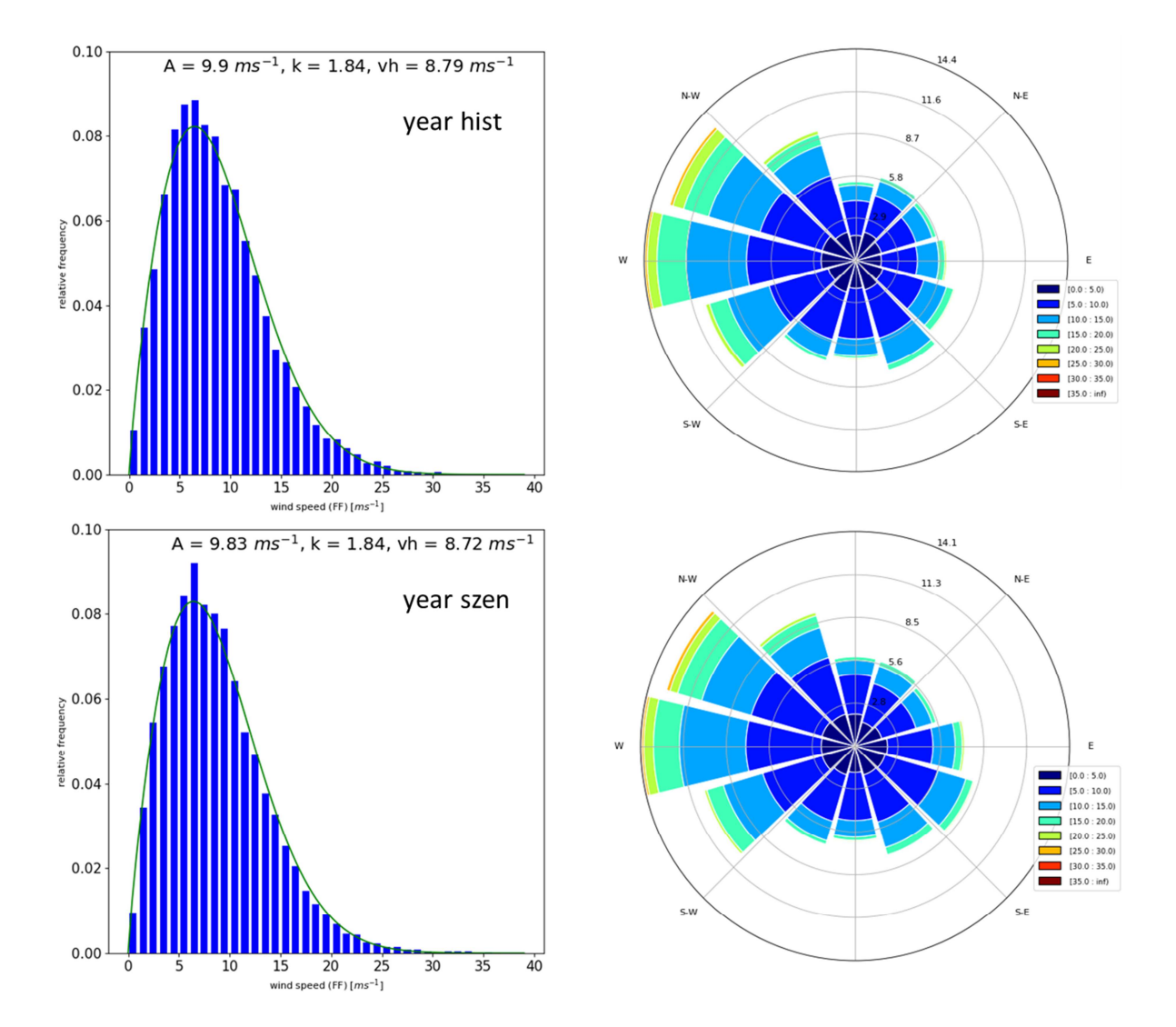

**Abbildung 32: 30 Jahre-Statistik des geostrophischen Windes am Beispiel ebenes Gelände (Beeskow). Oben: historischer Zeitraum (1981-2010), unten: Zukunft (2021-2050). Links: Häufigkeitsverteilungen der geostrophischen Windgeschwindigkeit (blaue Balken) und angepasste Weibullverteilung (grün), rechts: Windrose.** 

#### Fallbeispiel: **Strukturiertes Gelände**

Exemplarisch für ein strukturiertes Gebiet und den Einfluss der regionalen Topographie wurde die Gegend des Karlsruher Instituts für Technologie, KIT, Campus Nord (49,1° N, 8,43° E) ausgewählt, um die Ergebnisse des Gesamtjahres und der einzelnen Jahreszeiten (hier: Winter (DJF) und Sommer (JJA)) gegenüberzustellen.

Auch hier wurden aus den CCLM-Modellrechnungen für den Referenzzeitraum die Häufigkeitsverteilungen und die Windrose ganzjährig (Abbildung 33 und Abbildung 34) und in Jahreszeiten unterteilt berechnet sowie die Ergebnisse des historischen Laufs und des Zukunftslaufs analysiert (Abbildung 35).

In dem Vergleich des Jahresmittels gegenüber den Jahreszeiten Sommer und Winter ist zu sehen, dass auch hier die Windgeschwindigkeiten im Winter am höchsten und im Sommer am niedrigsten sind. Die Unterschiede zwischen den Jahreszeiten sind auch wieder bei den Skalierungs- und Formfaktoren zu bemerken, qualitativ ähnlich zum ebenen Gelände bei Beeskow. Im Sommer ist die Weibull-Verteilung schmaler und durch eine geringere Anzahl hoher Windgeschwindigkeitswerte gekennzeichnet als im Winter. Generell sind die mittleren Windgeschwindigkeitswerte im Vergleich zu den Werten im ebenen Gelände (Abbildung 30) jedoch höher. Dieses Ergebnis wird durch den Kanalisierungseffekt des Oberrheingrabens auf das Windfeld hervorgerufen. Der Effekt ist auch noch im Höhenniveau des geostrophischen Windes nachweisbar und zeigt die Orientierung des Oberrheingrabens von Südwest nach Nordost an. Damit ist eine deutliche Erhöhung der Häufigkeit südwestlicher und eine Abnahme nordwestlicher Windrichtungen verbunden.

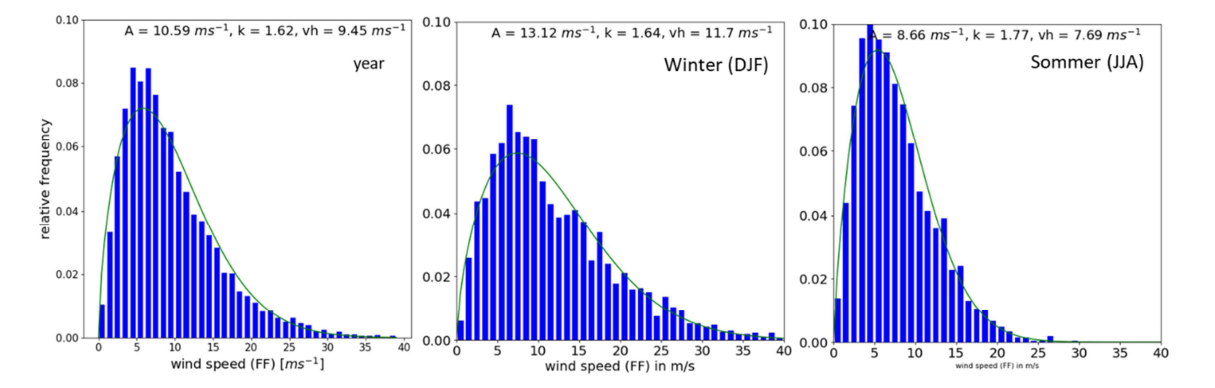

**Abbildung 33: Häufigkeitsverteilungen der geostrophischen Windgeschwindigkeit (blaue Balken) und angepasste Weibullverteilung (grün) im strukturieren Gelände (nördlich Karlsruhe) für das Gesamtjahr (year, links) des Referenzzeitraums sowie für die Jahreszeiten Winter (DJF, Mitte) und Sommer (JJA, rechts).** 

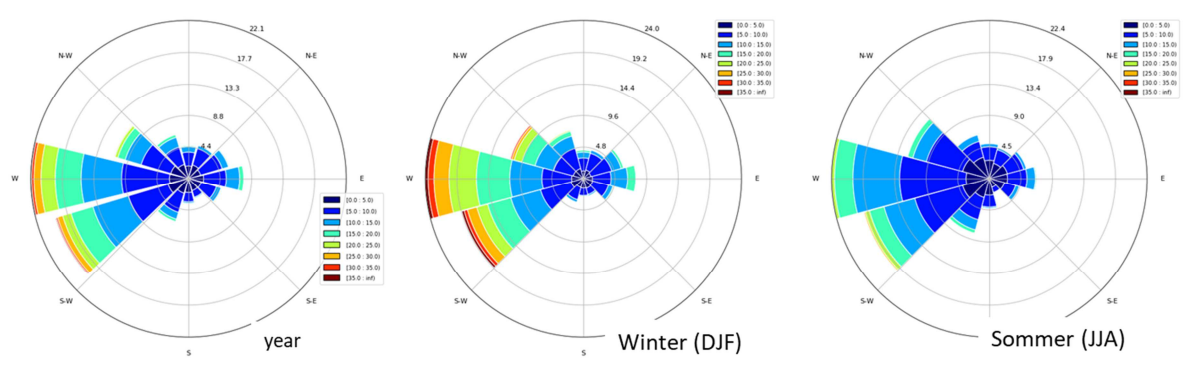

**Abbildung 34: Windrose des geostrophischen Windes im strukturierten Gelände (nördlich Karlsruhe) für das Gesamtjahr (links) des Referenzzeitraums sowie die Jahreszeiten Winter (Mitte) und Sommer (rechts).** 

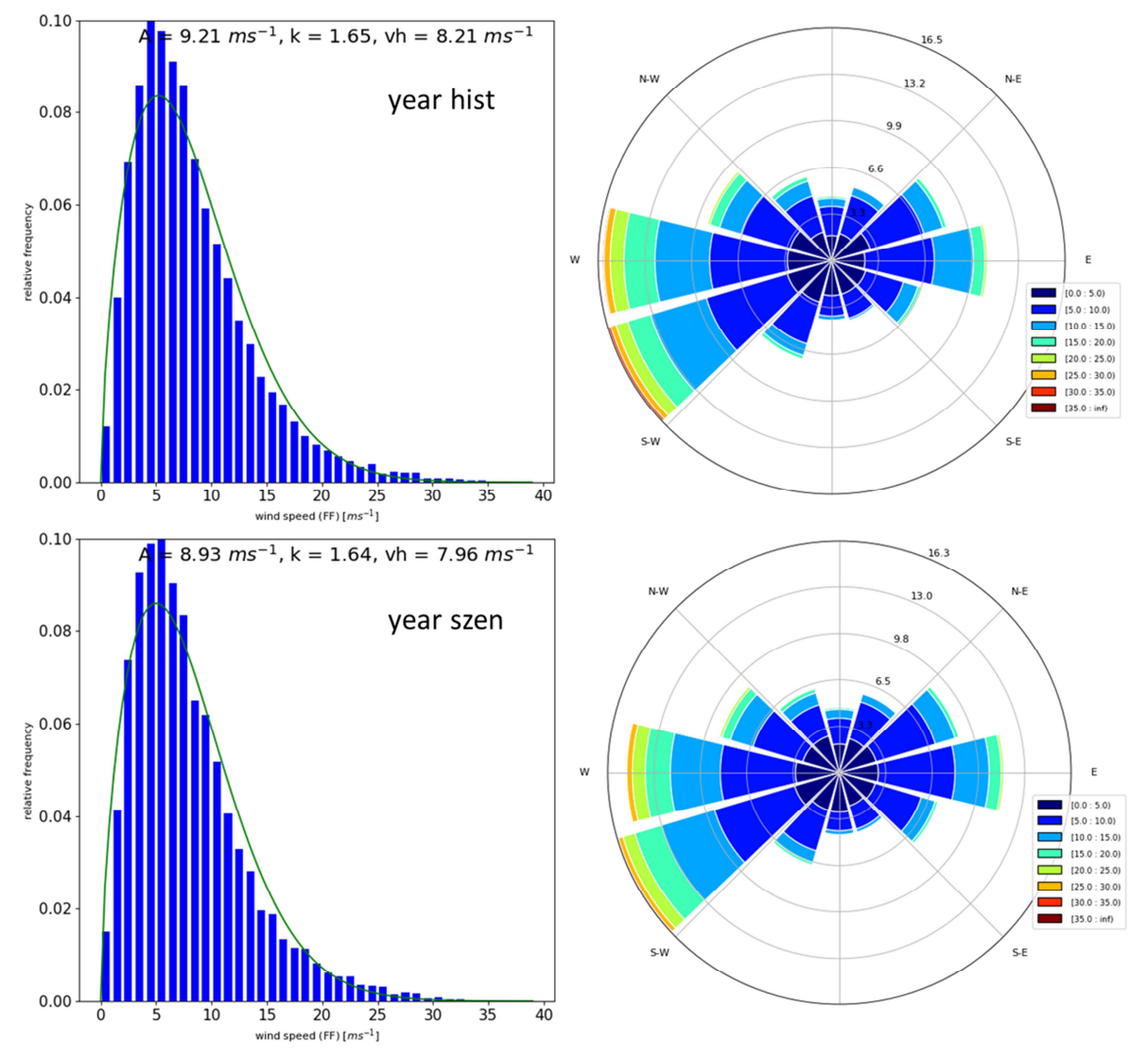

**Abbildung 35: 30 Jahre-Statistik des geostrophischen Windes am Beispiel strukturiertes Gelände (nördlich Karlsruhe). Oben: historischer Zeitraum (1981-2010), unten: Zukunft (2021-2050). Links: Häufigkeitsverteilungen der geostrophischen Windgeschwindigkeit (blaue Balken) und angepasste Weibullverteilung (grün), rechts: Windrose.** 

Im Vergleich zu Beeskow als Standort im ebenen Gelände ist festzustellen, dass für das strukturierte Gelände am Standort Karlsruhe eine Abnahme der mittleren Windgeschwindigkeit zu erwarten ist: 8,21 m/s für den Jetztzeitraum gegenüber 7,96 m/s für die Zukunft.

Es ist zu beachten, dass diese Aussage lediglich auf den direkten Vergleich dieser beiden ausgewählten Standorte zu treffen und nicht zu verallgemeinern ist. Die Änderungen für das gesamtdeutsche Gebiet werden nachfolgend erörtert.

#### **4.1.1.2 Flächenmäßige Auswertung**

Im Abschnitt 3.3 wurde das Vorgehen für die flächenmäßige Analyse und Aufbereitung der Statistik für eine weitere Verwendung in HIRVAC2D beschrieben. Im folgenden Abschnitt sollen nun einige Zwischenergebnisse der mesoskaligen Modellierung gezeigt werden. Dazu eignen sich die Vergleiche des Skalierungsfaktors A und des Formparameters k.

In Abbildung 36 wurde die Differenz des Weibullparameters A aus historischem Lauf (hist) und Referenzlauf (eva), beide für den Zeitraum 1981–2010, pro Gitterpunkt berechnet. Der Referenzlauf wird als Realität angenommen. Ihm liegen ERA-Interim-Daten zugrunde. Der historische Lauf hingegen nutzt das RCP8.5-Szenario als Randbedingung. Es ist zu erkennen, dass die Differenzen der mittleren Windgeschwindigkeit im negativen Bereich liegen und somit, besonders in Mitteldeutschland, der historische Lauf mit RCP8.5-Antrieb die Windgeschwindigkeiten unterschätzt. Dieses Änderungssignal wird auf die Zukunft mittels der Differenz übertragen.

Ähnliche Muster sind für die verschiedenen Jahreszeiten, in Abbildung 37 für die Beispiele Sommer und Winter dargestellt, zu erkennen. Im Winter finden sich besonders große Abweichungen im Nordwesten des Landes, wohingegen die größten Abweichungen im Sommer im Osten liegen.

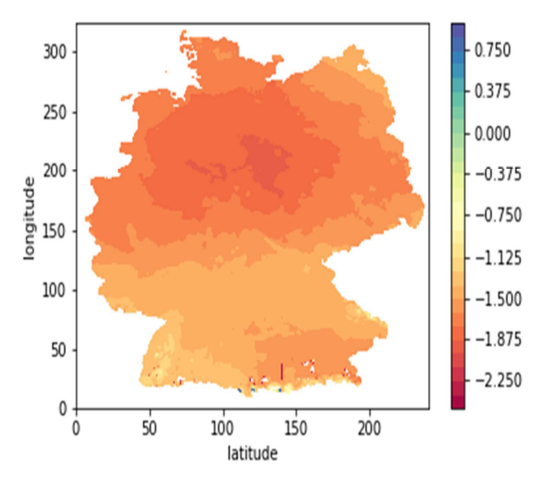

**Abbildung 36: Differenz des Weibullparameters A, gebildet aus Modelldaten des historischen Laufs abzüglich des Referenzlaufs für das Gesamtjahr (Zeitscheibe: 1981-2010).** 

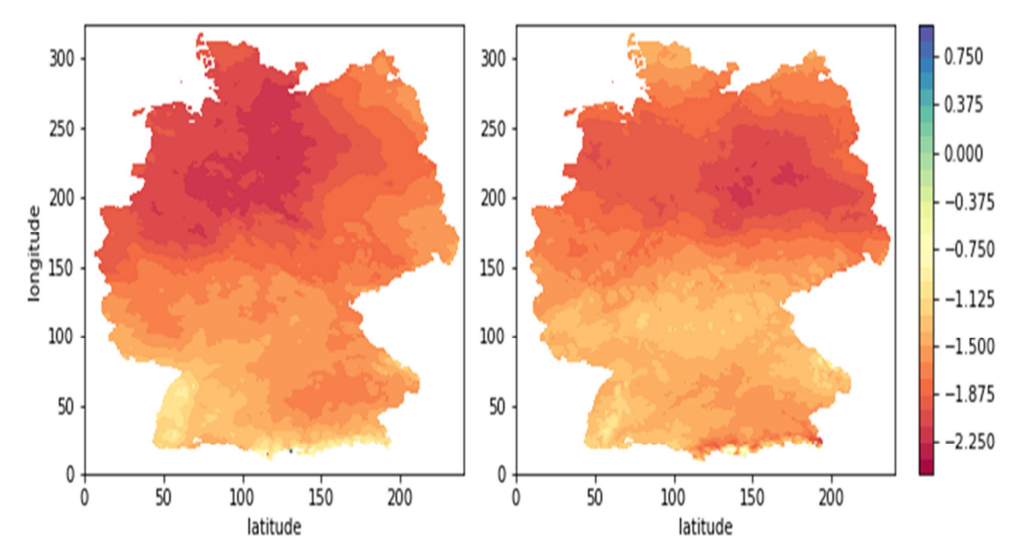

**Abbildung 37: Differenzen historischer Lauf abzüglich Referenzlauf des Weibullparameters A für den Winter (links) und den Sommer (rechts) (Zeitscheibe: 1981-2010).** 

Die Differenzen des Formparameters k sind zwischen dem historischen und dem Referenzlauf nicht flächendeckend eindeutig negativ, wie Abbildung 38 und Abbildung 39 zeigen. Der Wert von k liegt zwischen 0 und 2. Im Jahresmittel zeigt die Darstellung, dass der Referenzlauf im Nordwesten höhere Werte aufweist als der historische Lauf.

Bei der Betrachtung der Sommer- und Wintersaison sind größere Abweichungen zu finden, insbesondere im Winter im Süden Deutschlands bzw. im Sommer im Norden.

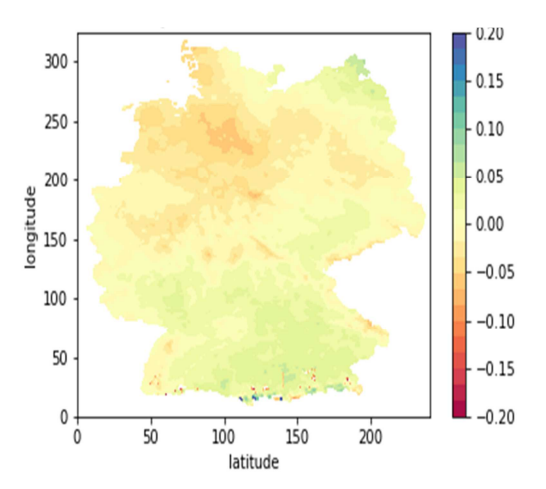

**Abbildung 38: Differenz des Weibullparameters k, gebildet aus Modelldaten des historischen Laufs abzüglich des Referenzlaufs für das Gesamtjahr (Zeitscheibe: 1981-2010).** 

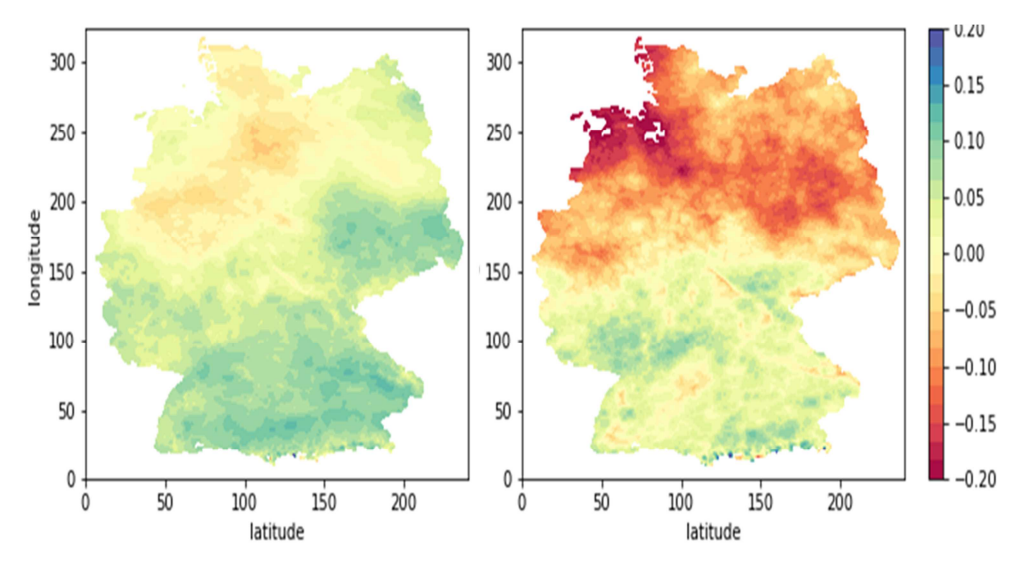

**Abbildung 39: Differenzen historischer Lauf abzüglich Referenzlauf des Weibullparameters k für den Winter (links) und den Sommer (rechts) (Zeitscheibe: 1981-2010).** 

#### **4.1.2 Mikroskalenmodellrechnungen**

#### **4.1.2.1 HIRVAC2D**

Entsprechend der Ausführungen in Abschnitt 3.2.1.4 wurden räumlich hoch aufgelöste Simulationen mit dem atmosphärischen Grenzschichtmodell HIRVAC2D für vier jahreszeitenrepräsentative Tage, definierte Landnutzungsklassen und unterschiedliche Windgeschwindigkeiten am Oberrand des Modellgebietes durchgeführt. Für die resultierenden Tagesgänge der Windgeschwindigkeiten wurden Häufigkeitsverteilungen der auftretenden Windgeschwindigkeiten in den Höhen zwischen 100 m und 200 m über Grund (Höhenintervall: 20 m) berechnet.

Eine räumliche Zuordnung dieser Häufigkeitsverteilungen der Windgeschwindigkeiten erfolgt nun einerseits anhand der statistisch aufbereiteten Mesoskalenmodellrechnungen (vgl. Abschnitt 3.3.2) und andererseits basierend auf den analysierten Landnutzungsdaten (vgl. Abschnitt 3.2.1.5): Für jede Gitterzelle des BBSR-Datensatzes (vgl. Abschnitt 3.1.3) wurde abhängig von der Vegetation und ihrer räumlichen Verteilung für jede Jahreszeit und für jeweils 12 Himmelsrichtungen eine Landnutzungsklasse zugeordnet. Diese Zuordnung basiert auf der Wirkung der Vegetationselemente und ihrer räumlichen Verteilung auf das Windfeld in den Höhen zwischen 100 m und 200 m und wurde anhand von Sensitivitätsuntersuchungen mit dem atmosphärischen Grenzschichtmodell HIRVAC2D analysiert (vgl. Abschnitt 3.2.1.4). Die statistisch analysierten Mesoskalenmodellrechnungen (vgl. Abschnitt 3.3.2) liefern wiederum eine Information über die Häufigkeiten des Auftretens bestimmter Windgeschwindigkeiten in Abhängigkeit von der Anströmrichtung für die jeweils betrachtete Gitterzelle.

Aus diesen Informationen (12 Windrichtungen mit jeweiligen relativen Häufigkeiten des Auftretens bestimmter geostrophischer Windgeschwindigkeiten aus Mesoskalensimulationen in Verbindung mit einer zugeordneten Landnutzungsklasse je Windrichtung entsprechend der Analyse der Landnutzungsdaten) wurden schließlich die Häufigkeitsverteilungen der Windgeschwindigkeiten in den Höhen zwischen 100 m und 200 m aus den HIRVAC2D-Simulationen
in Abhängigkeit von den synoptischen Bedingungen (Mesoskalenmodellrechnungen) und der Vegetationsverteilung (BBSR-Daten) aggregiert. Aus diesen Häufigkeitsverteilungen für jeden Gitterpunkt wurde eine mittlere Windgeschwindigkeit berechnet und eine Weibullverteilung angepasst, deren Parameter (Form- und Skalierungsparameter) zusätzlich gespeichert wurden.

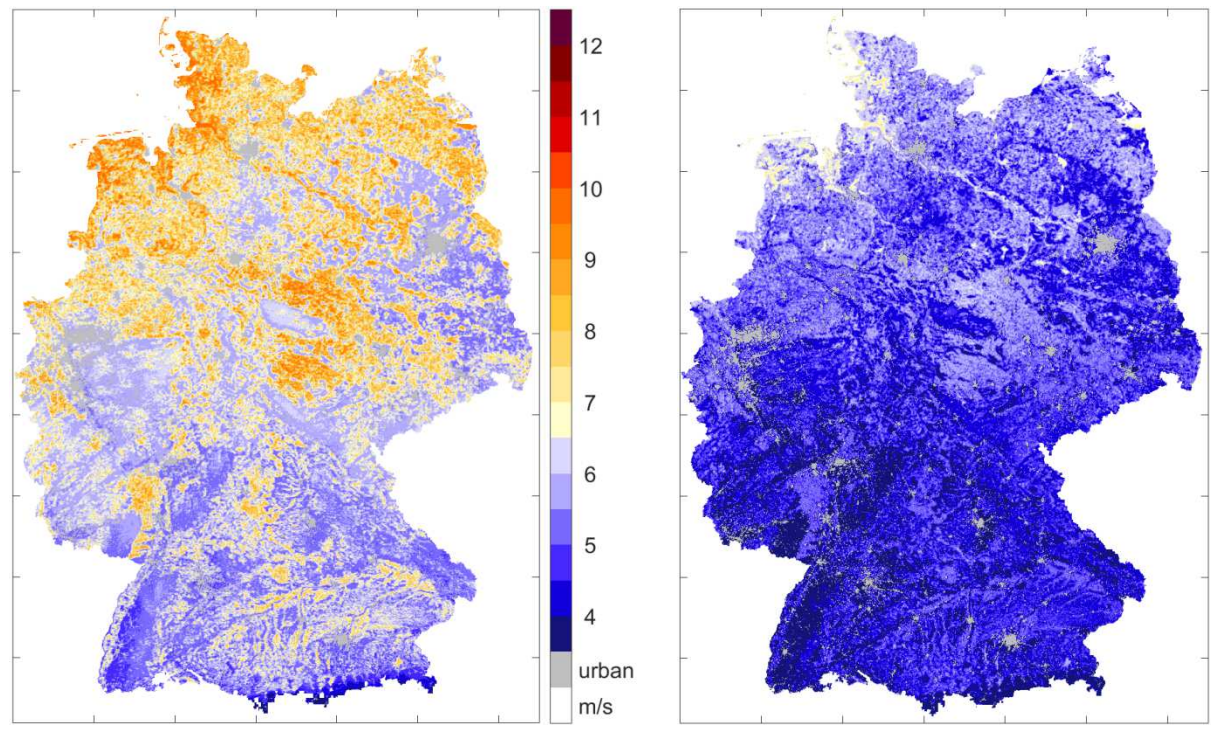

**Abbildung 40: Mittlere Windgeschwindigkeiten in m/s in 100 m über Grund im Winter (links) und Sommer (rechts) für die Jetztzeit, berechnet aus Häufigkeitsverteilungen der Windgeschwindigkeit unter Berücksichtigung der mesoskaligen Strömungsbedingungen und den Landnutzungseigenschaften in Abhängigkeit von der Anströmrichtung.** 

Beispiele der berechneten Ergebnisfelder sind in Abbildung 40 dargestellt. Es werden zum einen die geringeren Windgeschwindigkeiten im Sommer im Vergleich zum Winter wiedergegeben, als auch die höheren mittleren Windgeschwindigkeitswerte im Norden und Nordwesten im Vergleich zum Süden (Einfluss der synoptischen Strömungsbedingungen aus der Mesoskalenmodellierung). Dieses Ergebnis zeigt auch schon der vorliegende Windatlas des DWD (DWD, 2019) aus dem Jahr 2004, der auf dem Statistischen Windfeldmodell basiert. Darüber hinaus zeichnet sich die Landnutzung deutlich in den Windfeldern ab: ausgedehnte Waldflächen weisen geringere mittlere Windgeschwindigkeiten im Vergleich zu ausgedehnten Acker- und Weideflächen auf. Es zeigt sich jedoch auch, dass eine Berücksichtigung der Orographie unerlässlich ist, um eine realistische Abbildung der Strömungsverhältnisse für ganz Deutschland zu erhalten.

#### **4.1.2.2 WiTraK**

Für die Bereitstellung von entsprechenden Daten von WiTraK war es nötig, kleinräumig Simulationen für ganz Deutschland durchzuführen. Ausgangspunkt dabei bildeten quadratische Modellgebiete, die räumlich im 100 m-Raster aufgelöst wurden. Informationen über die Höhe lieferte der räumlich hochaufgelöste (25 m-Raster) Copernicus-Datensatz (EU-DEM, 2015), der auf eine Auflösung von 100 m aggregiert wurde. Die Lage der Modellgebiete orientierte sich am Gitternetz der CCLM-Rechnungen. Jeder CCLM-Gitterpunkt wurde räumlich durch ein 2,8 km × 2,8 km ausgedehntes Modellgebiet umschlossen (Anhang, Abbildung A 1). Die Einrichtung einer Pufferzone darum diente der Minimierung von Randeffekten auf das Simulationsergebnis.

Die Initialisierung des Windfeldes in WiTraK erfolgte durch Vorgabe definierter Windgeschwindigkeiten am Oberrand des Modellgebietes, wobei die mittlere Atmosphärenhöhe entsprechend der Höhenlage des jeweiligen Teilgebietes angepasst wurde (siehe Abschnitt 3.2.2). Anschließend wurden für jeden Punkt die Windgeschwindigkeiten in den Höhen zwischen 100 m und 200 m über Grund extrahiert. Die Berechnung von ∆*S* für jeden Gitterpunkt erfolgte schließlich, indem diese Geschwindigkeitswerte den Geschwindigkeiten eines Referenzprofils in entsprechender Höhe über Grund gegenübergestellt wurden. Als Referenzprofile dienten dabei Windprofile, die in Abhängigkeit von der Anströmgeschwindigkeit  $(v_g)$  und richtung für neutrale Bedingungen nach VDI-Norm 3783 Blatt 8 (2017) erstellt wurden. Die Abhängigkeit des Referenzwindprofiles von der Temperaturschichtung wurde vernachlässigt (Ergebnisse der Sensitivitätsanalyse, vgl. Abschnitt 3.2.2), die Rauigkeit der Oberfläche war für kurzes Gras ( $z_0$  = 0,01 m) angenommen.

Auf diese Weise wurde in jedem Modellgebiet von WiTraK ∆*S* für jede Rasterzelle durch einen Vergleich mit dem Referenzwindprofil ermittelt. Es zeigt sich unter anderem, dass die Variabilität von ∆*S* stark mit der kleinräumigen Höhenvariabilität korreliert (Abbildung 41). Auch ersichtlich ist eine Abschwächung des Einflusses der Orographie auf das Windfeld mit der Höhe über Grund. Zur räumlichen Visualisierung der Verteilung von ∆*S* in Deutschland zeigt Abbildung 42 beispielhaft Karten für eine Anströmung  $v_{\rm g}$  von 5 m s<sup>-1</sup>, vergleichend für eine nördliche und eine östliche Anströmung.

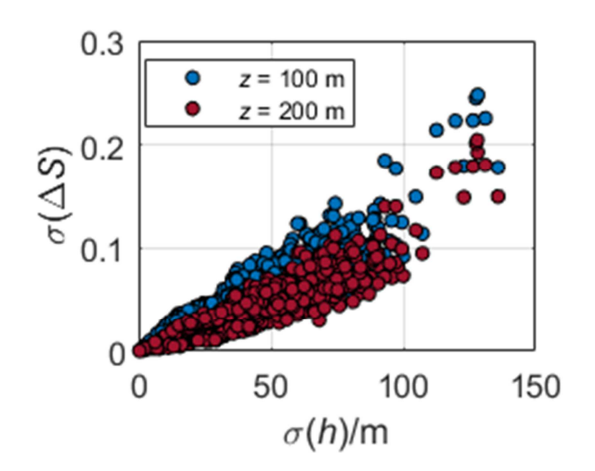

**Abbildung 41: Zusammenhang zwischen der kleinräumigen Höhenvariabilität, ermittelt aus der Standardabweichung der Höhe in den Modellgebieten der mikroskaligen Simulation mit WiTraK, und der Variabilität von ∆***S* **für z = 100 m ü. G. und z = 200 m ü. G.** 

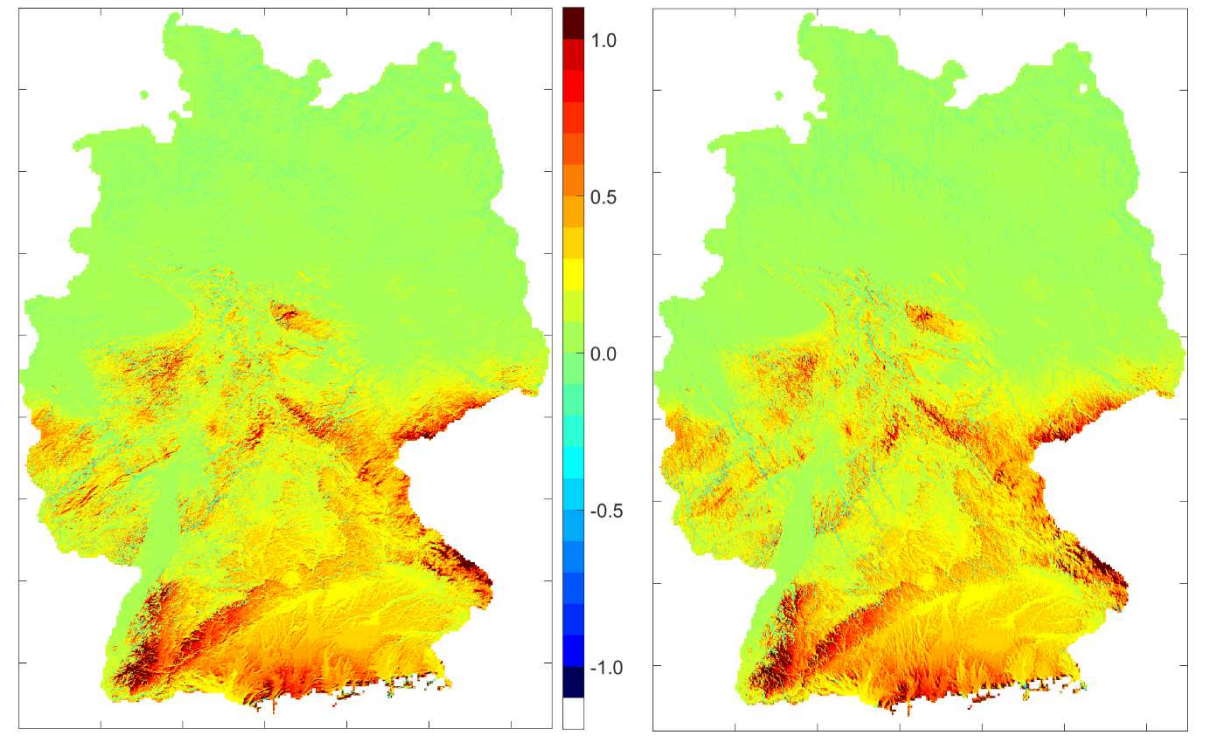

**Abbildung 42: Vergleich für ∆***S* **in z = 100 m ü. G. für ganz Deutschland zwischen einer nördlichen (links) und östli**chen Anströmung (rechts) bei einem  $v_{\rm g}$  von 5 m s<sup>-1</sup>, simuliert für eine räumliche Auflösung von 100 m $\times$ 100 m.

Die so berechneten relativen Änderungen der Windgeschwindigkeiten in Abhängigkeit von der Anströmrichtung und -geschwindigkeit wurden für jeden Gitterpunkt innerhalb Deutschlands mit einer Rasterweite von  $100 \text{ m} \times 100 \text{ m}$  berechnet. Sie spiegeln den kleinräumigen Einfluss der Orographie auf das Windfeld in den Höhen zwischen 100 m und 200 m über Grund wider und wurden zur Erstellung des Endproduktes, des Windatlas für ganz Deutschland in Höhen zwischen 100 m und 200 m in hoher räumlicher Auflösung, verwendet.

#### **4.2 Endergebnis**

Abbildung 43 zeigt vier Beispiele für Windgeschwindigkeiten in 100 m über Grund für zwei verschiedene Jahreszeiten (Winter und Sommer) für die Gegenwart (oben) und die Zukunft (unten).

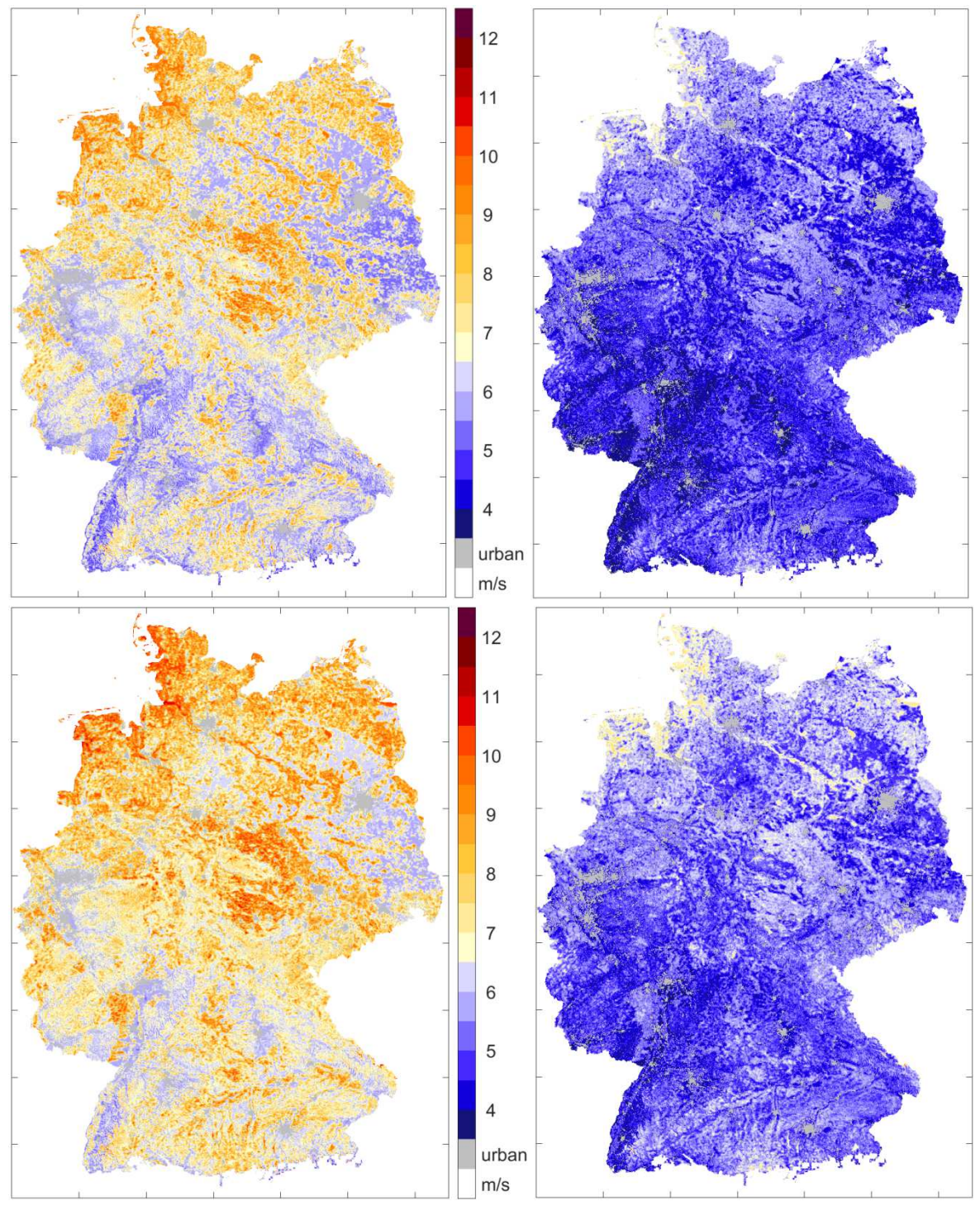

**Abbildung 43: Mittlere Windgeschwindigkeiten in m/s in 100 m über Grund für Winter (links) und Sommer (rechts) für die Jetztzeit (oben) und die Zukunft (unten) unter Berücksichtigung der synoptischen Bedingungen (mesoskalige Modellrechnungen), der Vegetation sowie der Orographie (mikroskalige Modellrechnungen).** 

Diese Ergebniswindfelder berücksichtigen sowohl den Einfluss klimatologischer Änderungen der synoptischen Bedingungen und der Landnutzung als auch die mikroskaligen Einflüsse von Orographie und Landnutzung auf das Strömungsfeld. In den Daten ist ebenfalls die tageszeitliche Variabilität des Windfeldes enthalten. Eine Gegenüberstellung aller Mittelwerte der Windgeschwindigkeit in 100 m und 200 m über Grund für alle Jahreszeiten sowie als Jahresmittelwert sind im Anhang (Abbildung A 9 bis Abbildung A 13) zusammengestellt.

Außerdem wurden die Endergebnisse des Projekts lokal mit zwei hohen Messmasten verglichen. Dazu eigneten sich der Wettermast der Universität Hamburg (UHH) als Beispiel für homogenes Gelände sowie der 200 m-Mast des KIT in Karlsruhe, der in heterogenem Gelände liegt. Es wurden Langzeitmessdaten der Masten ausgewertet und mit dem klimatologischen Mittel des Gitterpunktes, der dem jeweiligen Masten am nächsten liegt, verglichen.

Abbildung 44 zeigt den Vergleich der Mittelwerte der Windgeschwindigkeit zwischen den Ergebnissen der Simulationen der Modellkette im Projekt QuWind100 und den Langzeitmessungen des KIT-Messmasts. Dargestellt sind einerseits die Mittelwerte für 100 m und 200 m ü. G. für die vier Jahreszeiten als auch die Differenzen zwischen dem 200-m-Mast (M) und dem QuWind100-Klimamittel. Es wurden die gleichen Höhen und jeweils 30 Jahre Daten (1981-2010) zugrunde gelegt.

Die mittleren Windgeschwindigkeiten sind für beide Höhen im Winter (DJF) am höchsten, die Sommerwerte (JJA) am niedrigsten. Die jahreszeitliche Variabilität wird also durch die QuWind100-Klimatologie qualitativ richtig abgebildet. Die Differenzen der mittleren Windgeschwindigkeiten liegen für 100 m insgesamt unter 1 m/s, wobei die Werte für den Winter gleich sind. Für 200 m ü. G. liegen die Differenzen der mittleren Windgeschwindigkeiten für alle Jahreszeiten vergleichbar zwischen 0,5 m/s bis 1 m/s. Die QuWind100-Ergebnisse geben hier eine konservative Abschätzung zur mittleren Windgeschwindigkeit am Standort an.

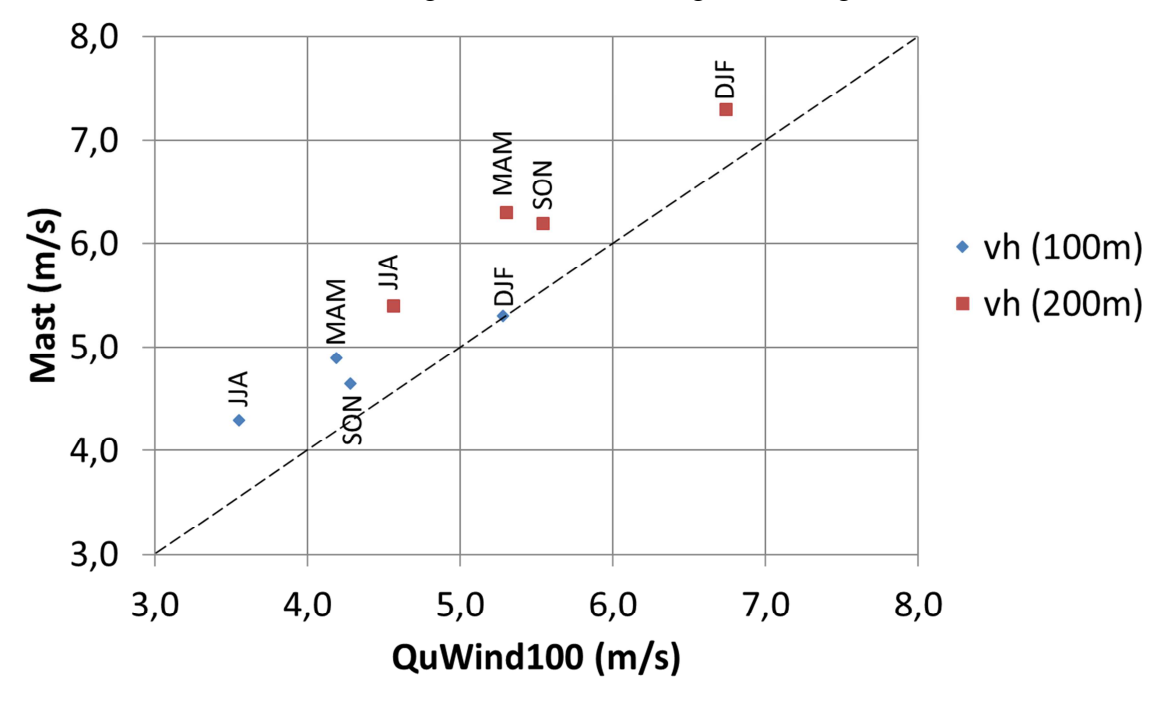

**Abbildung 44: Vergleich der mittleren Windgeschwindigkeiten** *vh* **des klimatologischen Mittels (30 Jahre) aus Simulationen in QuWind100 mit Langzeitmessdaten des Messmasts des KIT (Mast) in 100 m (blau) und 200 m ü. G. (rot), aufgeteilt in Jahreszeiten.** 

Die Betrachtung der relativen Abweichungen der mittleren Windgeschwindigkeiten in 100 m (200 m) Höhe aus der QuWind100-Modellierung (Q) verglichen mit denen des Messmasts (M) zeigen Werte ((Q-M)/M\*100 %) zwischen -16 % (-15 %) für den Sommer bis hin zu 0 % (- 8 %) im Winter. In den Übergangsjahreszeiten ergeben sich relative Abweichungen von - 14% (-16 %) für das Frühjahr und -9 % (-11 %) im Herbst. Die geringsten Abweichungen treten vor allem im Winter, aber auch in den Übergangsjahreszeiten auf. Dieses Ergebnis ist für die Energiebranche von Interesse, da sowohl der Ertrag aus Windenergie als auch der

Energiebedarf in diesen Jahreszeiten am höchsten ist. Im Jahresmittel ergibt sich eine Abweichung der Modell- von den Messdaten von -10 % (-11 %).

Äquivalente Auswertungen sind für den Standort des Wettermasts der Universität Hamburg durchgeführt worden. Im Gegensatz zu den Auswertungen am KIT liegen für den Wettermast lediglich Messdaten ab 2004 vor. Um einen möglichst langen Zeitraum für den Vergleich zur Verfügung zu haben, wurden Daten von 2004-2016 (13 Jahre) vom Messmast berücksichtigt. Die Simulationen der Modellkette umfassten auch hier 30 Jahre (1981-2010). Des Weiteren wurden die Modellhöhen von 100 m bzw. 180 m mit Höhen des Messmasts von 110 m bzw. 175 m verglichen.

Die Ergebnisse des Vergleichs zeigen ähnlich gute Übereinstimmungen wie für das ebene Gelände. Auch hier wurden die mittleren Windgeschwindigkeiten des Messmasts gegen die klimatologischen Mittel der Simulation für die vier Jahreszeiten aufgetragen (Abbildung 45). In der Wintersaison sind für beide Höhen wiederum die höchsten mittleren Windgeschwindigkeiten zu finden, wohingegen der Sommer etwa 1 m/s in 100 m bzw. 2 m/s in 200 m niedrigere Werte zeigt.

Die Differenzen sind insgesamt höher als am Standort des KIT, liegen jedoch auch hier durchgängig unter 1,3 m/s. Auch an diesem Standort liefern die QuWind100-Ergebnisse eine konservative Abschätzung für die lokale mittlere Windgeschwindigkeit.

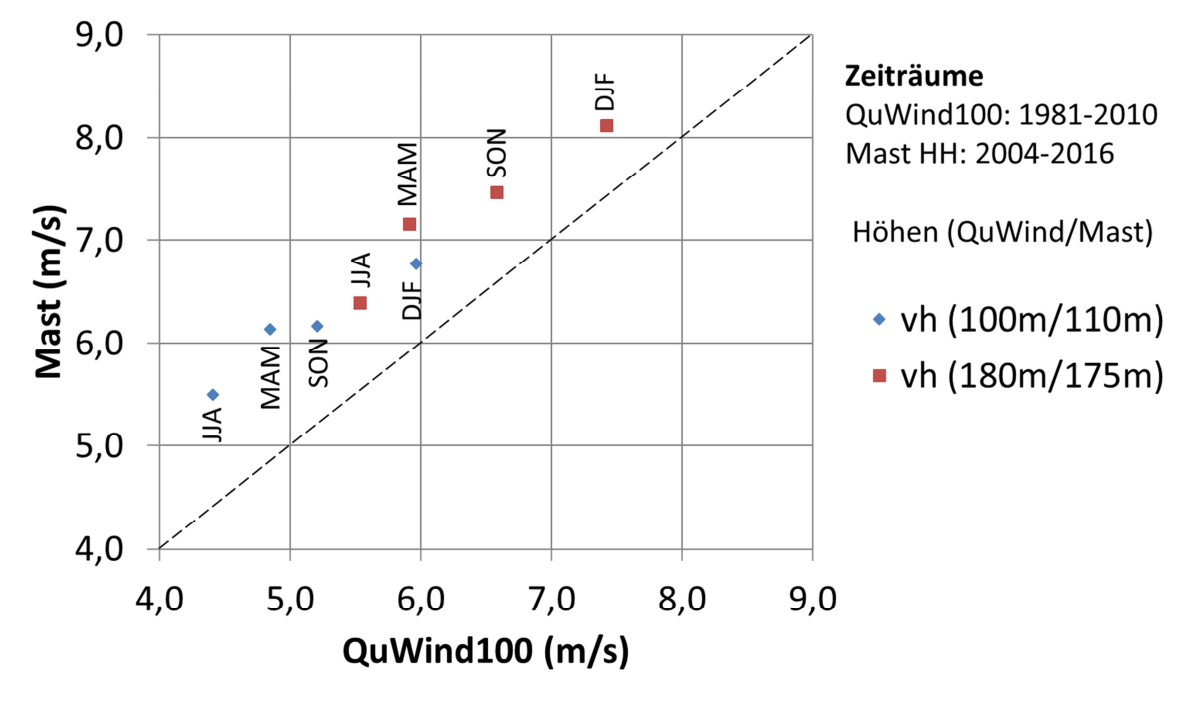

**Abbildung 45: Vergleich der mittleren Windgeschwindigkeiten** *vh* **des klimatologischen Mittels aus Simulationen in QuWind100 mit Langzeitmessdaten des Wettermasts Hamburg (Mast) in 100 m / 110 m (blau) und 180 m / 175 m ü. G. (rot), aufgeteilt in Jahreszeiten.** 

Obwohl im Falle des Wettermasts der UHH lediglich ein kürzerer Messzeitraum und keine gleichen Höhen im Vergleich mit den Ergebnissen aus QuWind100 zur Verfügung standen, zeigt der Datenvergleich aus Modellkette und Messung auch hier gute Übereinstimmungen. Das Jahresmittel ist mit einer relativen Abweichung für die untere (obere) Höhe mit - 16 % (- 12 %) anzugeben. Aufgeteilt nach Jahreszeiten ergeben sich Abweichungen von - 12 % (- 9 %) für den Winter bzw. - 20 % (- 14 %) für den Sommer.

Tabelle 15 fasst schließlich die mittleren Windgeschwindigkeiten in jeweils zwei Höhen über Grund, für alle Jahreszeiten an den beiden Vergleichsstandorten sowie die Differenzen zwischen den Windgeschwindigkeiten am Mast und den im Rahmen des Projekts berechneten Werten zusammen. Eine entsprechende Gegenüberstellung der Weibullparameter ist im Anhang (Tabelle A 1) zusammengestellt.

| <b>KIT</b> | Windgeschwindigkeit in 100 m ü. G. [m/s] |             |                      |                                     | Windgeschwindigkeit in 200 m ü. G. [m/s] |             |                      |                           |
|------------|------------------------------------------|-------------|----------------------|-------------------------------------|------------------------------------------|-------------|----------------------|---------------------------|
|            | QuWind100<br>(Q)                         | Mast<br>(M) | Differenz<br>$(Q-M)$ | Abweichung QuWind100<br>$((Q-M)/M)$ | (Q)                                      | Mast<br>(M) | Differenz<br>$(Q-M)$ | Abweichung<br>$((Q-M)/M)$ |
| <b>DJF</b> | 5,3                                      | 5,3         | 0,0                  | 0,00                                | 6,7                                      | 7,3         | $-0,6$               | $-0,08$                   |
| <b>MAM</b> | 4,2                                      | 4,9         | $-0,7$               | $-0,14$                             | 5,3                                      | 6,3         | $-1,0$               | $-0,16$                   |
| JJA        | 3,6                                      | 4,3         | $-0,7$               | $-0,16$                             | 4,6                                      | 5,4         | $-0,8$               | $-0,15$                   |
| SON        | 4,3                                      | 4,7         | $-0,4$               | $-0,09$                             | 5,5                                      | 6,2         | $-0,7$               | $-0,11$                   |
| year       | 4,3                                      | 4,8         | $-0,5$               | $-0,10$                             | 5,5                                      | 6,2         | $-0.7$               | $-0,11$                   |

**Tabelle 15: Mittelwerte der Windgeschwindigkeit für die Standorte KIT (oben) und UHH (unten). Vergleich zwischen Ergebnissen aus QuWind100 und den Messungen am entsprechenden Mast für jeweils 2 Höhenniveaus.**

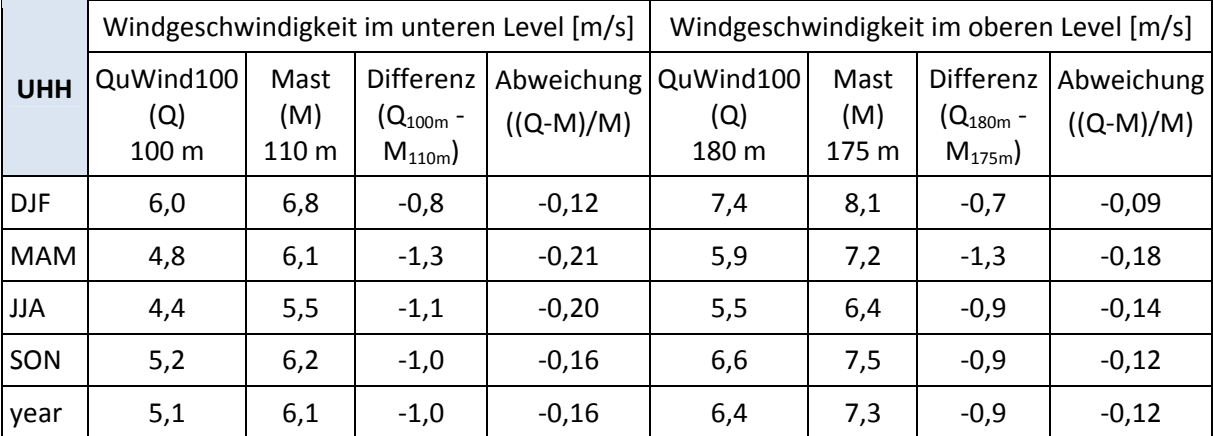

Die Abweichungen zwischen den Projektergebnissen im Vergleich zu den Messungen an den Masten ist auf Unsicherheiten in den Messungen bzw. auf methodische Differenzen, wie z.B. der Vergleich eines Modellwertes für die Fläche von 100 m x 100 m und der Punktmessung am Mast zu begründen. Auch die Modellkette selbst birgt verschiedene Unsicherheiten. Die Anfangs- und Randbedingungen, z.B. der Landnutzung, oder die verwendeten Parametrisierungen der Landnutzungseffekte auf das Strömungsfeld können zu Abweichungen zwischen Modellbildung und gemessener Realität führen.

Abschließend ist festzustellen, dass die vorliegenden Analysen konservative Ergebnisse des Windpotenzials an den ausgewählten Standorten zeigen. Der QuWind100-Windatlas bietet somit auch sichere Abschätzungen des Windpotenzials an möglichen Standorten von Windenergieanlagen.

Neben der mittleren Windgeschwindigkeit liegen auch die Parameter (Skalen- und Formparameter) einer angepassten Weibullverteilung für jeden Gitterpunkt in einer horizontalen räumlichen Auflösung von  $100 \text{ m} \times 100 \text{ m}$  vor. Damit sind auch Häufigkeitsverteilungen abzuleiten. Im Ergebnis des Projekts QuWind100 wurden deutschlandweite Berechnungen mittlerer Windgeschwindigkeiten sowie Aussagen zu ihrer statistischen Verteilung (Weibullparameter) berechnet. Es liegen Daten vor für

- je zwei Zeitabschnitte (Gegenwart und Zukunft),
- jeweils sechs Höhen: 100 m, 120 m, 140 m, 160 m, 180 m und 200 m über Grund und
- jeweils einen repräsentativen Tag im Winter, Frühling, Sommer und Herbst sowie für das gesamte Jahr.

Insgesamt stehen somit 60 Datensätze für Deutschland in hoher räumlicher Auflösung zur Verfügung. Die Bereitstellung der Daten erfolgt über das Climate Data Center (CDC) sowie über das Klimaberatungsmodul des DWD (siehe Kapitel 4.3).

Ein Praxistest des Endprodukts wurde von der EVO AG durchgeführt.

#### **4.3 Datenbereitstellung**

Die deutschlandweite Kartierung von statistischen Windfelddaten für Höhen zwischen 100 m und 200 m sind auf dem FTPServer des Climate Data Centers (CDC) des DWD (https://www.dwd.de/DE/klimaumwelt/cdc/cdc\_node.html) frei zugänglich bereitgestellt und sind damit für alle potentiellen Nutzer, z.B. Bundes- und Landesämter, Firmen für Planung und Projektentwicklung sowie Stromvermarkter kostenlos nutzbar.

Darüber hinaus ermöglicht ein Visualisierungs- und Downloadtool des DWD eine anwenderfreundliche Handhabung des Windatlas. Die Daten werden in Form eines Webmoduls auf der Homepage des Deutschen Wetterdienstes bereitgestellt. Hier kann der Nutzer – nach einer einmaligen Registrierung – die gewünschten Zeit- und Höhenscheiben frei konfigurieren (https://www.dwd.de/DE/leistungen/quwind100/qu-wind\_100.html oder direkt zum Webtool: https://www.dwd.de/DE/klimaumwelt/ku\_beratung/energie\_bau/windenergie/windenergie\_no de.html,). Dem Nutzer des Tools steht unter der Beratungskategorie "Energie- und Bauwesen" die Quantitative Windklimatologie zur Auswahl.

Vom Kunden sind verschiedene Parameter wählbar (Tabelle 16).

| Kategorie                | Auswahl                                                                                       |
|--------------------------|-----------------------------------------------------------------------------------------------|
| Zeitscheibe              | Gegenwart, Zukunft                                                                            |
| Höhe über Grund [m]      | 100, 120, 140, 160, 180, 200                                                                  |
| Zeitbezug der Auswertung | Jahresmittel, Jahreszeitmittel: DJF (Winter), MAM (Früh-<br>ling), JJA (Sommer), SON (Herbst) |

**Tabelle 16: Auswahlmöglichkeiten im Visualisierungstool.** 

Nachdem in jeder Kategorie eine Auswahl getroffen wurde, erscheint das entsprechende statistische Windfeld als Overlay über einer Karte von Deutschland (Abbildung 46). Durch Zoomen in die Karte kann der Nutzer im Folgenden eine genaue Auswahl des gewünschten Standortes treffen. Durch einen Klick in die Karte kann ein Standort mit einem Umkreis von

5 km ausgewählt werden. Es ist maximal die Auswahl von 10 Datensätzen gleichzeitig möglich. Die Standortkoordinaten (WGS84) und der Radius werden angezeigt.

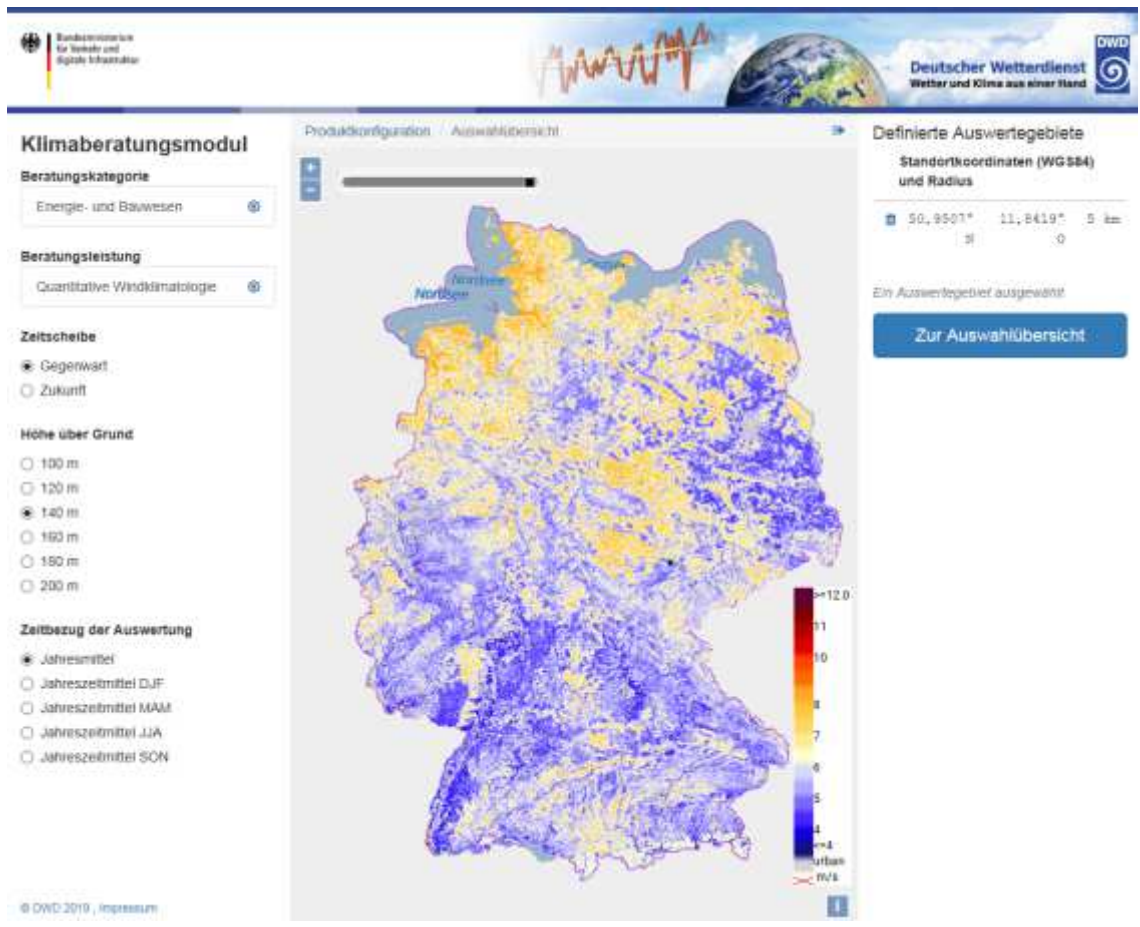

**Abbildung 46: Visualisierungstool zur Darstellung der statistischen Windfelder und Auswahl zum Download.** 

Die jeweilige Sichtbarkeit der Karte (Windfeld oder Grundkarte) kann über einen Transparenzregler eingestellt werden. Eine farbige Legende gibt Auskunft über die Skalierung der Windgeschwindigkeitswerte. Die deutschen Inseln sind in der Darstellung miterfasst und beinhalten auch Daten. Die Offshorebereiche sind ebenfalls in der Karte erkennbar, für diese Gebiete werden jedoch keine Daten bereitgestellt.

Entsprechend der getroffenen Auswahl werden Datensätze erzeugt und als \*.zip-Datei zum Download angeboten.

In der \*.zip-Datei befinden sich pro ausgewähltem Standort folgende Dateien:

- ein Verzeichnis mit den ausgewählten Winddaten, darin eine mit gängigen Programmen lesbare \*.csv Datei der Winddaten, sowie eine \*.gml Datei,
- eine \*.pdf Datei mit der graphischen Darstellung der ausgewählten Gebiete sowie
- ein Handbuch mit Erläuterungen zur Erstellung der Datensätze, das im Wesentlichen dem Projektabschlussbericht entspricht.

Es wird aktuell geprüft, das Webmodul als KlimaInformationsDienst in das KlimaVorsorge-Portal der Bundesregierung einzubinden. Damit wird eine weitere Verbreitung und Erhöhung des Wirkungskreises der QuWind100-Ergebnisse erwartet. Dieser Vorgang wird durch den DWD organisiert und fachlich durch die TUD mit betreut.

## **5 Schlussfolgerungen und Ausblick**

Die Ergebnisse des Projekts QuWind100 bieten Nutzern aus Industrie, Wirtschaft und Wissenschaft mittlere Windfelder für ganz Deutschland mit einer horizontalen räumlichen Auflösung von 100 m x 100 m in sechs Höhen zwischen 100 m und 200 m über Grund für die Gegenwart und Zukunft. Die Datenbereitstellung erfolgt über den FTPServer des Climate Data Centers sowie über ein Visualisierungs- und Downloadtool des DWD.

Für die Strömungssimulation wurde eine innovative Modellkette bestehend aus dem mesoskaligen COSMO-CLM-Modell des DWD (horizontale Auflösung: 2,8 km) und dem mikroskaligen Grenzschichtmodell der TUD, HIRVAC2D (horizontale Auflösung: 100 m), entwickelt. Diese Herangehensweise des Downscalings von Modelldaten unterschiedlicher räumlicher Auflösung wird auch in anderen Projekten zur Erstellung von Windklimatologien angewendet. So werden z.B. im Projekt NEWA Daten der letzten 30 Jahre für Höhen, die für die Windenergiebranche von Bedeutung sind, analysiert und daraus räumlich hoch aufgelöste Klimatologien mit Hilfe eines linearen Modells abgeleitet. Bei QuWind100 wurde als mikroskaliges Modell jedoch ein atmosphärisches Grenzschichtmodell angewendet, das den Einfluss tages- und jahreszeitlich variabler thermischer Schichtungen sowie den Einfluss verschiedener Landnutzungen auf das Windfeld realitätsnah abbilden kann. Nur mit einem solchen zeitlich und räumlich hoch auflösenden Modell ist es möglich, Windfeldphänomene wie den nächtlichen Low-Level Jet in ihrer Struktur zu erfassen und die Auswirkungen auf das Windpotenzial realitätsnah abzubilden.

Eine Besonderheit von QuWind100 ist außerdem die Einbeziehung von projizierten Landnutzungs- und Klimadaten, um damit künftige Windpotenziale und Anlagenbelastungen bewerten zu können. Für die Übertragung der Klima-Modelldaten von der Meso- auf die Mikroskala wurde mit Hilfe von Modell-Sensitivitätsstudien ein statistisch-dynamisches Downscaling-Konzept entwickelt, das unter Verwendung passender Landnutzungs- und Klimaantriebsszenarien auf die für Windenergieapplikationen relevanten Winddaten erfolgreich angewendet wurde. Mit diesem Downscaling-Verfahren kann ein neuer, hoch aufgelöster Windatlas auch bei veränderten Klima- und Landnutzungsprojektionen mit relativ kurzer Berechnungszeit abgeleitet werden. Diese Methode ist auch auf andere Regionen, bei Vorlage der notwendigen Eingangsdaten, anwendbar.

Evaluationen der Quwind100-Modellkettenergebnisse mit Daten ausgewählter Messmasten zeigten eine gute Übereinstimmung im Langzeitvergleich. Exemplarisch für den Standort des KIT ist eine mittlere Windgeschwindigkeit von 4,8 m/s (30 Jahre Messwerte, 100 m ü. G.), gemessen worden. Das Mittel in gleicher Höhe für die Wintermonate beträgt 5,3 m/s bzw. für die Sommermonate 4,3 m/s. Diese Statistik der Messdaten wurde mit den Projektergebnissen verglichen. Die Vergleiche zeigten, dass die statistischen Werte der Mastmessungen durchgehend etwas über denen der Projektberechnungen lagen. Die QuWind100-Klimatologie schätzt die mittleren Windgeschwindigkeiten konservativ ein.

Zusätzlich fanden im Projekt QuWind100 Intensivmesskampagnen an verschiedenen Standorten und unter unterschiedlichen Umgebungsbedingungen für eine weitere Einordnung der Ergebnisse und zur Bewertung unterschiedlicher Messmethoden (Volumenfernmessung mit SODAR, In-Situ-Punktmessung u.a. mit Schalenstern- und Ultraschallanemometer) statt. Der assoziierte Partner, die EVO AG, unterstützte das Projekt von der Praxisseite, so dass bereits während der Projektlaufzeit die Anwendbarkeit der generierten Datenbank getestet und nutzerfreundlich aufbereitete Ergebnisse generiert werden konnten.

Wie in Kapitel 4 u.a. in Abbildung 43 und den Abbildungen A9 bis A 13 gezeigt wurde, sind deutliche Unterschiede in der Verteilung der mittleren Windgeschwindigkeit hinsichtlich der geografischen Einordnung als auch beim Vergleich der Jahreszeiten und Zeitscheiben zu finden. Aufgrund der hochaufgelösten Modellrechnungen sind kleinräumige Einflüsse durch die Landnutzung und die Vegetationsparameter erkennbar. Generell ist festzustellen, dass in allen Jahreszeiten in den Küstengebieten und in Gebirgsregionen höhere mittlere Windgeschwindigkeiten auftreten im Vergleich zum Flachland und ebenem Gelände. Im Winter sind zudem höhere Windgeschwindigkeiten zu verzeichnen als in den Sommermonaten. Dies ist u.a. durch die in diesen Monaten verstärkt auftretenden Stürme zu begründen. Dieses qualitativ bekannte Ergebnis kann mit der QuWind100-Datenbank für alle Regionen in Deutschland mit Hilfe einer vergleichbaren und konsistenten Datengrundlage räumlich hoch aufgelöst und zeitlich differenziert für die Jahreszeiten quantifiziert werden. Ein interessantes Projektergebnis ist die Zunahme der mittleren Windgeschwindigkeit für viele Gebiete und für das gewählte Klima- und Modellszenario in der nahen Zukunft. Es ist wünschenswert, dieses Ergebnis anhand weiterer Klimamodellrechnungen (Modellensemblerechnungen) und anderer Klimaszenarien einzuordnen.

Die Herausforderung einer flächendeckenden Evaluierung der QuWind100-Ergebnisse bleibt bestehen: Bisher stehen für Langzeitvergleiche nur sehr wenige hohe Masten in Deutschland zur Verfügung, die Daten in windenergierelevanten Höhen für alle potenziellen Anwender qualitätsgesichert bereitstellen. Für eine weitere Evaluierung der Projektergebnisse sind zusätzliche Messergebnisse notwendig, die in möglichst vielen und räumlich in Deutschland verteilten Gebieten mit unterschiedlichen Landnutzungen Messungen in Höhen bis 250 m anbieten.

Wind-LIDAR-Messungen würden diese Anforderungen erfüllen und dabei einen weiteren Vorteil für Modellevaluationen mitbringen. Die vom LIDAR bereitgestellte Volumenmessung ist eher mit den gitterbasierten Modellergebnissen zu vergleichen als dies bei den Punktmessungen mit den Messmasten der Fall ist. Bisher gibt es jedoch keine klimatologischen Dauermessungen mit LIDAR-Systemen. Eine weitere Möglichkeit für die flächenhafte Evaluierung der Winddaten bieten Reanalysedatenbanken, die aus der Kombination verschiedener Beobachtungs-, Mess- und Modelldaten konsistente Datensätze als Zeitreihe anbieten. Die verfügbaren Reanalysedaten (z.B. COSMO REA 6-Datensatz des DWD, Auflösung von 6 km) sind nach aktuellem Stand jedoch noch nicht für eine Evaluation der hoch aufgelösten Modellergebnisse aus QuWind100 nutzbar.

Die im Projekt QuWind100 entwickelte Modellkette aus meso- und mikroskaligem Modell bietet die Möglichkeit für künftige Untersuchungen. Aufgrund der weiter wachsenden Höhen der Windenergieanlagen und damit auch der Rotordurchmesser stellen u.a. die Untersuchungen zur mechanischen Belastung von Anlagen durch Wirkungen des turbulenten Windfeldes eine weitere wichtige Fragestellung dar. Hier besteht in der Windenergiebranche die Nachfrage nach physikalisch fundierten und hoch aufgelösten Turbulenzstatistiken.

## **6 Veröffentlichungen**

- Barth, M., A. Ziemann, C. Bernhofer, J.D. Hessel, A. Walter, J. Namyslo, 2016: Modellkonzept zur Erstellung einer quantitativen Windklimatologie für Windenergieapplikationen in Höhen über 100 m. DACH-2016 (Deutsch-Österreichisch-Schweizerische Meteorologentagung), 14.-18.03.2016, Berlin.
- Leiding, T., A. Walter, J.D. Hessel, M. Barth, A. Ziemann, C. Bernhofer, 2016: A concept for modelling quantitative wind climatology for wind energy applications at heights above 100 m. WindEurope Summit, 26.-30.09.2016, Hamburg, Germany.
- Starke, M., A. Ziemann, T. Leiding, A. Walter, 2017: Significant influences on the wind field at height levels above 100m – Investigations using a boundary layer model. 4th International Conference on Energy & Meteorology (ICEM), 26.-29.06.2017, Bari, Italien.
- Ziemann, A., M. Starke, A. Lenz, 2017: Development of low-level jets and their impact on wind potential – simulations by an atmospheric boundary layer model supplemented by measurement data. 4th International Conference on Energy & Meteorology (ICEM), 26.- 29.06.2017, Bari, Italien.
- Weckbrodt, H., 2017: Windräder wachsen und der Wind bläst härter. TU Dresden und Wetterdienst arbeiten an einem neuen Windatlas für Deutschland. Dresdner Universitätsjournal 13, S. 6. (Interview von A. Ziemann am 07.08.2017 in Tharandt) Text mit Bildern online unter: http://oiger.de/2017/08/14/windraeder-wachsen-und-derwind-blaest-haerter/164777 (letzter Zugriff: 17.04.2018).
- Leiding, T., M. Starke, A. Ziemann, A. Walter, 2018: Quantitative Windklimatologie in Nabenhöhen moderner Windenergieanlagen. 5. Fachtagung Energiemeteorologie, Juni 2018, Goslar.
- Starke, M., A. Ziemann, T. Leiding, 2018: Zum Einfluss der Vegetation auf das Windfeld in Höhen über 100 m: Untersuchungen mit einem atmosphärischen Grenzschichtmodell. 5. Fachtagung Energiemeteorologie, Juni 2018, Goslar.
- Ziemann, A., M. Starke, T. Leiding, 2018: Low-level jets and their possible impact on wind climatology at hub heights of wind turbines. EMS Annual Meeting, September 2018, Budapest.
- Leiding, T., M. Starke, A. Ziemann, A. Walter, M. Haller, P. Stahn, 2018: Quantitative wind climatology for wind energy applications at heights above 100 m. CCLM Assembly, September 2018, Karlsruhe.
- Leiding, T., M. Starke, A. Ziemann, A. Walter, P. Stahn, 2018: Quantitative wind climatology at hub height of modern wind turbines. WindEurope Conference, September 2018, Hamburg.
- Ziemann, A., M. Starke, T. Leiding, 2019: Sensitivity of nocturnal low-level jets to land-use parameters and meteorological quantities. Adv. Sci. Res., 16, 85-93. doi: 10.5194/asr-16- 85-2019.

### **Literaturverzeichnis**

Adler, D., I. Wendt, W. Daniels, M. Gehling, E. Steinbach, 2017: Windpotentialstudie Sachsen. Modellierung eines Windfeldes im komplexen Gelände des Freistaates Sachsen. Sächsisches Staatsministerium für Wirtschaft, Arbeit und Verkehr, Dresden (Hrsg.), Abschlussbericht.

URL: http://www.energieportal-sachsen.de/SAENA/SAXWIND\_SMWA\_

Abschlussbericht\_WPS.pdf (letzter Zugriff: 30.06.2019).

- anemos, 2019: Windatlas. URL: https://www.anemos.de/en/wind atlas.php (letzter Zugriff: 30.06.2019).
- Anthoni, P.M., A. Knohl, C. Rebmann, A. Freibauer, M. Mund, W. Ziegler, O. Kolle, E.-D. Schulze, 2004: Forest and agricultural land-use-dependent CO2 exchange in Thuringia, Germany. Global Change Biology, 10, 2005-2019.
- Baden-Württemberg, 2019: Windatlas Baden-Württemberg 2019. Ministerium für Umwelt, Klima und Energiewirtschaft (Hrsg.), 64 S., URL: https://www.energieatlas-bw.de/ documents/24384/24633/Endbericht+Windatlas+BW+2019 (letzter Zugriff 30.06.2019).
- Baldauf, M., A. Seifert, J. Förstner, D. Majewski, M. Raschendorfer, T. Reinhardt, 2011: Operational convective-scale numerical weather prediction with the COSMO model. Monthly Weather Review, 139, 3887-3905.
- Baums, A.-B., V. Goldberg, Ch. Bernhofer, 2005: Upgrading the coupled vegetation boundary layer model HIRVAC by new soil water and interception modules. Meteorologische Zeitschrift, 14 (2), 211-218.
- Bayrischer Windatlas, 2014: Bayerisches Staatsministerium für Wirtschaft und Medien, Energie und Technologie, 2014: Bayerischer Windatlas - Windernte und Energieertrag: Wie Windenergieanlagen wirken und sich rechnen. 48 S. URL: http://www.energieatlas.bayern.de/thema\_wind/potenzial.html (letzter Zugriff: 30.06.2019).
- Berrisford, P., D. P. Dee, P. Poli, R. Brugge, K. Fielding, M. Fuentes, P. W. K. Allberg, S. Kobayashi, S. Uppala, A. Simmons, 2011: The ERA-Interim archive Version 2.0., ERA Report Series, Nr. 1.
- Bienert, A., R. Queck, A. Schmidt, C. Bernhofer, H. G. Maas, 2010: Voxel space analysis of terrestrial laser scans in forests for wind field modelling. In: International archives of the photogrammetry, remote sensing and spatial information sciences, 38 (Part 5), 92–97.
- BKG, 2013: Digitales Geländemodell Gitterweite 200 m DGM200, © GeoBasis-DE. URL: http://www.geodatenzentrum.de/geodaten/gdz\_rahmen.gdz\_div?gdz\_spr=deu&gdz\_akt\_ zeile=5&gdz\_anz\_zeile=1&gdz\_unt\_zeile=3&gdz\_user\_id=0 (letzter Zugriff: 17.12.2018).
- Blackadar, A. K., 1957: Boundary layer wind maxima and their significance for the growth of nocturnal inversions. Bull. Amer. Meteor. Soc., 38, 282-290.
- BMEL Bundesministerium für Ernährung und Landwirtschaft (Hrsg.), 2016: Ergebnisse der Bundeswaldinventur 2012, URL: https://www.bundeswaldinventur.de/fileadmin/SITE\_

MASTER/content/Downloads/BMEL\_BWI\_Bericht\_Ergebnisse\_2012\_RZ02\_web-4.pdf (letzter Zugriff: 25.02.2019).

- BMEL, 2017: Waldbericht der Bundesregierung. Bundesministerium für Ernährung und Landwirtschaft (Hrsg.). URL: https://www.bmel.de/SharedDocs/Downloads/Broschueren/ Waldbericht2017Langfassung.pdf?blob=publicationFile (letzter Zugriff: 21.02.2019).
- BWE Studie, 2011: Potenzial der Windenergienutzung an Land, Durchführung der Studie: IWES, Abschlussbericht-Kurzfassung. ISBN: 978 3 94257993, 24 S.
- Breuer, L., K. Eckhardt, H.-G. Frede, 2003: Plant parameter values for models in temperate climates. Ecological Modelling 169, 237-293.
- Cermák, J., 1998: Leaf distribution in large trees and stands of the floodplain forest in southern Moravia. Tree Physiology, 18, 727-737.
- Chen, L., D. Li, S. C. Pryor, 2013: Wind speed trends over China: quantifying the magnitude and assessing causality. Int. J. Climatol., 33, 2579-2590. doi: 10.1002/joc.3613.
- Danish Wind Industry Association (DWIA), Verband der dänischen Windkraftindustrie, 2003. URL: http://drømstørre.dk/wpcontent/wind/miller/windpower%20web/de/tour/wres/wei bull.htm (letzter Zugriff: 06.07.2019).
- Dee, D. P., S. M. Uppala, A. J. Simmons, P. Berrisford, P. Poli, S. Kobayashi, U. Andrae, M. A. Balmaseda, G. Balsamo, P. Bauer, P. Bechtold, A. C. M. Beljaars, L. van de Berg, J. Bidlot, N. Bormann, C. Delsol, R. Dragani, M. Fuentes, A. J. Geer, L. Haimberger, S. B. Healy, H. Hersbach, E. V. Hólm, L. Isaksen, P. Kållberg, M. Köhler, M. Matricardi, A. P. McNally, B. M. Monge-Sanz, J.-J. Morcrette, B.-K. Park, C. Peubey, P. de Rosnay, C. Tavolato, J.-N. Thépaut, F. Vitart, 2011: The ERA-Interim reanalysis: configuration and performance of the data assimilation system. Q.J.R. Meteorol. Soc., 137, 553–597. doi: 10.1002/qj.828.
- Demirbağ, N.Ş., K.-U. Röver, N. Wrage, M. Hofmann, J. Isselstein, 2008: Herbage growth rates on heterogeneous swards as influenced by sward-height classes. Grass and Forage Science, 64, 12-18.
- Dilger, H., 1976: Das meteorologische Meßsystem des Kernforschungszentrums Karlsruhe. Ges. für Kernforschung mbH.
- Doms, G., J. Förstner, F. Heise, H. J. Herzog, D. Mironov, M. Raschendorfer, T. R. B. Ritter, R. Schrodin, J.-P. Schulz, G. Vogel, 2011: A Description of the Nonhydrostatic Regional COSMO Model. Part II: Physical Parameterization. Deutscher Wetterdienst (DWD), Offenbach, Germany.
- Doms, G., M. Baldauf, 2018: A Descriptioin of the Nonhydrostatic Regional COSMO-Model – Part I: Dynamics and Numerics. Hrsg: Deutscher Wetterdienst, Offenbach.
- DWD, 2015: Vorschriften und Betriebsunterlagen für die phänologischen Beobachter des Deutschen Wetterdienstes. VuB 17, Deutscher Wetterdienst, Abteilung Klima und Umwelt. URL:

https://www.dwd.de/DE/klimaumwelt/klimaueberwachung/phaenologie/daten\_deu tsch-

land/beobachtersuche/beobachteranleitung\_download.pdf?blob=publicationFile&v=8 (letzter Zugriff: 27.02.2019).

- DWD, 2019: Windkarten zur mittleren Windgeschwindigkeit, Windgeschwindigkeit in der Bundesrepublik Deutschland, Jahresmittel in 80 m, Bezugszeitraum 1981 – 2000, URL: https://www.dwd.de/DE/leistungen/windkarten/deutschland\_und\_bundeslaender.html (letzter Zugriff: 27.08.2019).
- DWD Climate Data Center (CDC), 2018: Eintrittsdaten verschiedener Entwicklungsstadien von wildwachsenden Pflanzen und Waldbäumen vom Austrieb und vom Beginn der Blüte bis zum Blattfall (Jahresmelder, historisch), Version v004, März 2018. URL: ftp://ftp-cdc.dwd.de/pub/CDC/observations\_germany/phenology/annual\_reporters/wild/ historical.
- ECMWF: European Centre for Medium-range Weather Forecast, 2011: The ERA-Interim reanalysis dataset, Copernicus Climate Change Service (C3S). URL: https://www.ecmwf.int/ en/forecasts/datasets/archive-datasets/reanalysisdatasets/era-interim (letzter Zugriff: 04.02.2018).
- Efron, B., R. Tibshirani, 1998: Monographs on statistics and applied probability. Bd. 57: An introduction to the bootstrap, Boca Raton, Fla., Chapman & Hall, 436 S.
- Emeis, S., 2014a: Wind speed and shear associated with low-level jets over Northern Germany. Meteorol. Z., 23, 295–304.
- Emeis, S., 2014b: Current issues in wind energy meteorology. Meteorological Applications, 21, 803–819.
- EU-DEM, 2015: European Copernicus Digital Elevation Model. URL: http://www.eea.europa.eu/ legal/copyright. erreichbar via https://land.copernicus.eu/imagery-in-situ/eu-dem (letzter Zugriff: 18.12.2018).
- Falge, E., J. D. Tenhunen, R. Ryel, M. Alsheimer, B. Köstner, 2000: Modelling age- and density-related gas exchange of Picea abies canopies in the Fichtelgebirge, Germany. Ann. For. Sci., 57, 229-243.
- Finnigan, J., 2000: Turbulence in plant canopies. Annual Rev. Fluid Mech., 32, 519-571.
- Fischer, B., V. Goldberg, Ch. Bernhofer, 2008: Effect of a coupled soil water-plant gas exchange on forest energy fluxes: Simulations with the coupled vegetation-boundary layer model HIRVAC. Ecological Modelling, 214, 75-82.
- Frey-Buness, F., D. Heimann, R. Sausen, 1995: A statistical-dynamical downscaling procedure for global climate simulations. Theoretical and Applied Climatology, 50, 3-4, 117- 131.
- Fritz, S., E. Bartholomé, A. Belward, A. Hartley, H. J. Stibig, H. Eva, P. Mayaux, S. Bartalev, R. Latifovic, S. Kolmert, P. Roy, S. Agrawal, W. Bingfang, X. Wenting, M. Ledwith, F. J. Pekel, C. Giri, S. Mücher, E. de Badts, R. Tateishi, J.-L. Champeaux, P. Defourny, 2003: Harmonisation, mosaicing and production of the Global Land Cover 2000 database (Beta Version), Luxembourg: Office for Official Publications of the European Communities, EUR 20849 EN, 41 pp.
- Gan, Y., Q. Duan, W. Gong, C. Tong, Y. Sun, W. Chu, A. Ye, C. Miao, Z. Di, 2014: A comprehensive evaluation of various sensitivity analysis methods: A case study with a hydrological model, Environmental Modelling & Software, 51, 269–285.
- Global Land Cover 2000, URL: https://forobs.jrc.ec.europa.eu/products/glc2000/glc2000.php (letzter Zugriff: 19.08.2019).
- Goldberg, V., Ch. Bernhofer, 2001: Quantifying the coupling degree between land surface and the atmospheric boundary layer with the coupled vegetation-atmosphere model HIRVAC. Annales Geopysicae, 19, 581-587.
- Gross, G., 2012: Numerical simulation of future low-level jet characteristics. Meteorol. Z., 21, 305–311.
- Hänsel, S., A. Gratzki, T. Deutschländer, H. Heinrich, C. Herrmann, M. Klose, E. Nilson, J. Ork, A. Walter, 2017: Verkehr und Infrastruktur an Klimawandel und extreme Wetterereignisse anpassen – Feinkonzept des Themenfeldes 1 im BMVI-Expertennetzwerk Wissen – Können – Handeln. Hrsg: Bundesministerium für Verkehr und digitale Infrastruktur.
- Heimann, D., Y. Käsler, G. Gross, 2011: The wake of a wind turbine and its influence on sound propagation. Meteorol. Z. 20, 449–460. doi:10.1127/0941-2948/2011/0273.
- Holst, T., S. Hauser, A. Kirchgäßer, A. Matzerakis, H. Mayer, D. Schindler, 2004: Measuring and modelling plant area index in beech stands. Int. J. Biometeorol., 48, 192-201.
- Hoymann, J., R. Goetzke, 2014: Die Zukunft der Landnutzung in Deutschland Darstellung eines methodischen Frameworks. Raumforsch. Raumordn., 72, 211-225.
- IPCC, 2013: Summary for Policymakers. In: Climate Change 2013: The Physical Science Basis. Contribution of Working Group I to the Fifth Assessment Report of the Intergovernmental Panel on Climate Change [Stocker, T. F., D. Qin, G.-K. Plattner, M. Tignor, S. K. Allen, J. Boschung, A. Nauels, Y. Xia, V. Bex and P. M. Midgley (eds.)]. Cambridge University Press, Cambridge, United Kingdom and New York, NY, USA.
- Jansen, M. J., 1999: Analysis of variance designs for model output, Computer Physics Communications 117, 1-2, 35–43.
- Johnson, I. R., A. J. Parsons, 1985: Use of a model to analyse the effects of continuous grazing managements on seasonal patterns of grass production. Grass and Forage Science, 40, 449-458.
- Katul, G. G., L. Mahrt, D. Poggi, C. Sanz, 2004: ONE- and TWO-Equation Models for Canopy Turbulence. Boundary Layer Meteorology, 113, 81-109.
- Kelley, N., M. Shirazi, D. Jager, S. Wilde, J. Adams, M. Buhl, P. Sullivan, E. Patton, 2004: Lamar Low-Level Jet Project Interim Report. National Renewable Energy Laboratory, Technical Report TP-500-34593, 216 S.
- Kerschgens, M., R. Hänsch, T. Sperling, F. Steffany, 2001: WiTraK NT Windfeld-, Transport- und Klimatologie-Programmsystem, Benutzer-Anleitung Version NT 3.03. Institut für Geophysik und Meteorologie, Universität zu Köln, 169 S.
- KNMI, 2000: Handbook for the Meteorological Observation. Koninklijk Nederlands Meteorologisch Instituut, 27, 51.
- Kohler, M., J. Metzger, N. Kalthoff, 2017: Trends in temperature and wind speed from 40 years of observations at a 200-m high meteorological tower in Southwest Germany. Int. J. Climatol. doi:10.1002/joc.5157.
- Konow, H. M., 2015: Tall Wind Profiles in Heteorogeneous Terrain. Dissertation Universität Hamburg.
- Kottmeier, C., D. Lege, R. Roth, 1983: Ein Beitrag zur Klimatologie und Synoptik der Grenzschicht-Strahlströme über der norddeutschen Tiefebene, Ann. Meteorol., 20, 18–19.
- Lange, I., 2014: Daten vom Wettermast Hamburg. Merkblatt des Meteorologischen Instituts der Universität Hamburg. URL: https://wettermast.unihamburg.de/frame.php?doc=Messanlage.htm (letzter Zugriff: 05.07.2019).
- Lalic, B., D. T. Mihailovic, 2004: An Empirical Relation Describing Leaf-Area Density inside the Forest for Environmental Modeling. J. Appl. Meteorol., 43, 641-645.
- Lampert, A., B. Bernalte Jimenez, G. Gross, D. Wulff, T. Kenull, 2016: One-year observations of the wind distribution and low-level jet occurrence at Braunschweig, North German Plain. Wind Energy, 19, 1807–17. doi: 10.1002/we.1951.
- Lettau, H., 1954: Graphs and illustrations of diverse atmospheric states and processes observed during the seventh test period of the Great Plains turbulence field program, Occasional Report 1, Atmospheric Analysis Laboratory, Air Force Cambridge Research Center, Bedford, Massachusetts.
- Mengelkamp, H. T., 2015: Wind-, Ertrags- und Erlösgutachten für Windkraftanlagen. Promet – Meteorologische Fortbildung, Hrsg.: Deutscher Wetterdienst, 39. Jahrgang, Heft 3/4, 193-202.
- Mix, W., V. Goldberg, K.-H. Bernhardt, 1994: Numerical experiments with different approaches for boundary layer modeling under large-area forest canopy conditions. Meteorol. Zeitschrift, N.F. 3, 187-192.
- New European Wind Atlas (NEWA), 2019. URL: https://www.iwes.fraunhofer.de/de/presse\_ medien/neuer-windatlas-fuer-europa-fertiggestellt.html; https://map.neweuropeanwindatlas.eu/ (letzter Zugriff: 19.08.2019).
- Orr, R. J., A. J. Parsons, T. T. Treacher, P. D. Penning, 1988: Seasonal patterns of grass production under cutting or continuous stocking managements. Grass and Forage Science, 43, 199-207.
- Patzner, K. M., 2004: Die Transpiration von Waldbäumen als Grundlage der Validierung und Modellierung der Bestandestranspiration in einem Wassereinzugsgebiet des Flusses "Ammer". Tab. 2-3, 3-3, 3-11, Diss. TU München. URL: https://d-nb.info/97491536X/34 (letzter Zugriff: 25.02.2019).
- Peña, A., A. Hahmann, C.B. Hasager, F. Bingöl, I. Karagali, J. Badger, M. Badger, N.E. Clausen, 2011: South Baltic Wind Atlas, Risø-Report 1775 (EN), 66 S.
- Pretzsch, H., G. Schütze, 2005: Crown Allometry and Growing Space Efficiency of Norway Spruce (Picea abies [L.] Karst.) and European Beech (Fagus sylvatica L.) in Pure and Mixed Stands. Plant Biol. 7, 627-639. doi: 10.1055/s-2005-862965.
- Pretzsch, H., M. Kahn, R. Grote, 1998: Die Fichten-Buchen-Mischbestände des Sonderforschungsbereiches "Wachstum oder Parasitenabwehr?" im Kranzberger Forst. Forstw. Centr., 117, 241-257.
- Queck, R., C. Bernhofer, A. Bienert, T. Eipper, V. Goldberg, S. Harmansa, V. Hildebrand, H.-G. Maas, F. Schlegel, J. Stiller, 2015: TurbEFA: an interdisciplinary effort to investigate the turbulent flow across a forest clearing. Meteorol. Z., 23, 637-659.
- Queck, R., A. Bienert, H.-G.Maas, S. Harmansa, V. Goldberg, C. Bernhofer, 2012: Wind fields in heterogeneous conifer canopies: parameterisation of momentum absorption using high-resolution 3D vegetation scans. – Eur. J. Forest Res. 131, 165-176. doi:10.1007/s10342-011-0550-0.
- Rheinland-Pfalz Ministerium für Wirtschaft, Klimaschutz, Energie und Landesplanung (Hrsg.), 2013: Windatlas Rheinland-Pfalz. 48 S., URL: https://mwvlw.rlp.de/fileadmin/mwkel/ICContent\_Import/ Windatlas\_RLP.pdf (letzter Zugriff: 30.06.2019).
- Rockel, B., A. Will, A. Hense, 2008: The Regional Climate Model COSMO-CLM (CCLM). Meteorol. Z., 17, 4, 347-348. doi: 10.1127/0941-2948/2008/0309.
- Safaei Pirooz, A. A., R. G. J. Flay, 2018: Comparison of Speed-Up Over Hills Derived from Wind-Tunnel Experiments, Wind-Loading Standards, and Numerical Modelling. In: Boundary-Layer Meteorology 168, 2, 213-246.
- Saltelli, A., P. Annoni, I. Azzini, F. Campolongo, M. Ratto, S. Tarantola, 2010: Variance based sensitivity analysis of model output. Design and estimator for the total sensitivity index. Computer Physics Communications 181, 2, 259-270.
- Scherzer, J., H. Pöhler, K. Jasper, D. Sames, 2006: KliWEP Abschätzung der Auswirkungen der für Sachsen prognostizierten Klimaveränderungen auf den Wasser- und Stoffhaushalt im Einzugsgebiet der Parthe. Teil 2: Weiterentwicklung von SaSiM-ETH sowie Durchführung von Testsimulationen.
- Sobol, I. M., 1993: Sensitivity analysis for nonlinear mathematical models, Math. Model. Comput. **1**, 407-414.
- Sobol, I. M., 2001: Global sensitivity indices for nonlinear mathematical models and their Monte Carlo estimates, Mathematics and Computers in Simulation 55, 1-3, 271–280.
- Sogachev, A., J. Mann, J., E. Dellwik, H.E. Jørgensen, 2010: CFD modelling of nocturnal lowlevel jet effects on wind energy related variables. Geophysical Research Abstracts, 12, EGU 2010-2083.
- Stanislawsky, P., 2016: Persönliche Kommunikation.
- Starke, M., A. Ziemann, T. Leiding, A. Walter, 2017: Significant influences on the wind field at height levels above  $100 \text{ m}$  – Investigations using a boundary layer model.  $4^{\text{th}}$  International Conference on Energy & Meteorology (ICEM), Juni 2017, Bari, Italien.
- Starke M., A. Ziemann, T. Leiding, 2018: Zum Einfluss der Vegetation auf das Windfeld in Höhen über 100 m: Untersuchungen mit einem atmosphärischen Grenzschichtmodell. 5. Fachtagung Energiemeteorologie, Juni 2018, Goslar.
- Statistisches Bundesamt, 2019a: URL: https://www.destatis.de/DE/Themen/Branchen-Unternehmen/ Landwirtschaft-Forstwirtschaft-Fischerei/Feldfruechte-Gruenland/Tabel len/ackerlandhauptfruchtgruppen-fruchtarten.html (letzter Zugriff: 22.06.2019).
- Statistisches Bundesamt, 2019b: URL: https://www.destatis.de/DE/Themen/Branchen-Unternehmen/ Landwirtschaft-Forstwirtschaft-Fischerei/Feldfruechte-Gruenland/Tabel len/zeitreihendauergruenland-nach-nutzung.html (letzter Zugriff: 22.06.2019).
- Storm, B., J. Dudhia, S. Basu, A. Swift, I. Giammanco, 2009: Evaluation of the Weather Research and Forecasting model on forecasting low-level jets: implication for wind energy. Wind Energy, 12, 81-90.
- Stroh, M., A. Kratochwil, A. Schwabe, 2004: Fraß- und Raumnutzungseffekte bei Rinderbeweidung in halboffenen Weidelandschaften: Leitbildflächen und Restitutionsgebiete im Emsland (Niedersachsen), NNA-Ber. 17, 133-146.
- Stull, R., 1988: An Introduction to Boundary-Layer Meteorology, Kluwer Academic Publishers, Dordrecht, 666 pp.
- Thünen-Institut, 2017a: Dritte Bundeswaldinventur Ergebnisdatenbank. URL: https://bwi.info (letzter Zugriff: 30.01.2017). Auftragskürzel: 77Z1JI\_L235of\_2012\_bi, Archivierungsdatum: 2014-6-10 16:7:59.927, Überschrift: Waldfläche (gemäß Standflächenanteil) [ha] nach Land und Baumartengruppe, Filter: Jahr=2012.
- Thünen-Institut, 2017b: Dritte Bundeswaldinventur Ergebnisdatenbank. URL: https://bwi.info (letzter Zugriff: 30.01.2017). Auftragskürzel: 77Z1JI\_L235of\_2012\_bi, Archivierungsdatum: 2014-6-10 16:7:59.927, Überschrift: Waldfläche (gemäß Standflächenanteil) [ha] nach Land und Baumaltersklasse, Filter: Baumartengruppe=Buche; Jahr=2012.
- Troen, I., E.L. Petersen, 1989: European Wind Atlas. Risø National Laboratory, Roskilde, Denmark, 656 S.
- van Vuuren, D., J. Edmonds, M. Kainuma, K. Riahi, A. Thomson, K. Hibbard, G. C. Hurtt, T. Kram, V. Kray, J.-F. Lamarque, T. Masui, M. Meinshausen, N. Nakicenovic, S. J. Smith, S. K. Rose, 2011: The representative concentration pathways: an overview, Climatic Change 109: 5-31.
- VDI-Norm 3783 Blatt 8, 2017: Messwertgestützte Turbulenzparametrisierung für Ausbreitungsmodelle, Beuth, Berlin, 68 S.
- Walter, A., K. Keuler, D. Jacob, 2006: A high resolution reference data set of German wind velocity 1951–2001 and comparison with regional climate model results. Meteorologische Z., 15, 585-596, doi: 10.1127/0941-2948/2006/0162.
- Watanabe, M., T. Suzuki, R. O'ishi, Y. Komuro, S. Watanabe, S. Emori, T. Takemura, M. Chikira, T. Ogura, M. Sekiguchi, K. Takata, D. Yamazaki, T. Yokohata, T. Nozawa, H. Hasumi, H. Tatebe, M. Kimoto, 2010: Improved Climate Simulation by MIROC5: Mean States, Variability, and Climate Sensitivity. Journal of Climate, 23, 6312-6335, doi: 10.1175/2010JCLI3679.1.
- Wettermast, 2019: URL: https://wettermast.uni-hamburg.de (Letzter Zugriff: 05.07.2019)
- Widlowski, J.-L., M. Verstraete, B. Pinty, N. Gobron, 2003: Allometric Relationships of Selected European Tree Species. European Commission, Joint Research Centre. URL: https://publications.europa.eu/en/publication-detail/-/publication/4b959843-71fe-48eeb789-8fa99560637d/language-en (letzter Zugriff: 25.02.2019).
- WindSim, 2019. URL: http://www.windsim.com/ (letzter Zugriff: 02.08.2019).
- Yordanov, D., D. Syrakov, G. Djolov, 1983: A barotropic planetary boundary layer. Boundary-Layer Meteorol., 25, 363-373. doi: 10.1007/BF02041155.
- Zanke, C. D., J. Ling, J. Plieske, S. Kollers, E. Ebmeyer, V. Korzun, O. Argillier, G. Stiewe, M. Hinze, K. Neumann, M. W. Ganal, M. S. Röder, 2014: Whole Genome Association Mapping of Plant Height in Winter Wheat (Triticum aestivum L.). PLoS ONE, 9 (11): e113287. doi: 10.1371/journal.pone.0113287.
- Ziemann, A., 1998: Numerical simulation of meteorological quantities in and above forest canopies. Meteorol. Z., 7, 120-128.
- Ziemann, A., M. Starke, A. Lenz, 2017: Development of low-level jets and their impact on wind potential – simulations by an atmospheric boundary layer model supplemented by measurement data. 4<sup>th</sup> International Conference on Energy & Meteorology (ICEM), Juni 2017, Bari, Italien.
- Ziemann, A., M. Starke, T. Leiding, 2018: Low-level jets and their possible impact on wind climatology at hub heights of wind turbines. EMS Annual Meeting, September 2018, Budapest, Ungarn.
- Ziemann, A., M. Starke, T. Leiding, 2019: Sensitivity of nocturnal low-level jets to land-use parameters and meteorological quantities. Adv. Sci. Res., 16, 85-93. doi: 10.5194/asr-16- 85-2019.

# **Danksagung**

Wir danken den Kollegen der TUD und des DWD sowie der EVO AG, die bei den Messkampagnen und bei den Modellsimulationen mit ihrem Fachwissen und ihrer tatkräftigen Unterstützung zum Erfolg des Projekts beigetragen haben: Markus Hehn, Uwe Eichelmann, Valeri Goldberg, Heiko Prasse, Udo Postel, Ronald Queck (TUD), Peter Stanislawsky und Team, Kristina Winderlich, Susanne Brienen, Barbara Früh, Udo Rummel, Winfried Baum, Johann Hessel, Tobias Fuchs (DWD) sowie Andreas Nolte und Miriam Bremermann (EVO AG).

Wir danken dem Karlsruher Institut für Technologie (KIT) mit Norbert Kalthoff, Martin Kohler und Stephan Kraut für die Möglichkeit, SODAR-Messungen in der Nähe des 200-m-Mastes durchführen zu können und die Mastdaten zu nutzen.

Wir danken allen Institutionen, die Daten für das Projekt zur Verfügung gestellt haben. Hier ist die Universität Hamburg, insbesondere Ingo Lange, zu nennen. Des Weiteren gilt unser Dank Jana Hoymann und Roland Götzke vom BBSR für die Bereitstellung des Landnutzungsdatensatzes.

Wir danken Jörg Ullrich und Uta Berger von der TU Dresden für die Bilddokumentation und die Durchführung des Fluges mit einem unbemannten Luftfahrzeug über der ASTW am 20.06.2016.

Unser Dank gilt außerdem dem Bundesministerium für Wirtschaft und Energie sowie dem Projektträger Jülich, die das Projekt QuWind100 finanziert, fachlich begleitet bzw. verwaltet haben.

# **Anhang**

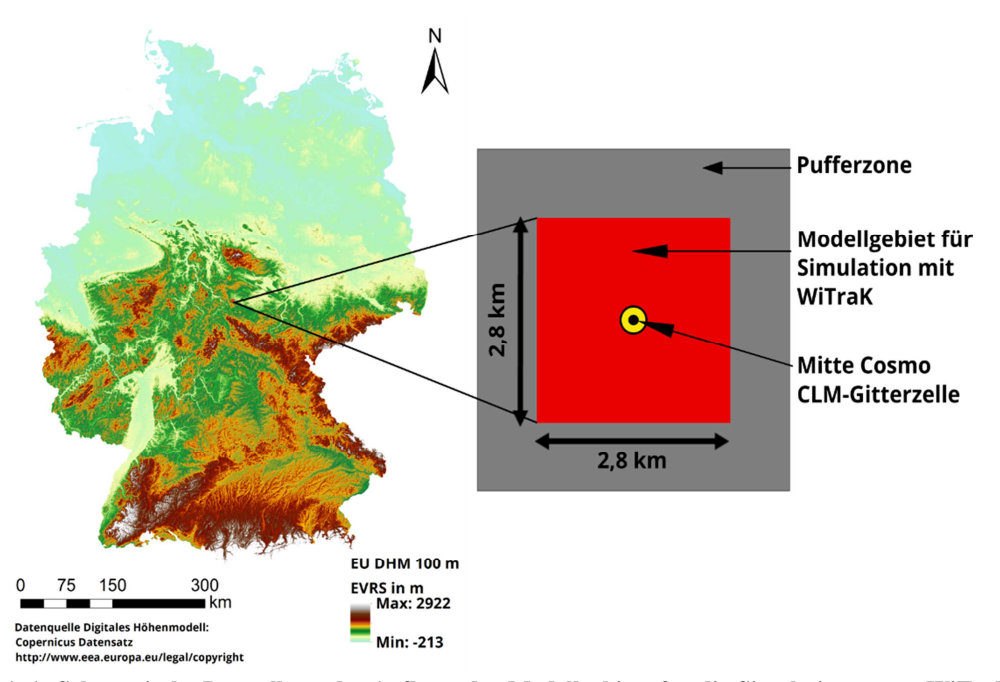

**Abbildung A 1: Schematische Darstellung des Aufbaus der Modellgebiete für die Simulationen von WiTraK als Teil der Modellkette.** 

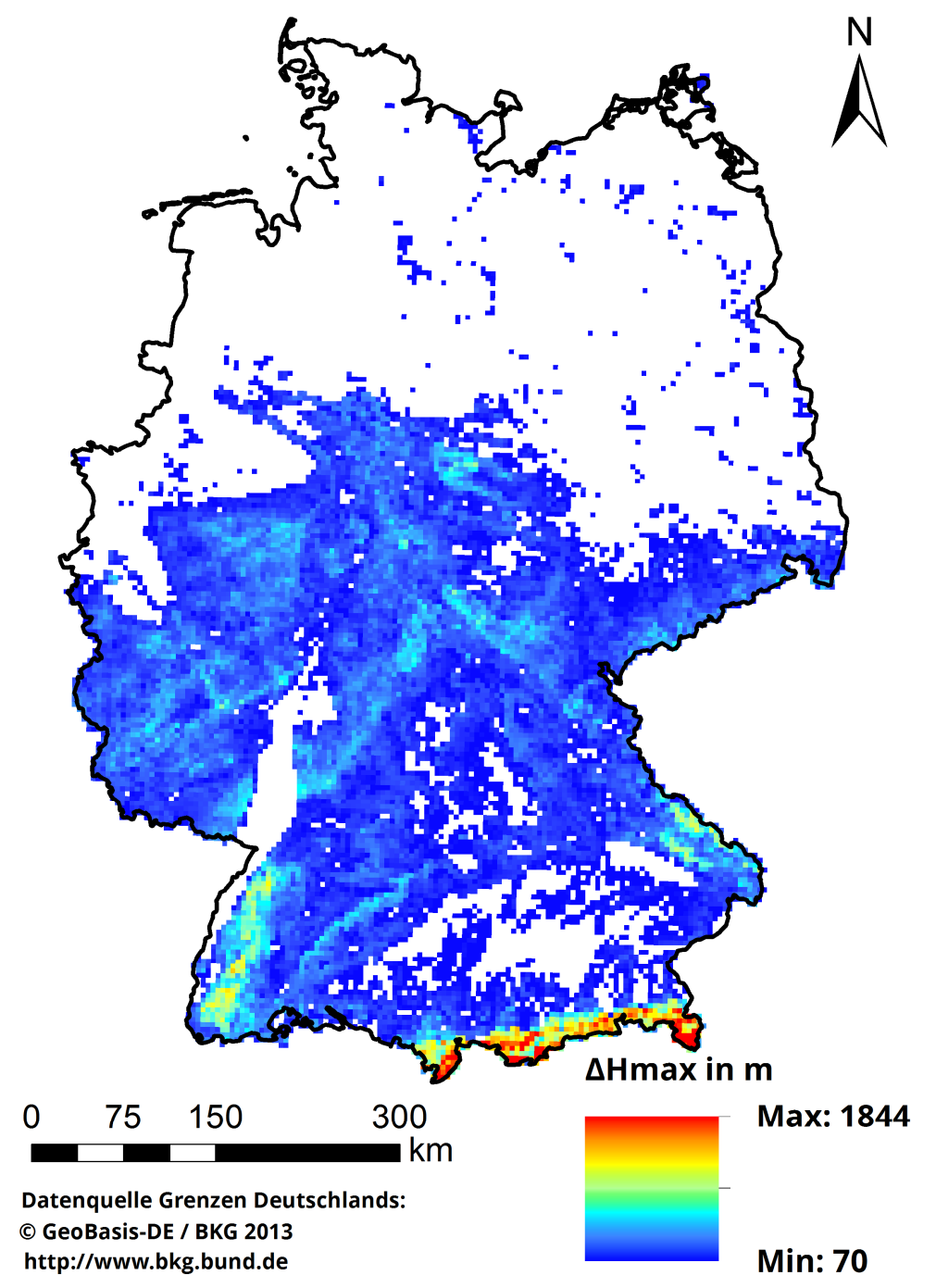

**Abbildung A 2: Karte mit den kleinräumigen (4 km x 4 km Rasterfenster) Höhenunterschieden in Deutschland erstellt auf Basis eines 200 m Höhenmodells für Deutschland (© GeoBasis-DE / BKG, 2013).** 

**Tabelle A 1: Gegenüberstellung der Weibullparameter A und k für die Standorte KIT und UHH. Vergleich zwischen Endergebnis aus QuWind100 mit den Messungen am jeweiligen Mast.** 

| <b>KIT</b> |           | Weibull A [m/s] |           | Weibull k |          |           |  |
|------------|-----------|-----------------|-----------|-----------|----------|-----------|--|
| 100        | QuWind100 | Messmast        | Differenz | QuWind100 | Messmast | Differenz |  |
| m          | (Q)       | (M)             | $(Q-M)$   | (Q)       | (M)      | $(Q-M)$   |  |
| <b>DJF</b> | 5,9       | 6,0             | $-0,1$    | 1,8       | 1,4      | 0,4       |  |
| <b>MAM</b> | 4,7       | 5,6             | $-0,9$    | 1,9       | 1,9      | 0,0       |  |
| <b>JJA</b> | 4,0       | 4,9             | $-0,9$    | 2,2       | 1,9      | 0,3       |  |
| SON        | 4,8       | 5,2             | $-0,4$    | 1,9       | 1,5      | 0,4       |  |
| vear       | 4,9       | 5,5             | $-0,6$    | 1,8       | 1,6      | 0,2       |  |

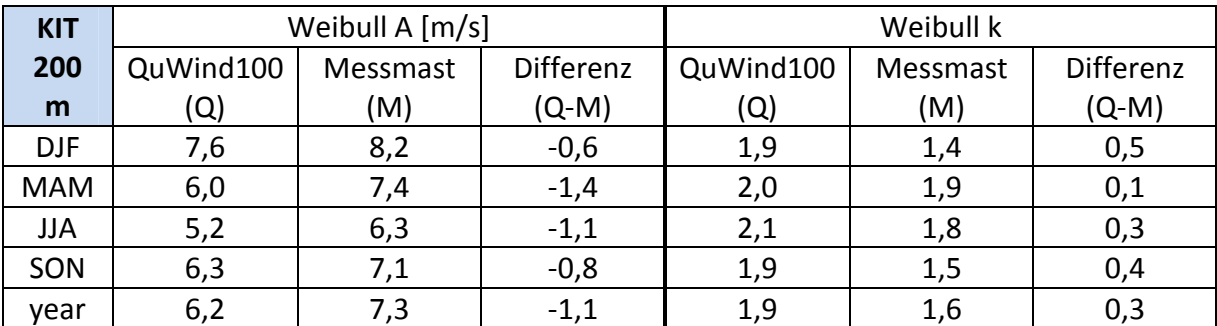

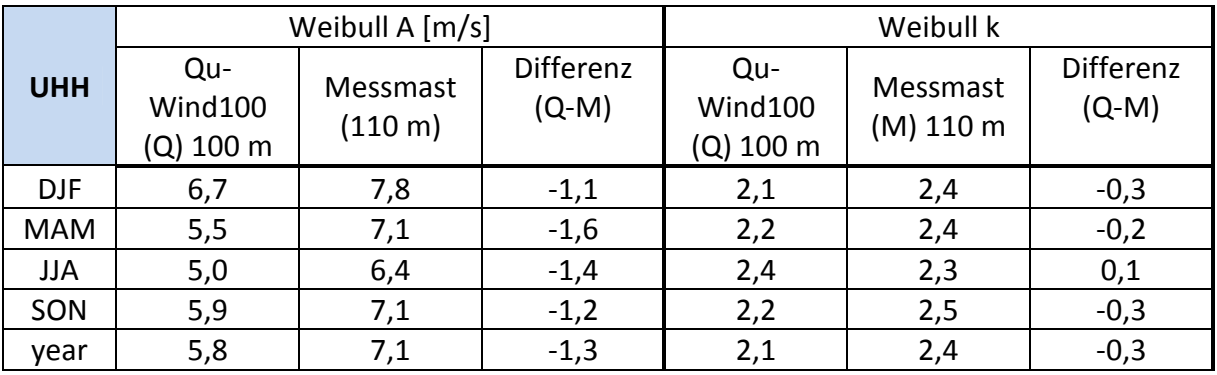

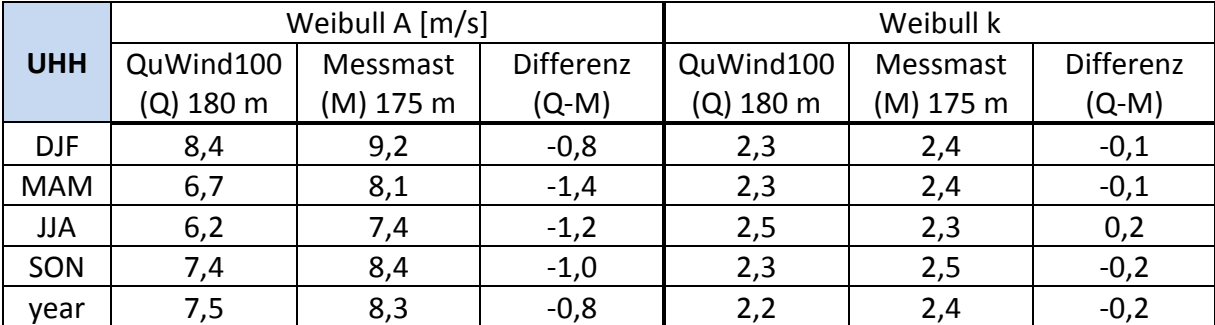

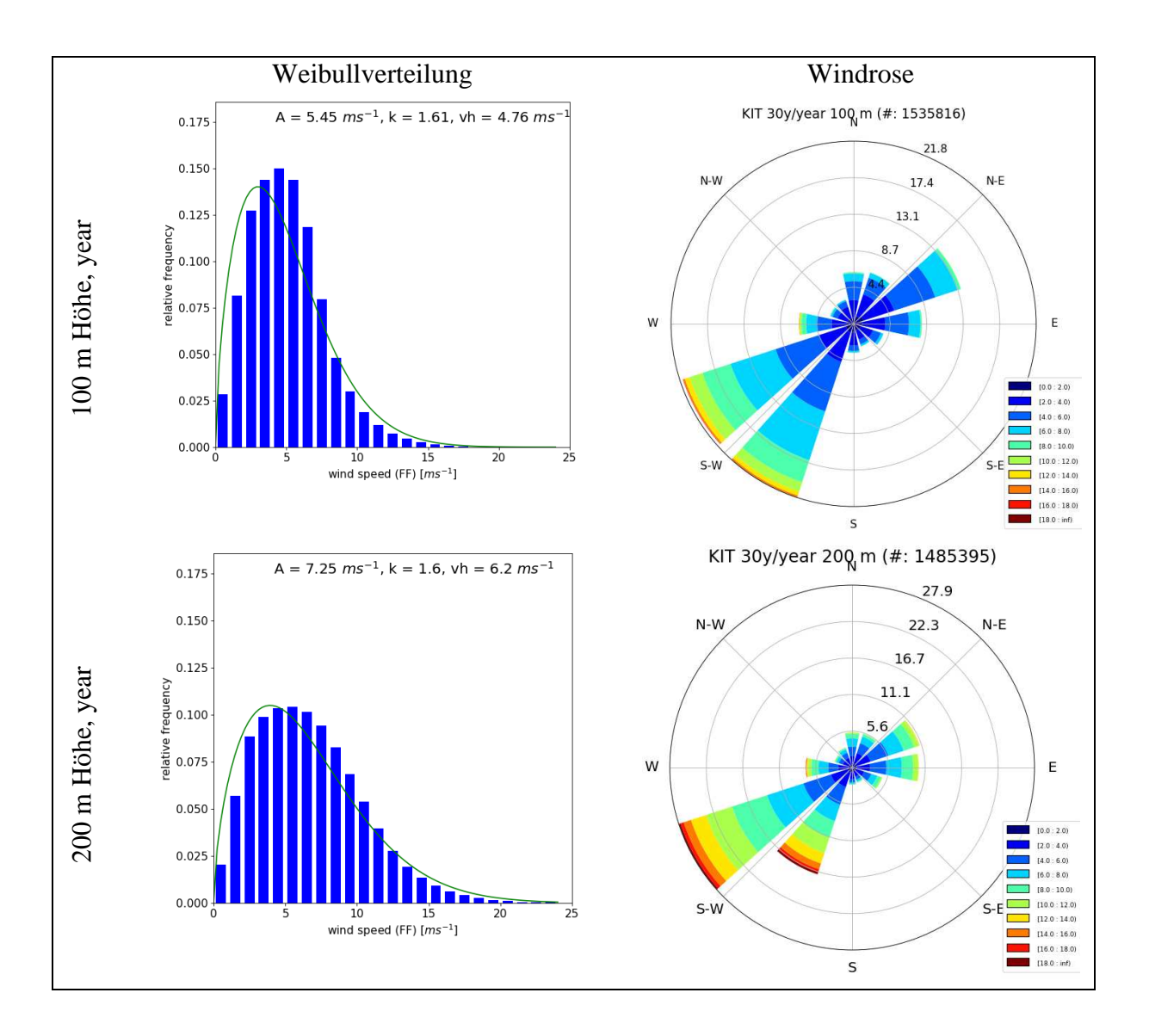

**Abbildung A 3: Statistische Analyse der Langzeitmessungen am Messmast des KIT. Jahresmittel der 10-Min-Windgeschwindigkeit für den Zeitraum von 1981 bis 2010 (30 Jahre). Links: Häufigkeitsverteilung der Windgeschwindigkeiten, rechts: Windrose für jeweils die Höhen von 100 (oben) bzw. 200 m (unten). Anzahl der Werte (#), die der Auswertung zugrunde liegen, sind jeweils in der rechten Abbildung angegeben.** 

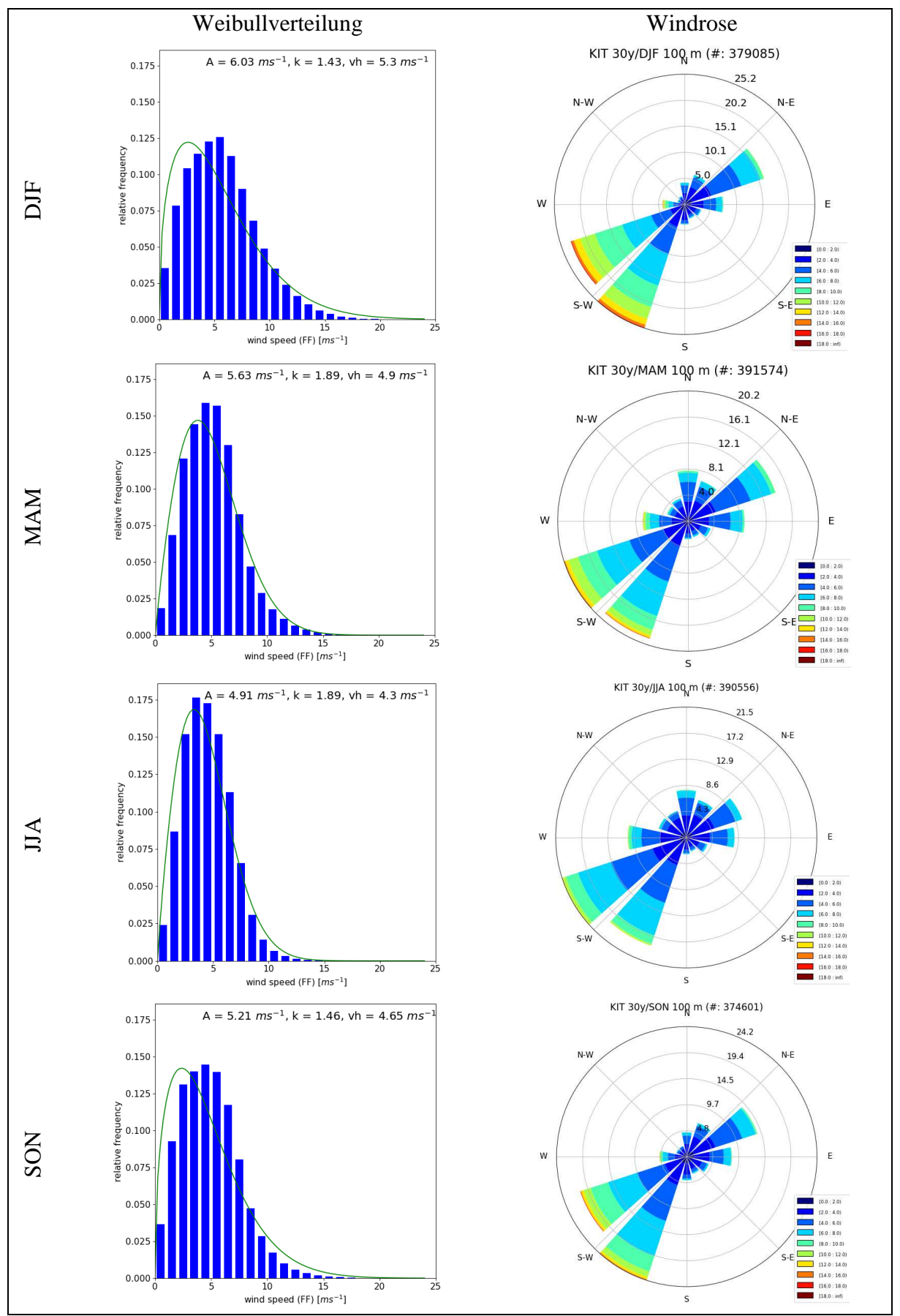

**Abbildung A 4: Statistische Analyse der 10-Min-Windgeschwindigkeiten am Messmast des KIT für den Zeitraum von 1981 bis 2010 (30 Jahre) für die einzelnen Jahreszeiten. Links: Häufigkeitsverteilung der Windgeschwindigkeiten, rechts: Windrose für 100 m Höhe. Anzahl der Werte (#), die der Auswertung zugrunde liegen, sind jeweils in der rechten Abbildung angegeben.** 

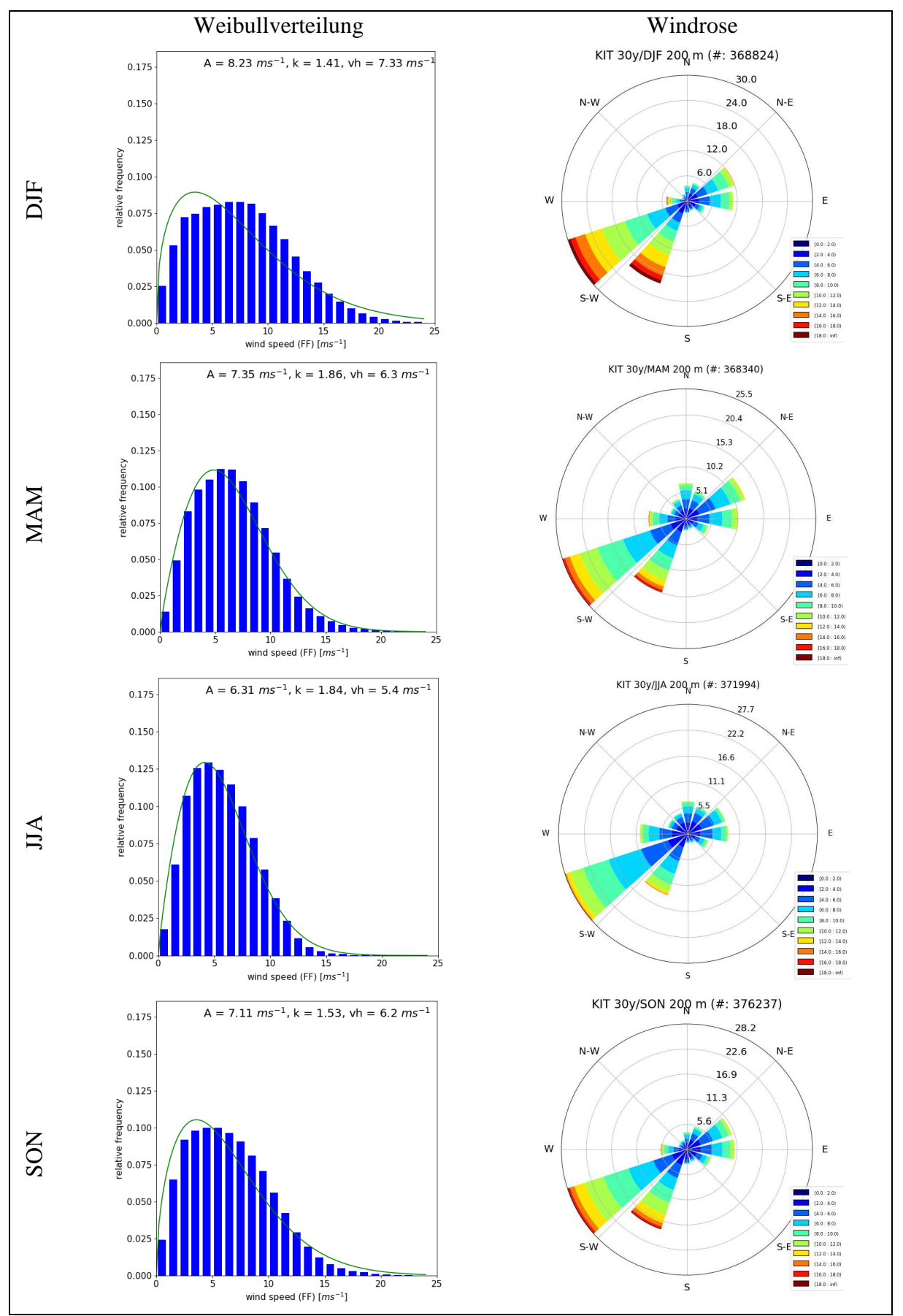

**Abbildung A 5: Statistische Analyse der 10-Min-Windgeschwindigkeiten am Messmast des KIT für den Zeitraum von 1981 bis 2010 (30 Jahre) für die einzelnen Jahreszeiten. Links: Häufigkeitsverteilung der Windgeschwindigkeiten, rechts: Windrose für 200 m Höhe. Anzahl der Werte (#), die der Auswertung zugrunde liegen, sind jeweils in der rechten Abbildung angegeben.** 

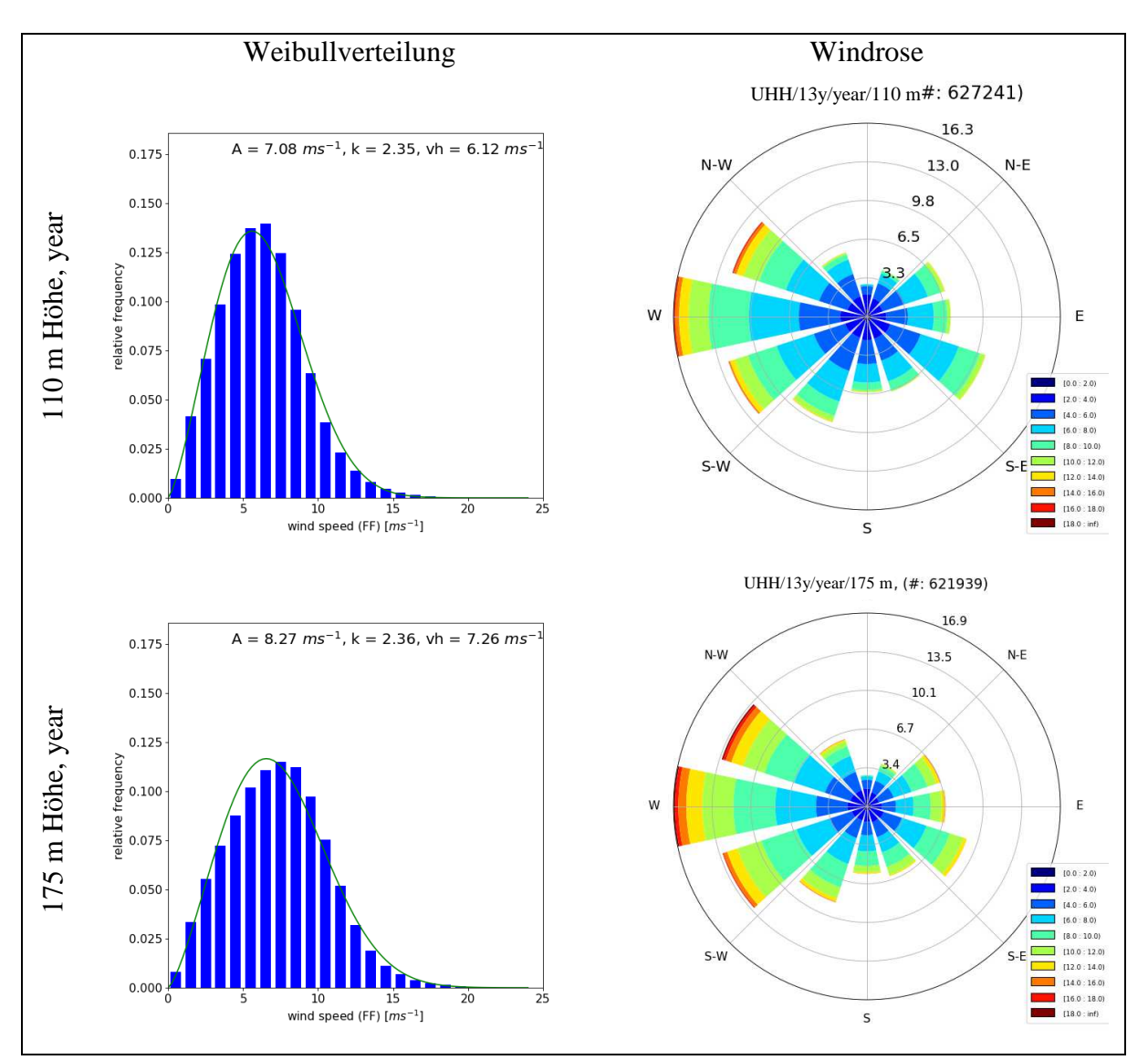

**Abbildung A 6: Statistische Analyse der Langzeitmessungen am Wettermast der UHH. Jahresmittel der 10-Min-Windgeschwindigkeiten für den Zeitraum von 2004 bis 2016 (13 Jahre). Links: Häufigkeitsverteilung der Windgeschwindigkeiten, rechts: Windrose für jeweils die Höhen von 110 (oben) bzw. 175 m (unten). Anzahl der Werte (#), die der Auswertung zugrunde liegen, sind jeweils in der rechten Abbildung angegeben.** 

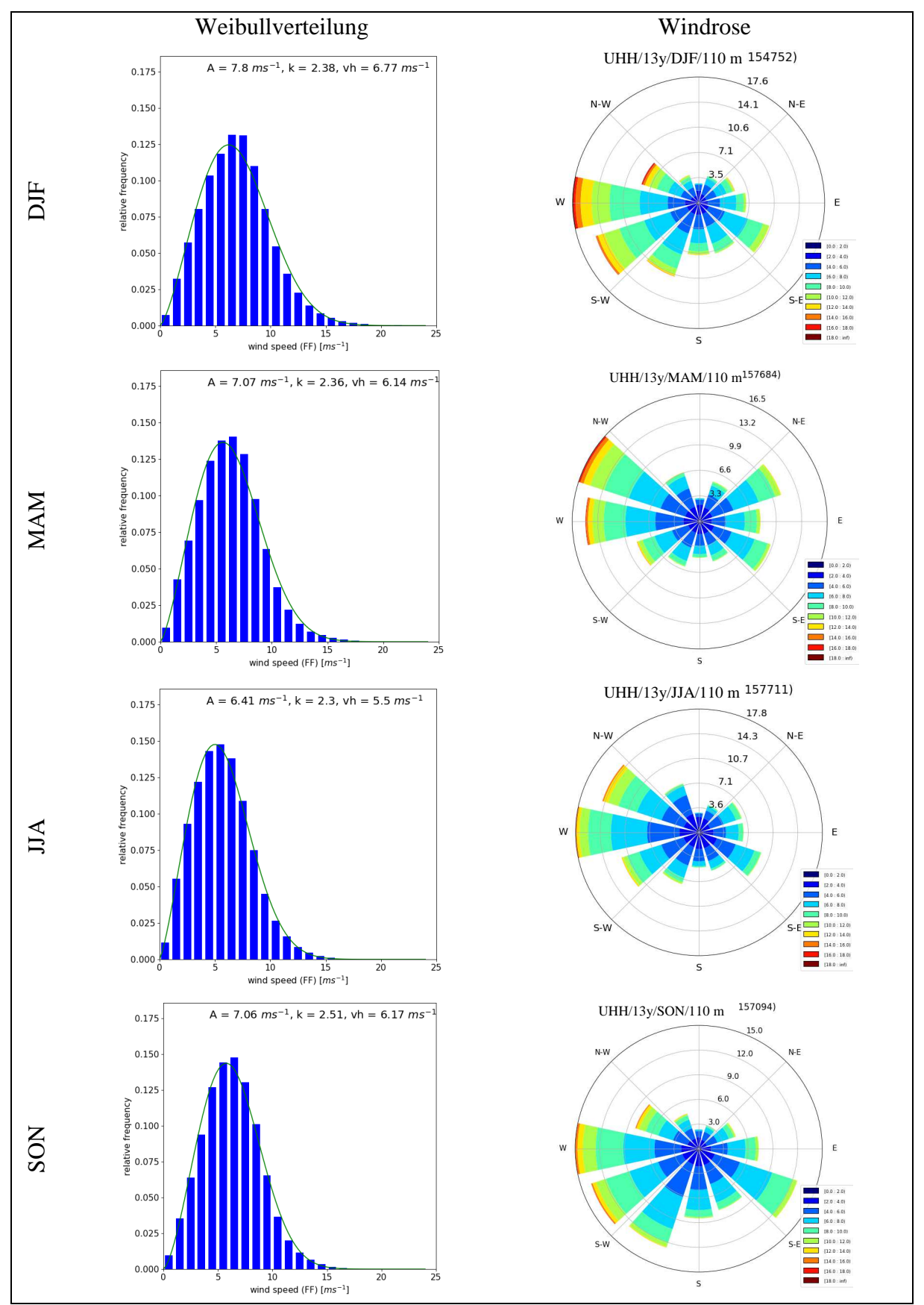

**Abbildung A 7: Statistische Analyse der 10-Min-Windgeschwindigkeiten am Wettermast der UHH für den Zeitraum von 2004 bis 2016 (13 Jahre) für die einzelnen Jahreszeiten. Links: Häufigkeitsverteilung der Windgeschwindigkeiten, rechts: Windrose für 110 m Höhe. Anzahl der Werte (#), die der Auswertung zugrunde liegen, sind jeweils in der rechten Abbildung angegeben.** 

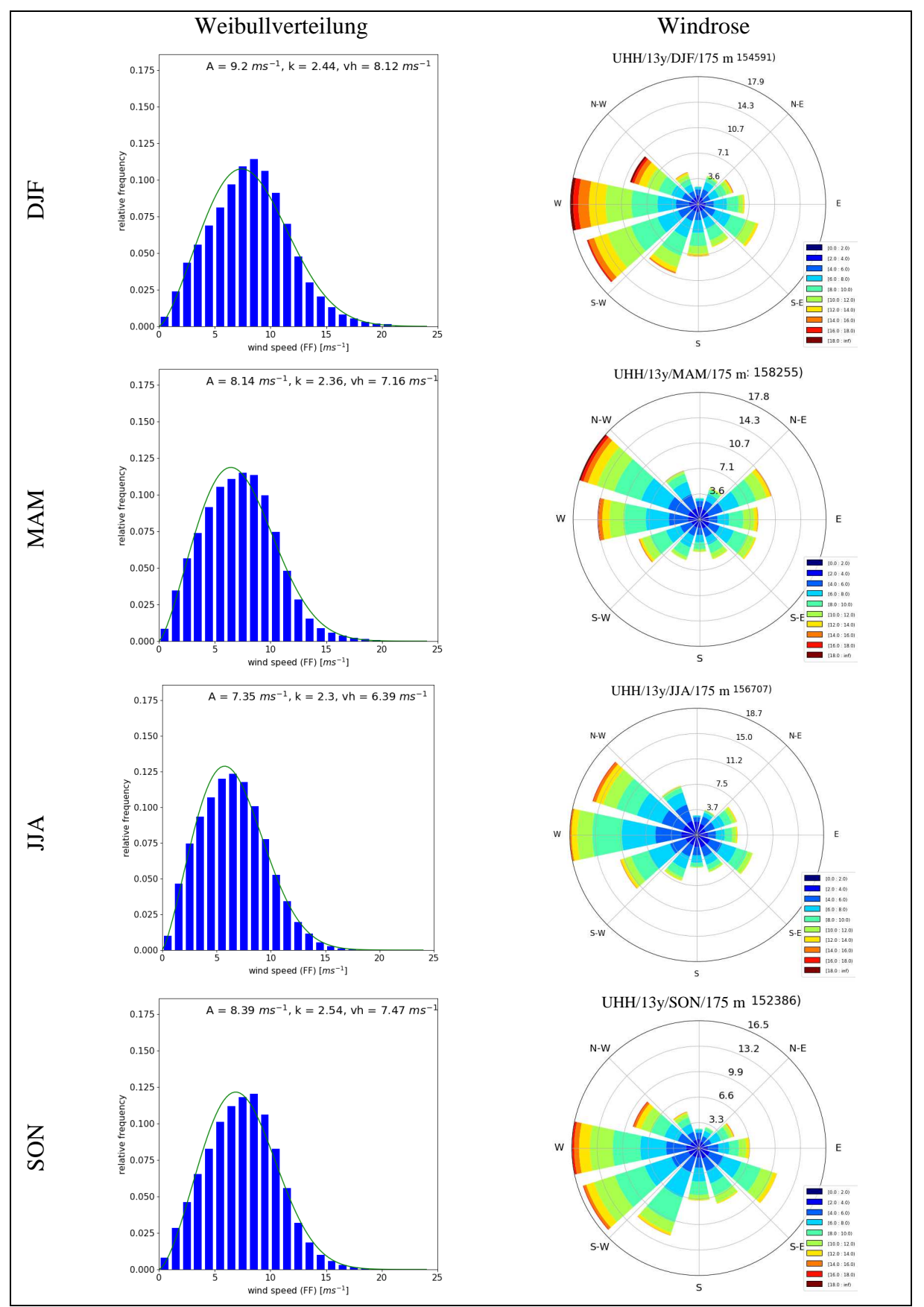

**Abbildung A 8: Statistische Analyse der 10-Min-Windgeschwindigkeiten am Wettermast der UHH für den Zeitraum von 2004 bis 2016 (13 Jahre) für die einzelnen Jahreszeiten. Links: Häufigkeitsverteilung der Windgeschwindigkeiten, rechts: Windrose für 175 m Höhe. Anzahl der Werte (#), die der Auswertung zugrunde liegen, sind jeweils in der rechten Abbildung angegeben.** 

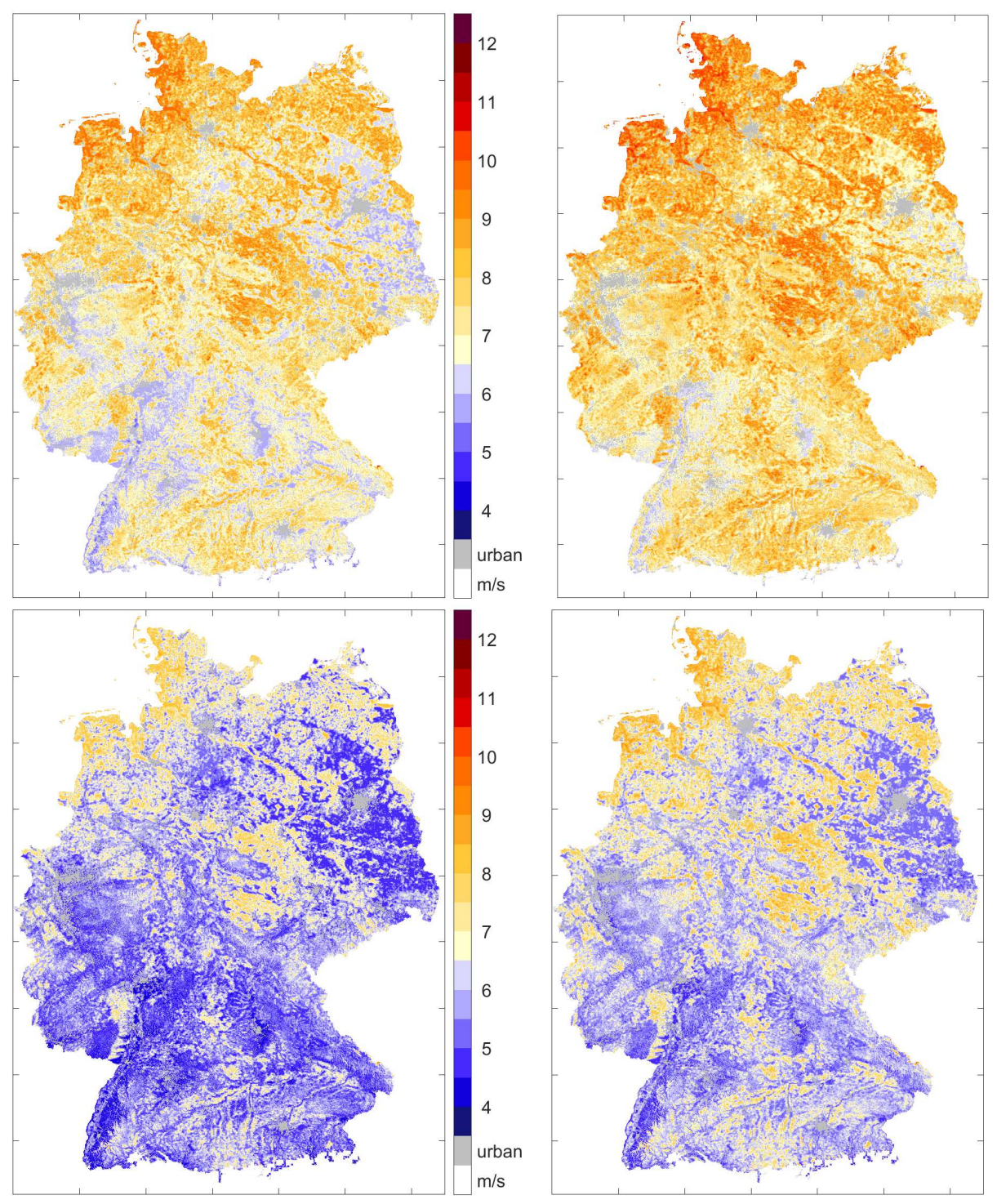

**Abbildung A 9: Jahresmittelwerte der Windgeschwindigkeit in 200 m über Grund (oben) und in 100 m über Grund (unten) für Jetztzeit (links) und Zukunft (rechts).** 

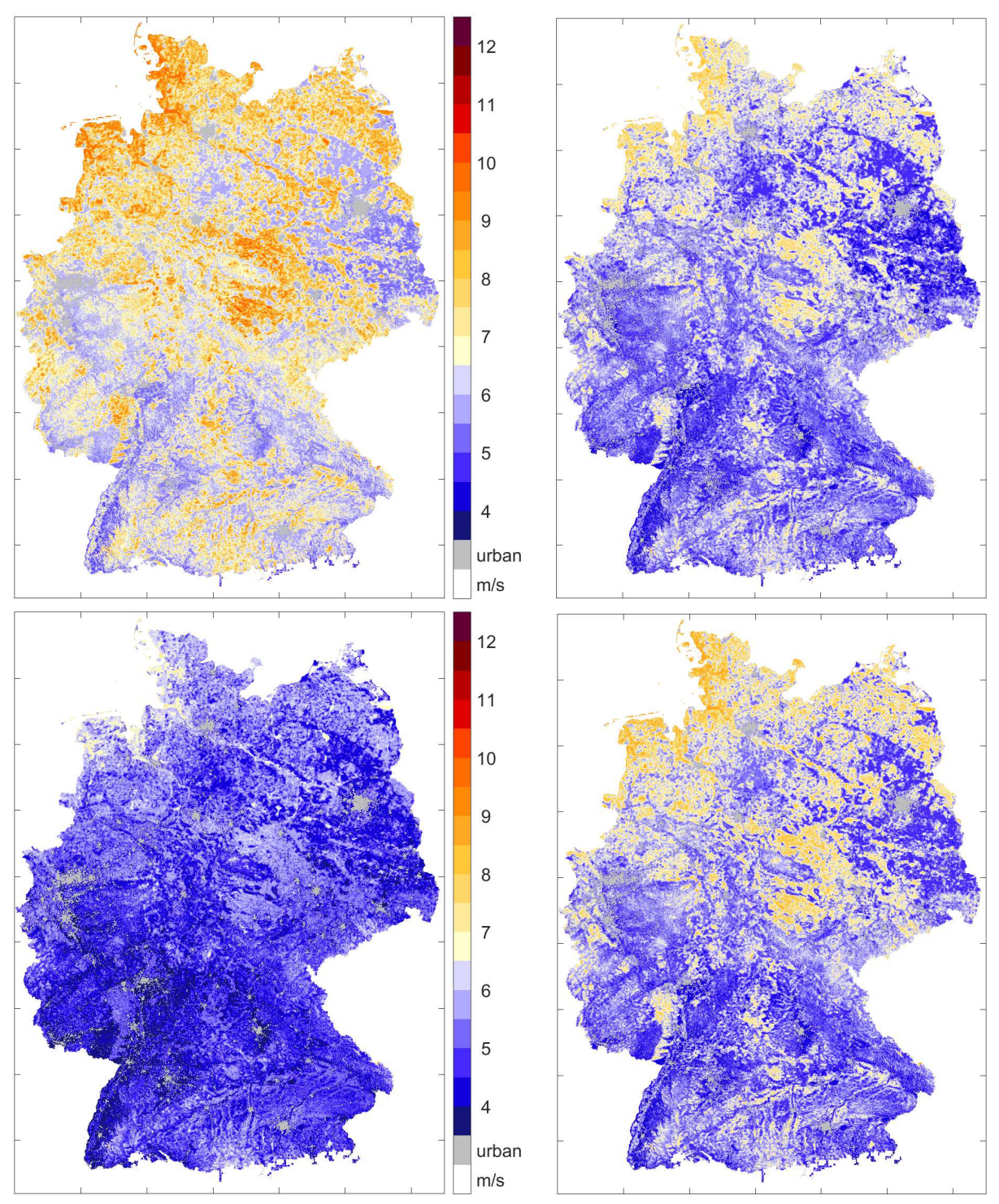

**Abbildung A 10: Jahreszeitenmittelwerte der Windgeschwindigkeit für die Jetztzeit in 100 m über Grund für Winter (oben links), Frühling (oben rechts), Sommer (unten links) und Herbst (unten rechts).** 

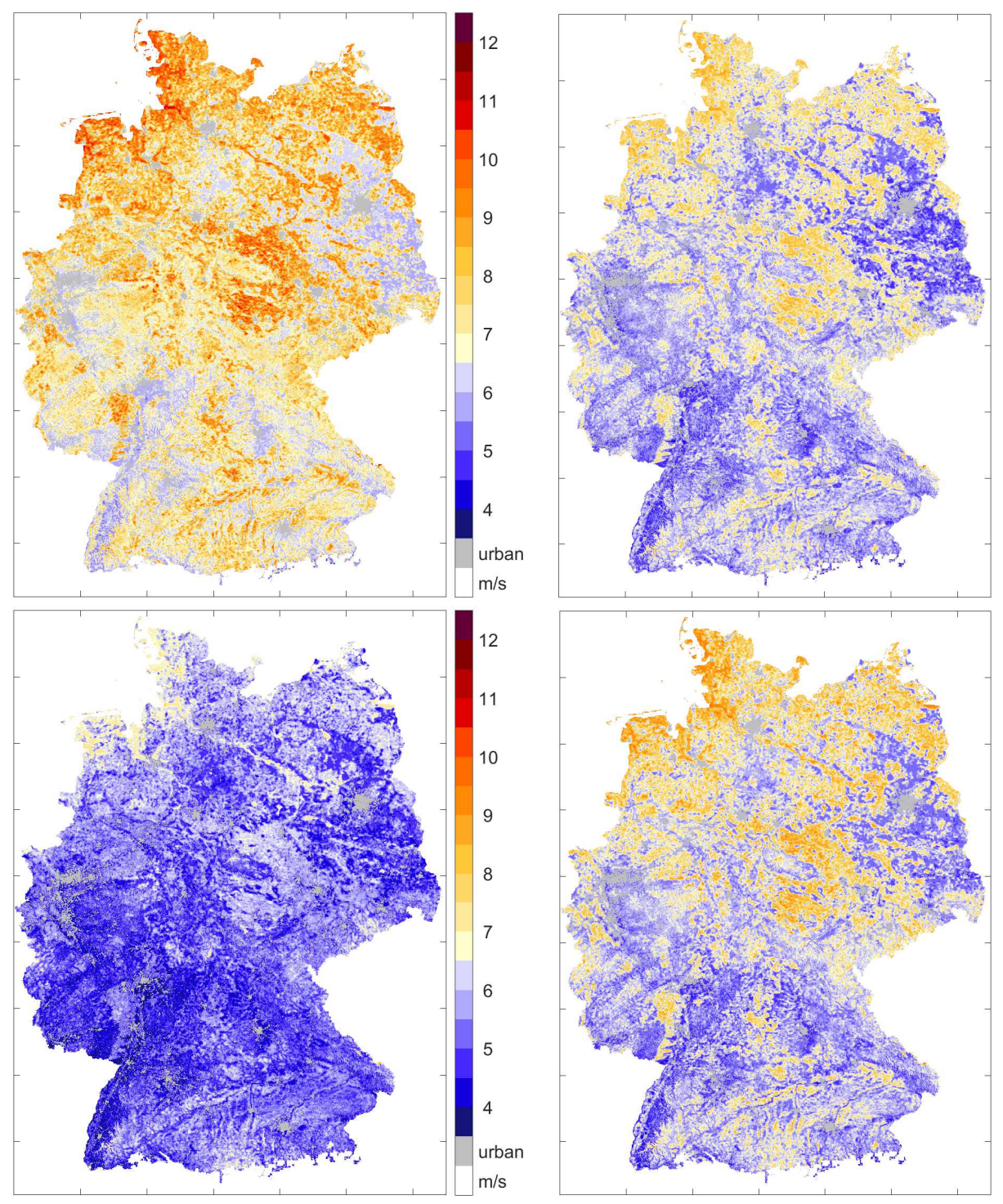

**Abbildung A 11: Jahreszeitenmittelwerte der Windgeschwindigkeit für die Zukunft in 100 m über Grund für Winter (oben links), Frühling (oben rechts), Sommer (unten links) und Herbst (unten rechts).** 

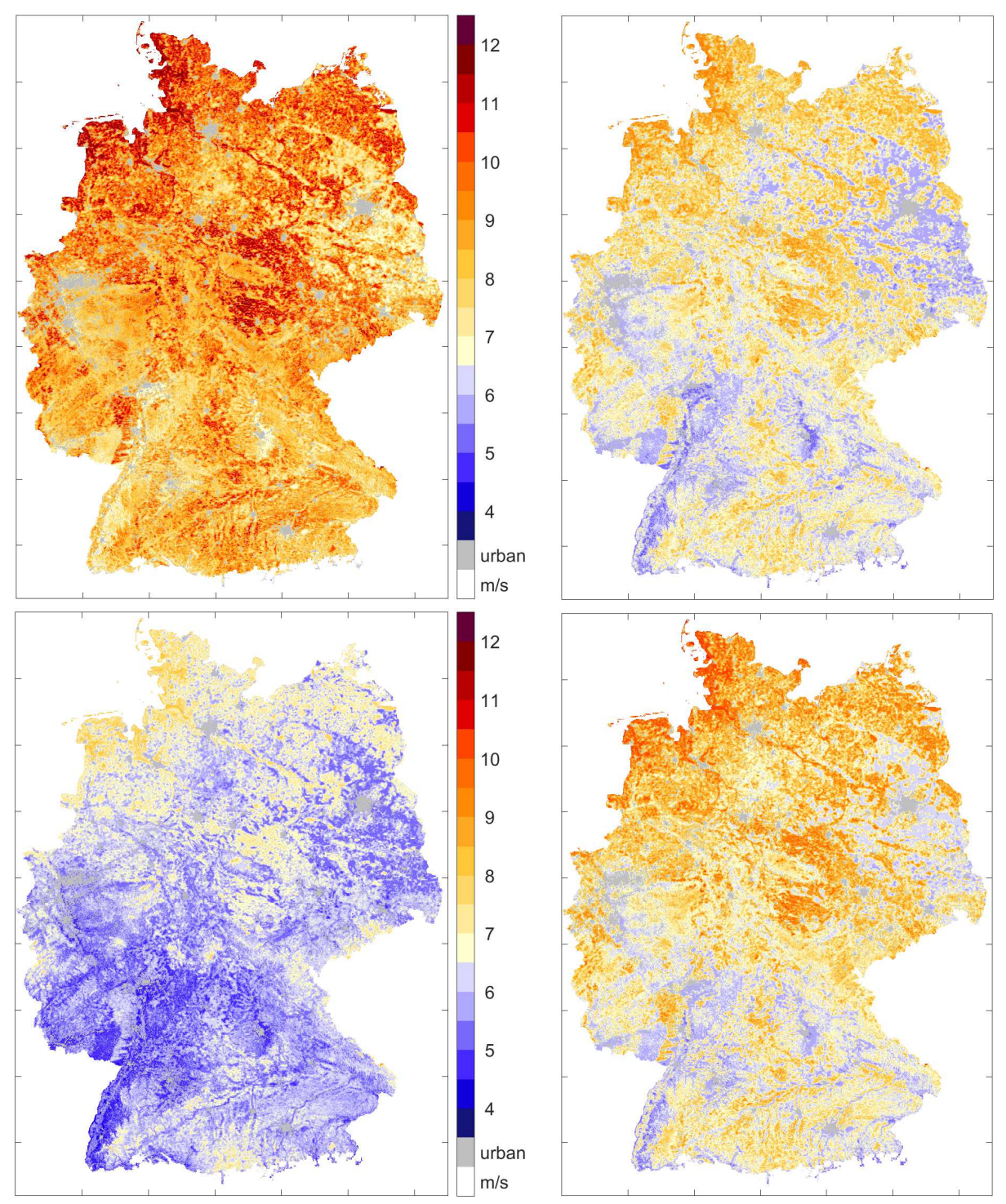

**Abbildung A 12: Jahreszeitenmittelwerte der Windgeschwindigkeit für die Jetztzeit in 200 m über Grund für Winter (oben links), Frühling (oben rechts), Sommer (unten links) und Herbst (unten rechts).** 

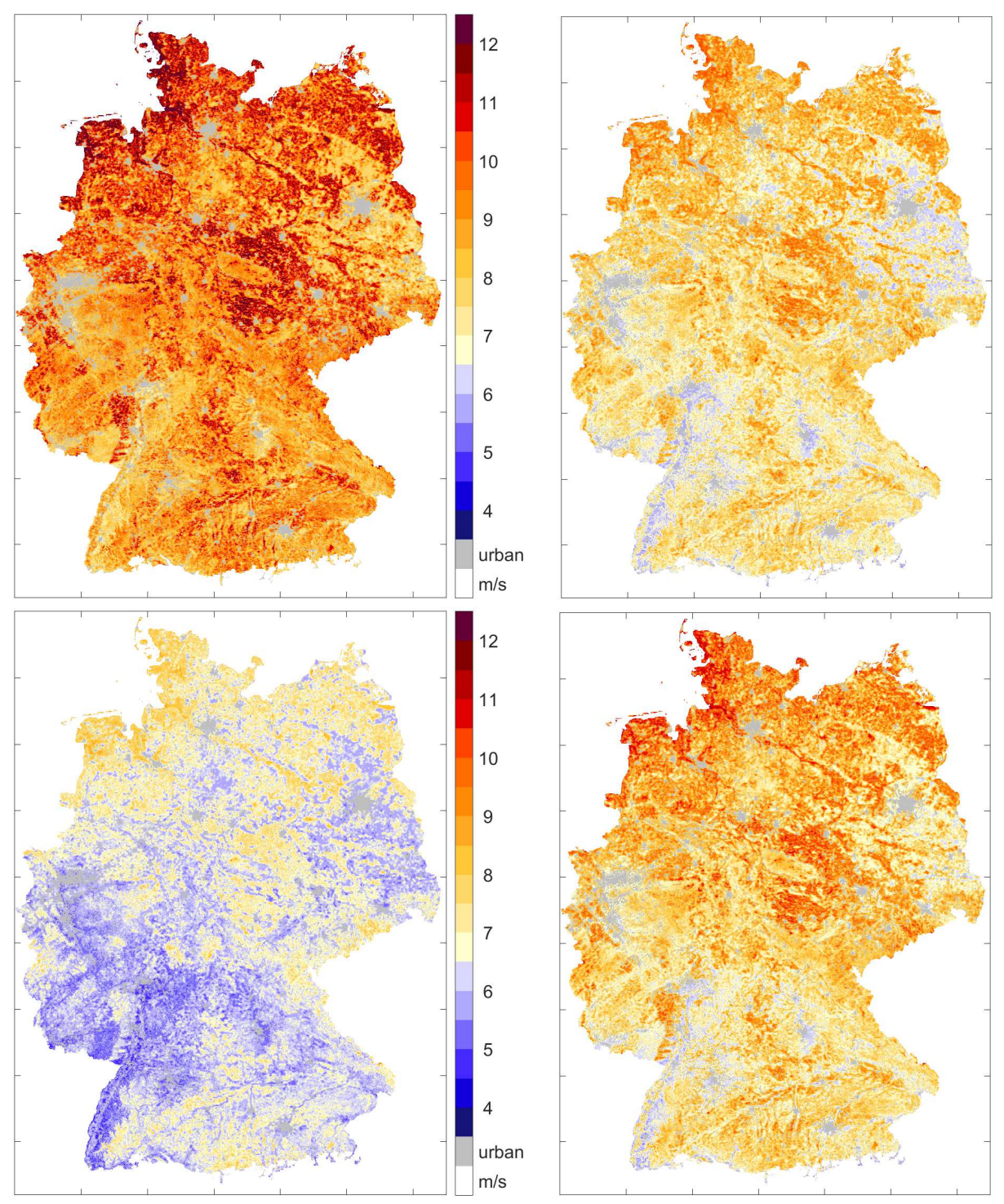

**Abbildung A 13: Jahreszeitenmittelwerte der Windgeschwindigkeit für die Zukunft in 200 m über Grund für Winter (oben links), Frühling (oben rechts), Sommer (unten links) und Herbst (unten rechts).**